# **9 класс. Информатика. Паскаль**

## Группа: **Типы данных**

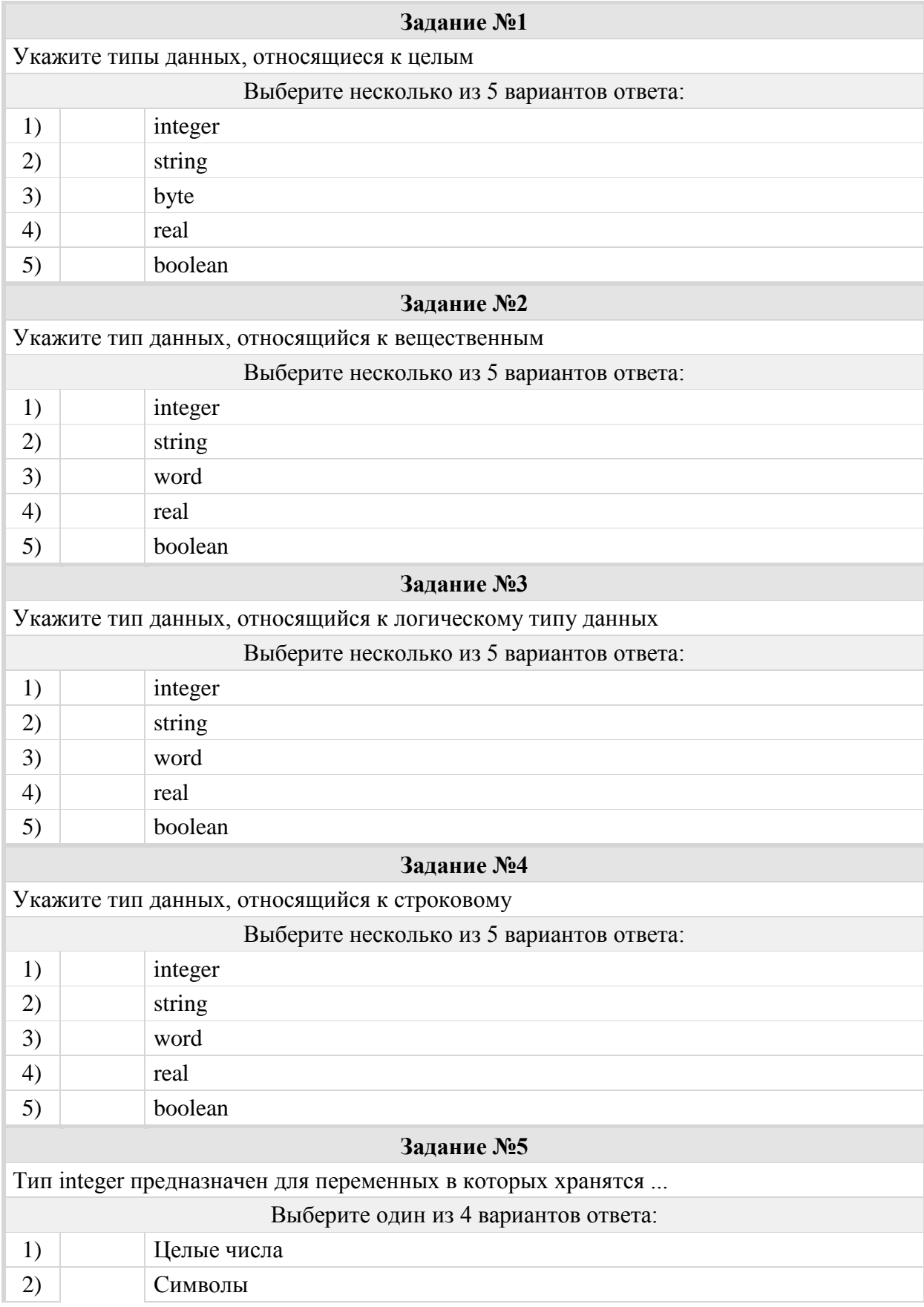

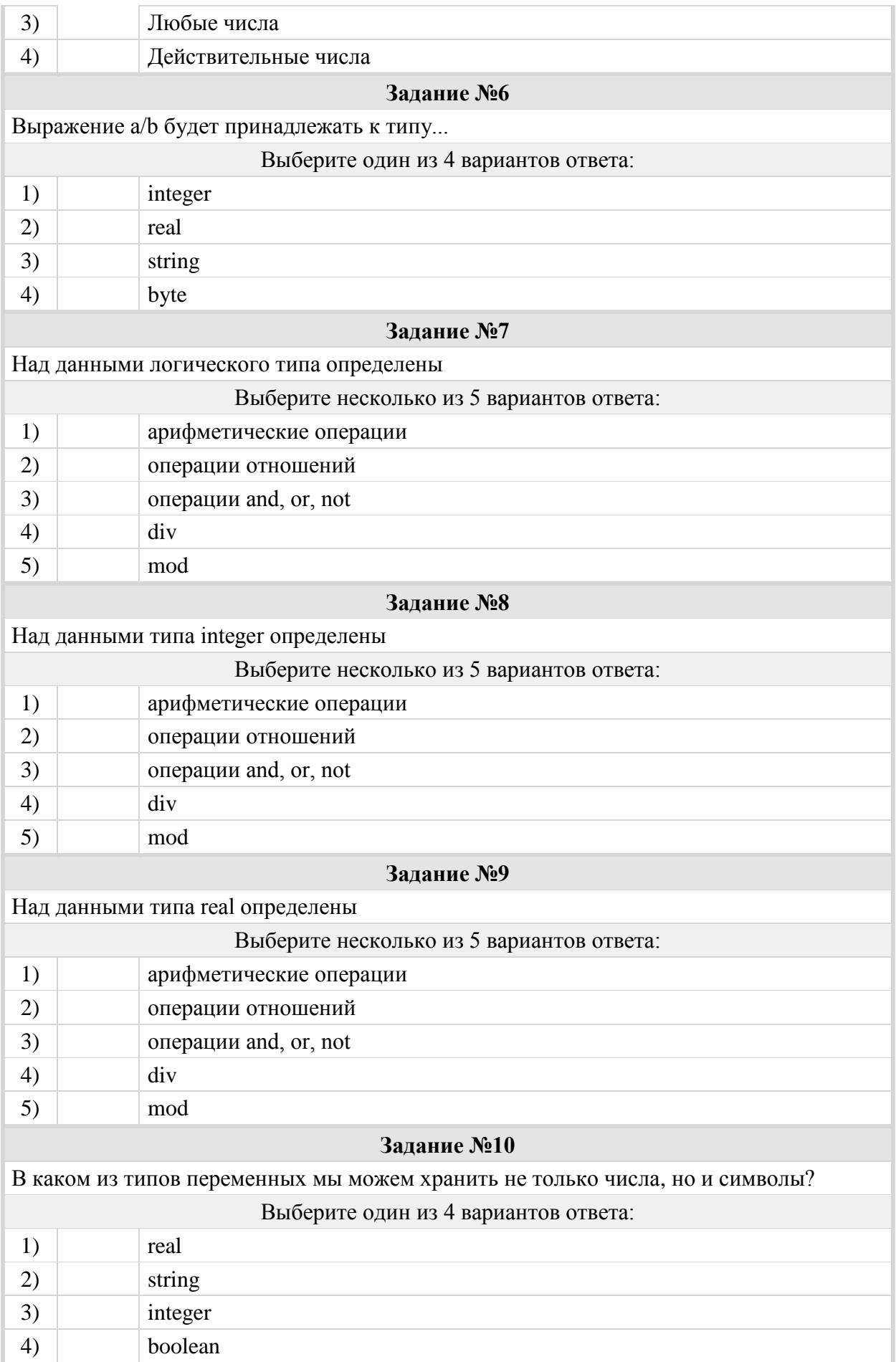

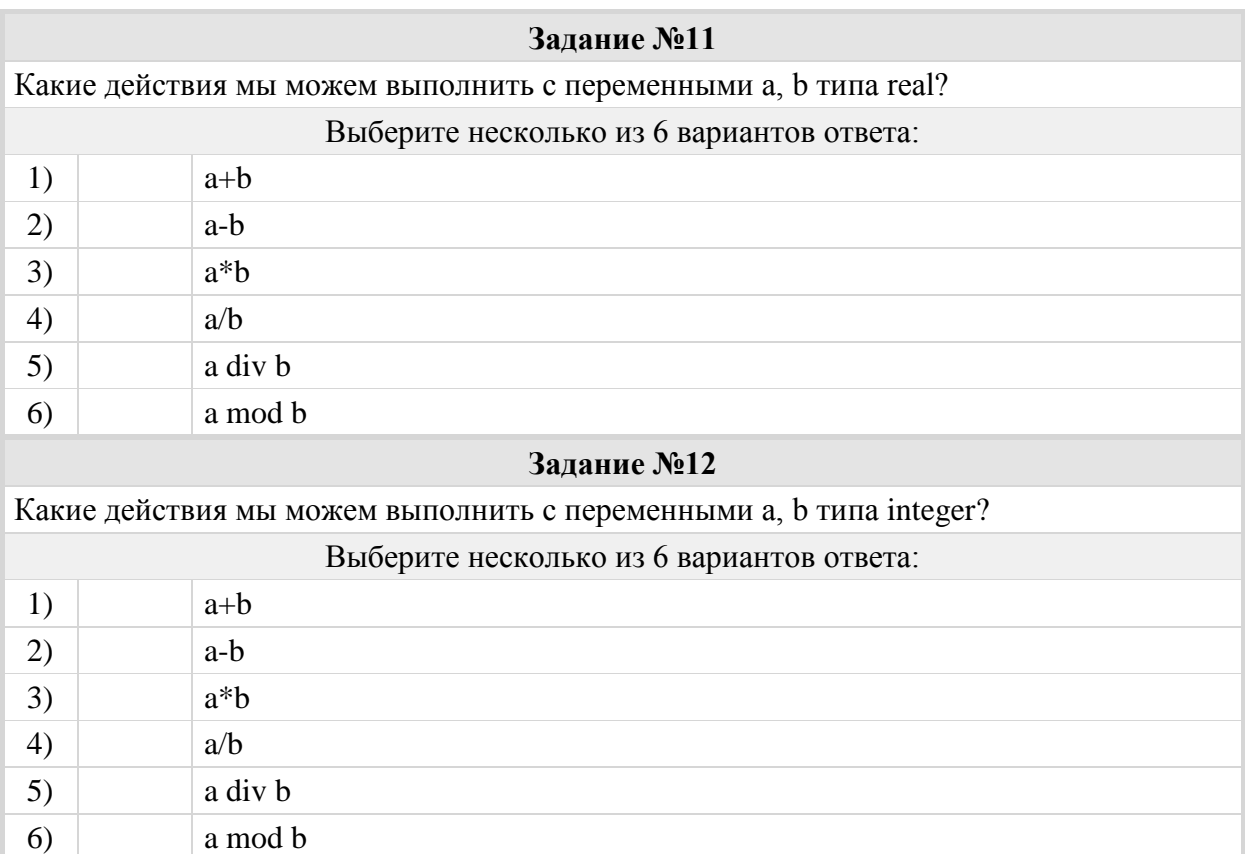

## Группа: **Правила оформления операторов**

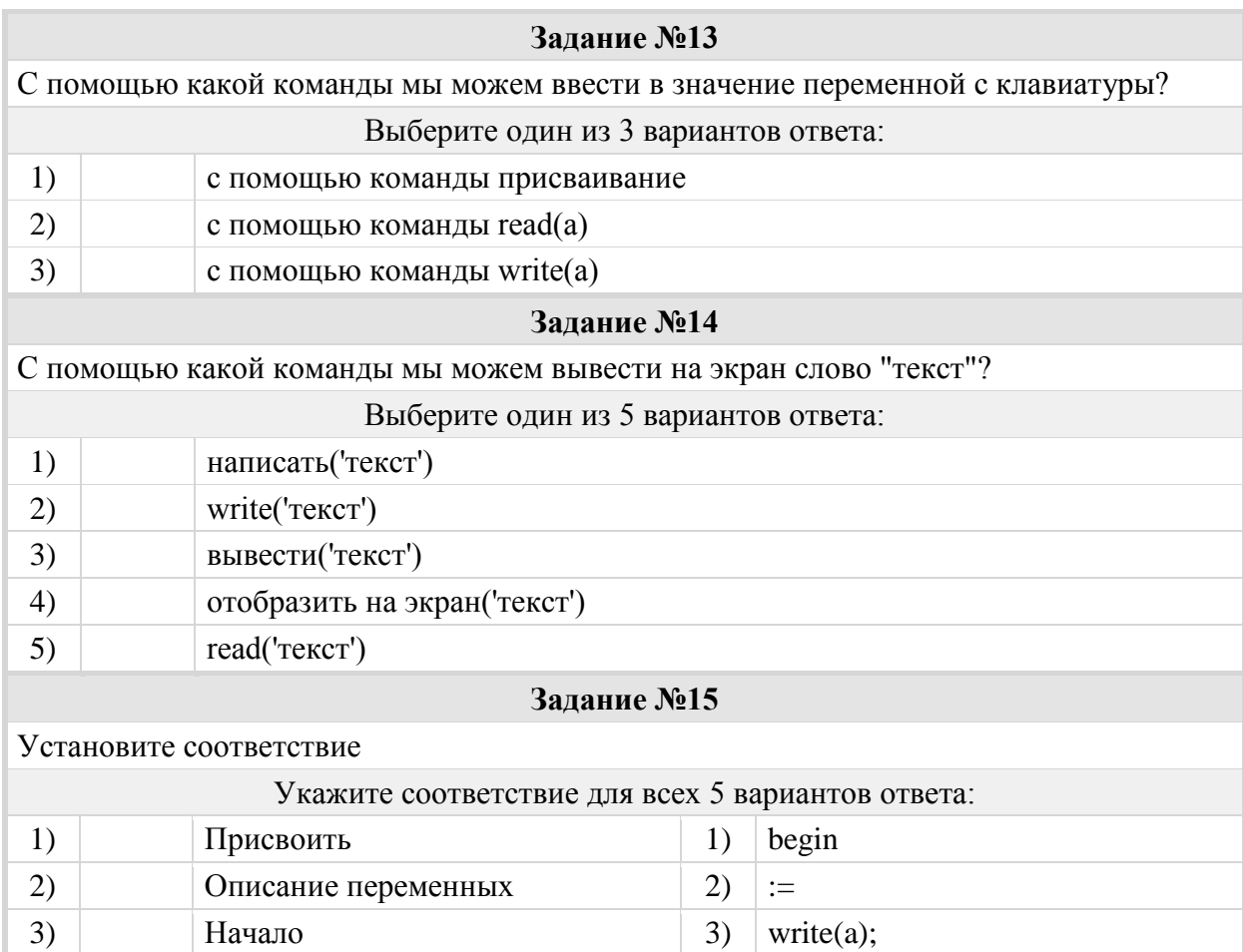

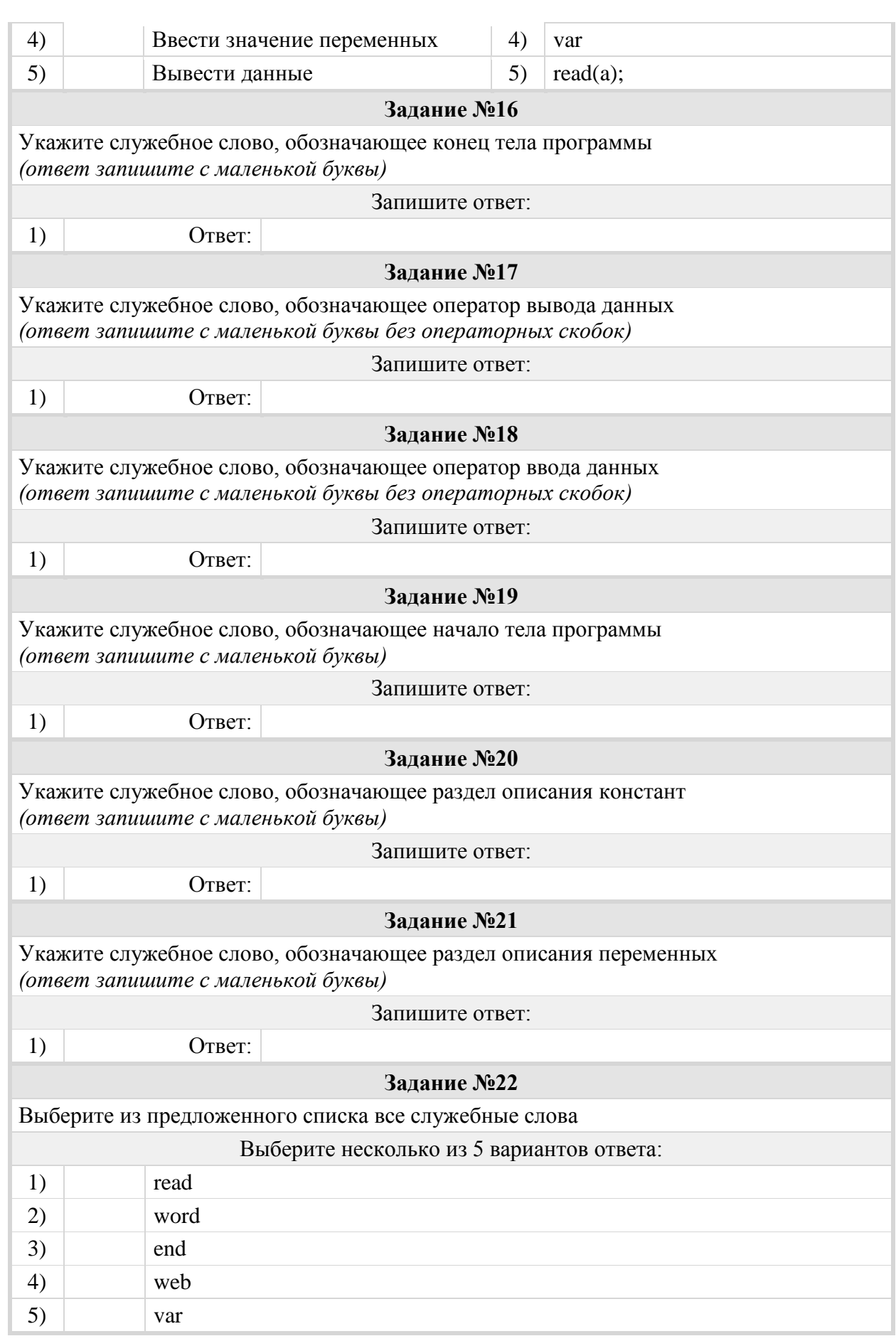

## Группа: **Правила оформления и выполнения оператора вывода**

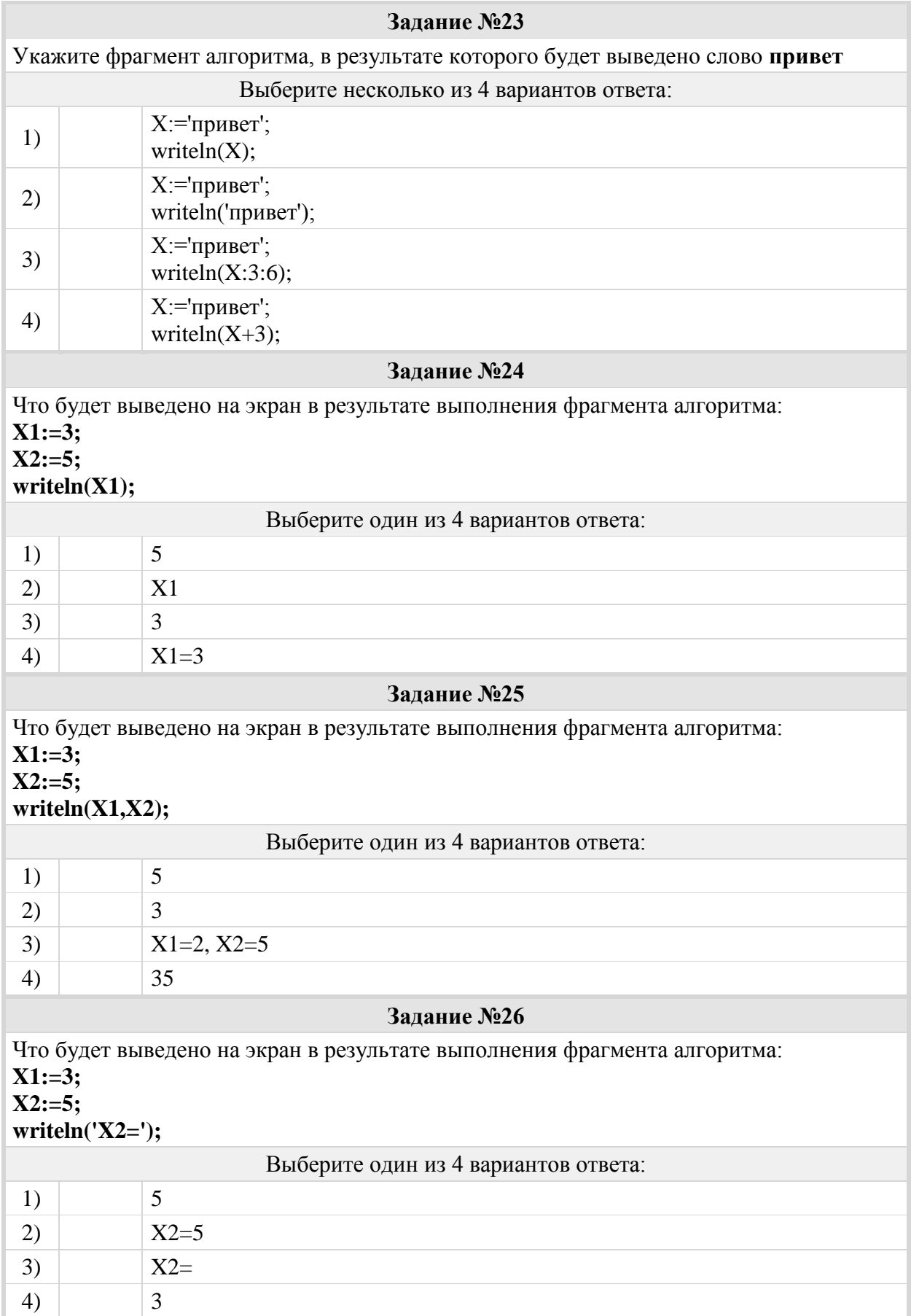

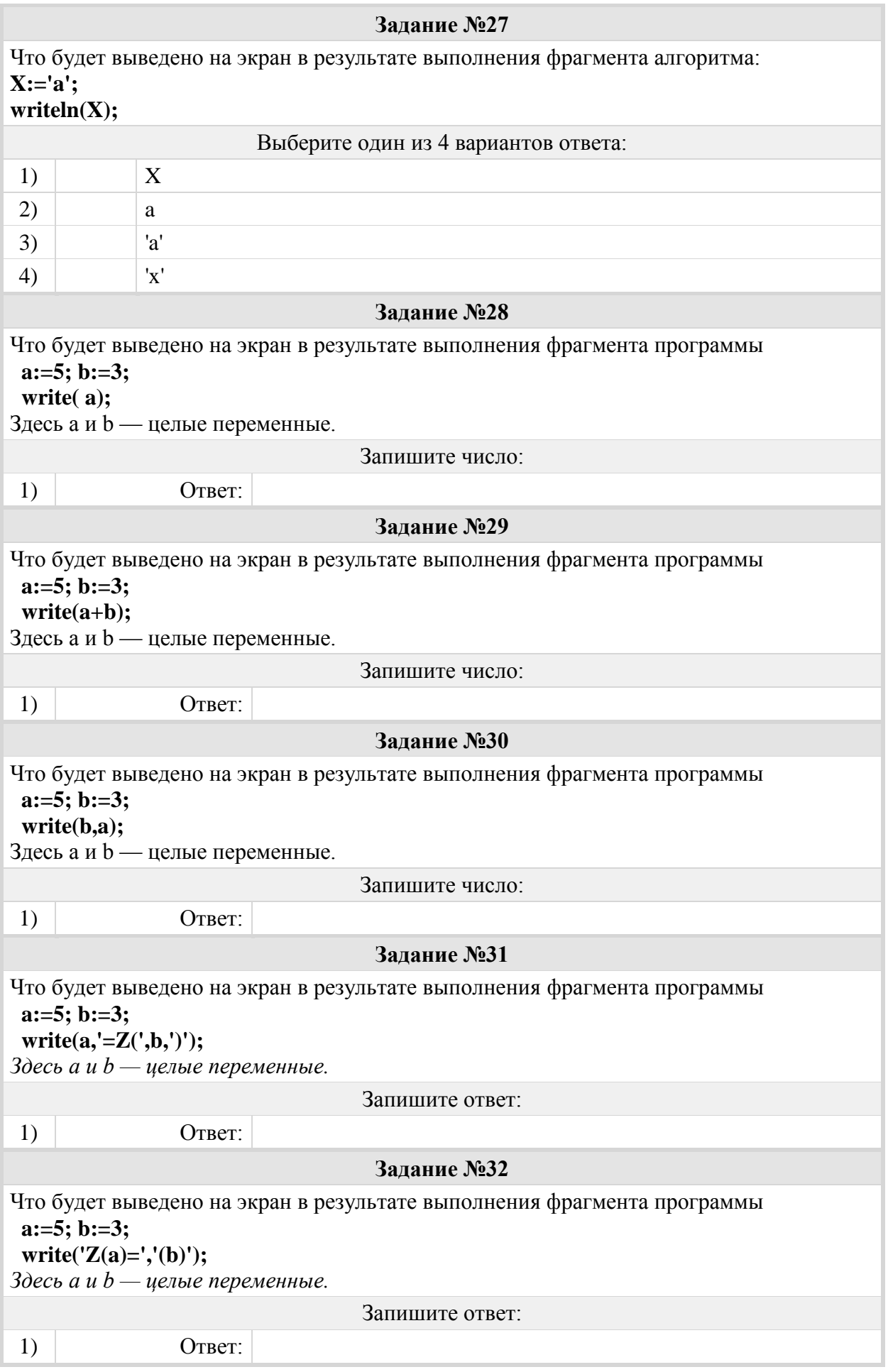

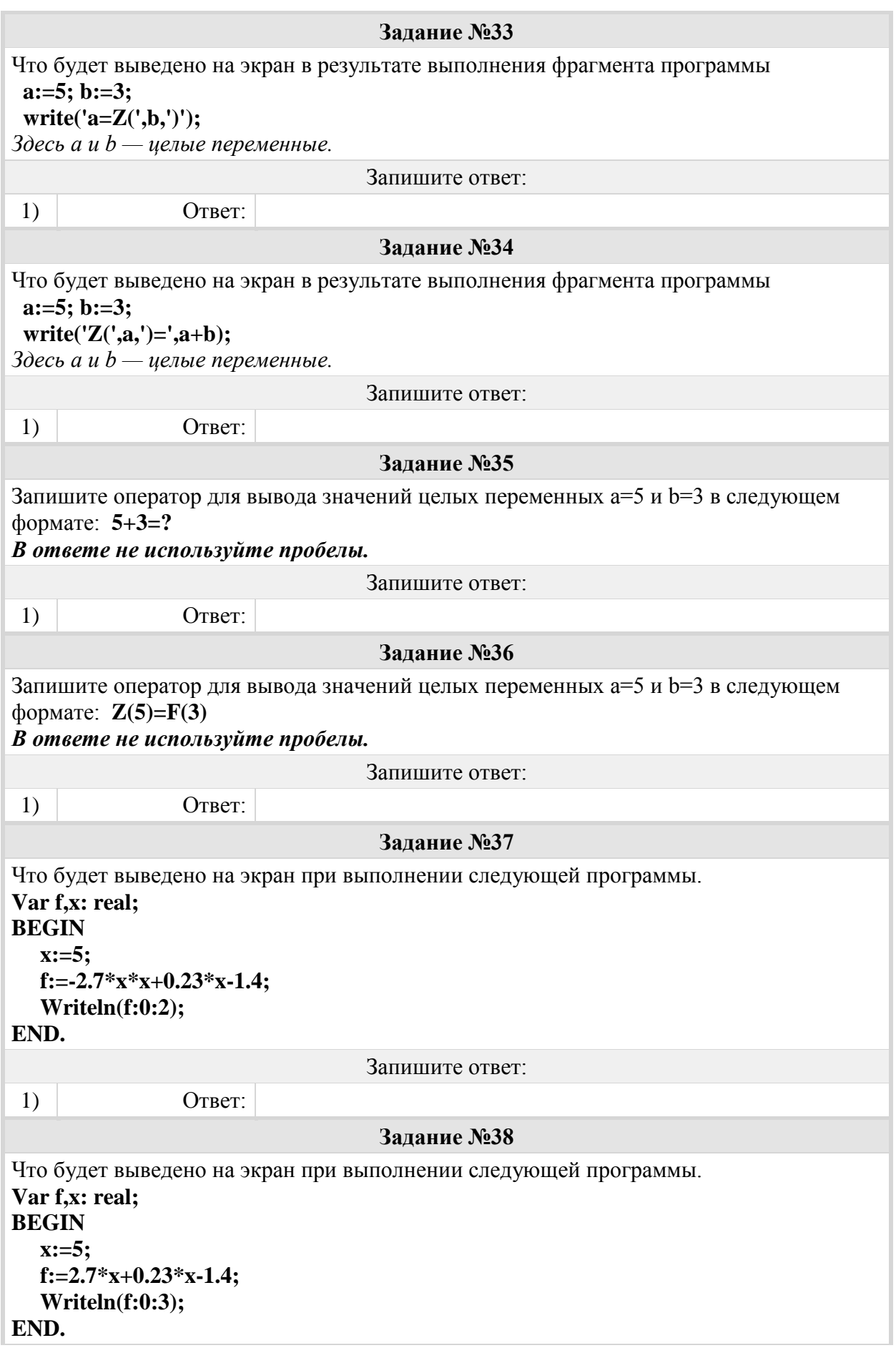

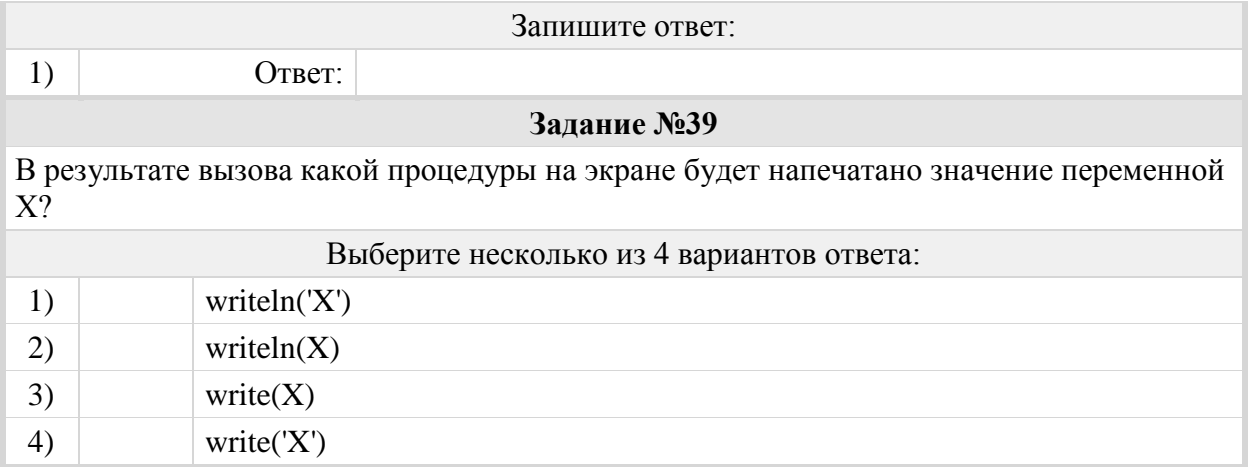

## Группа: **Правила оформления и выполнения оператора вывода и вывода**

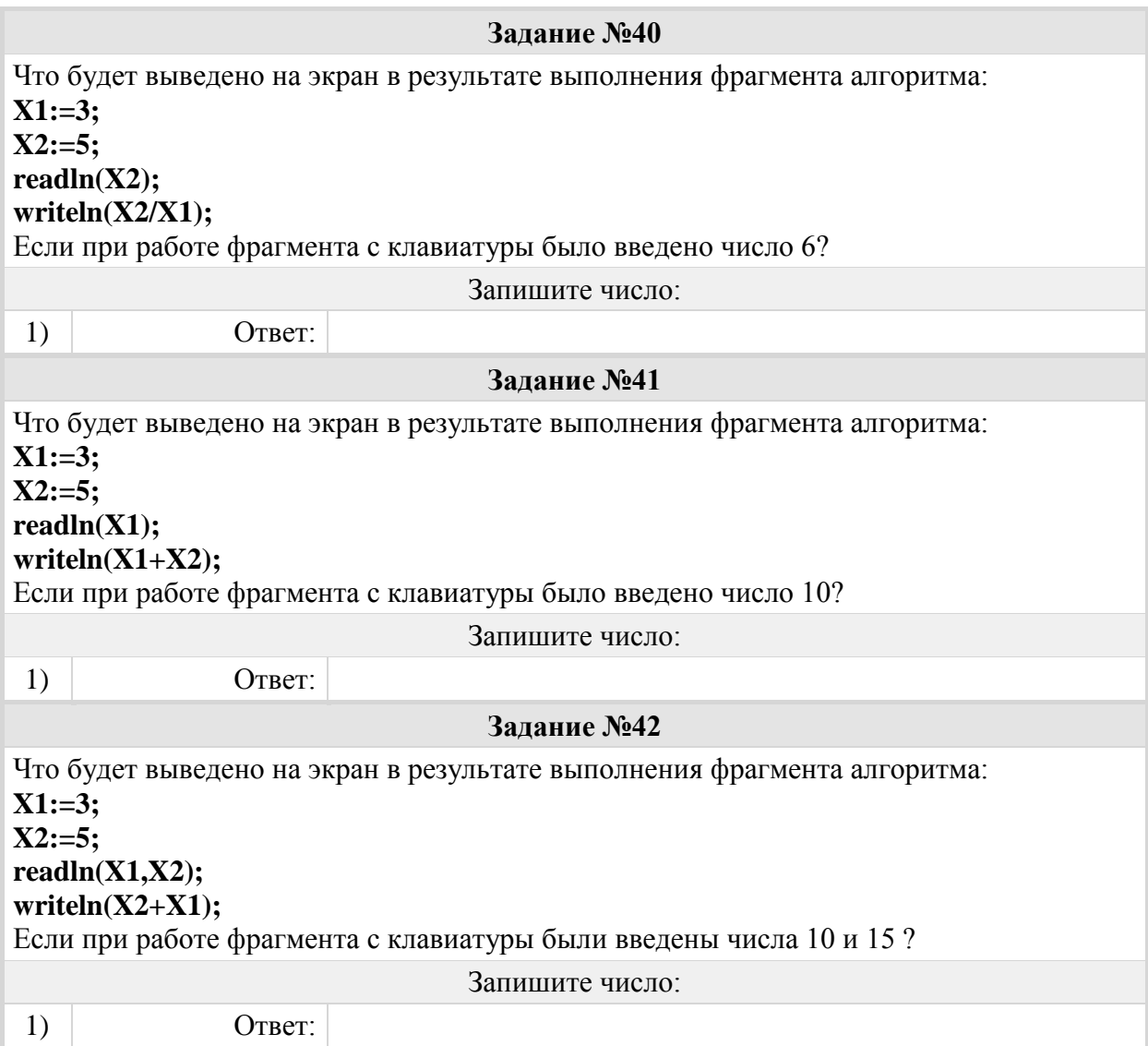

#### Группа: **Правила записи и выполнения алгоритмов, содержащих условие**

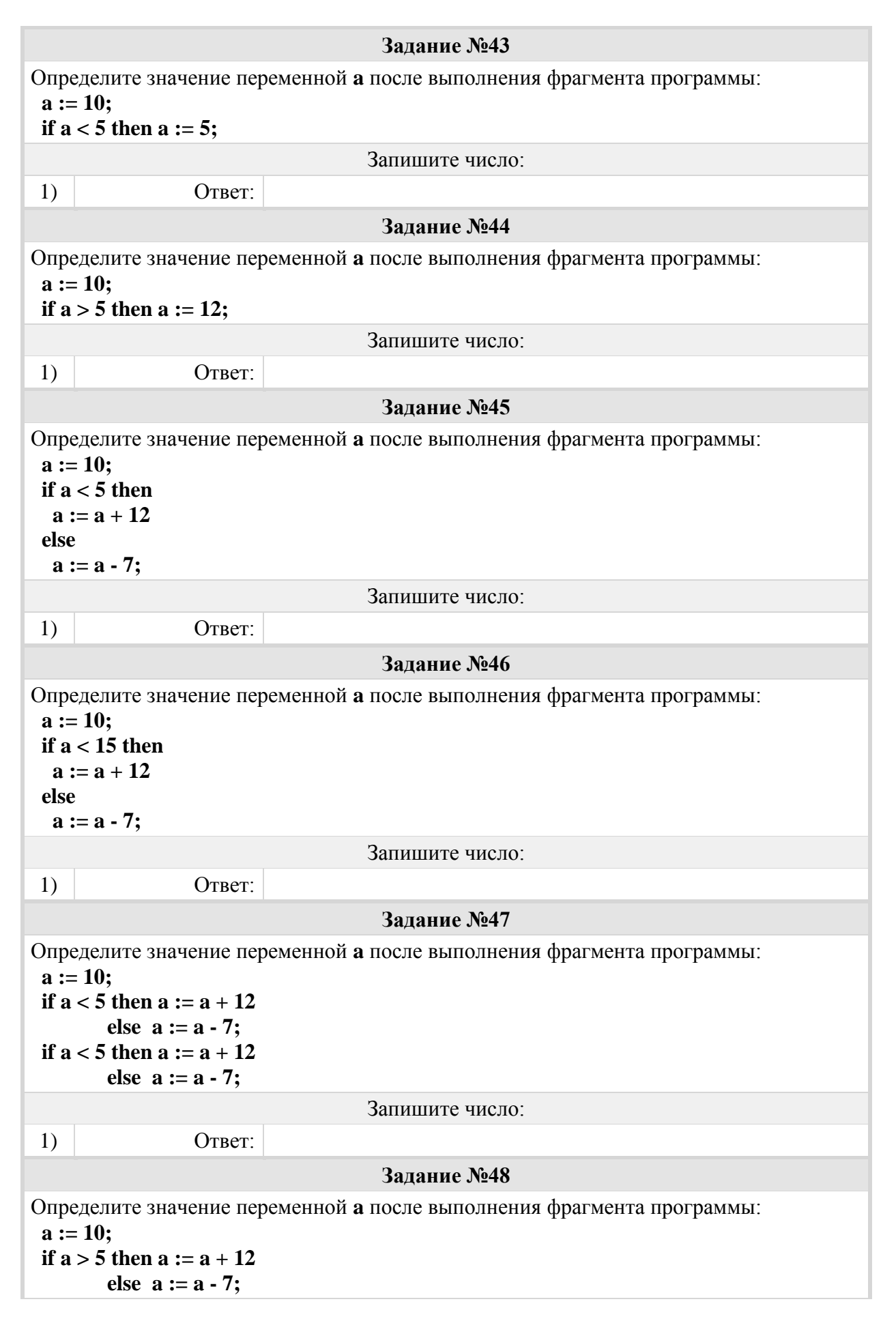

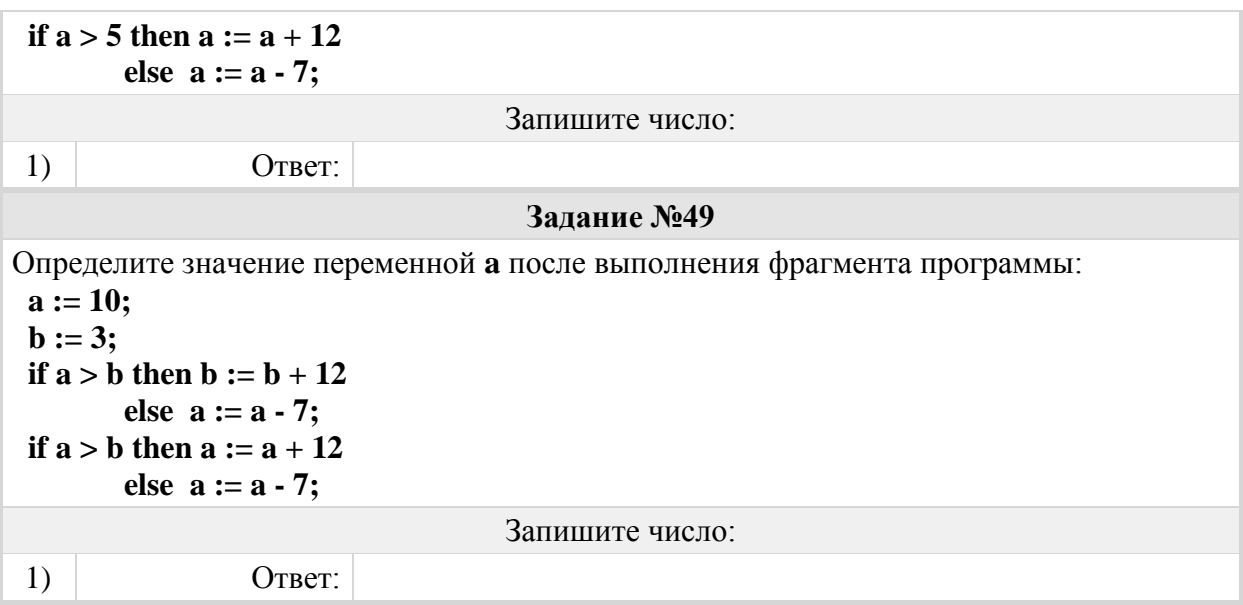

### Группа: **Правила записи и выполнения алгоритмов, содержащих сложные условия**

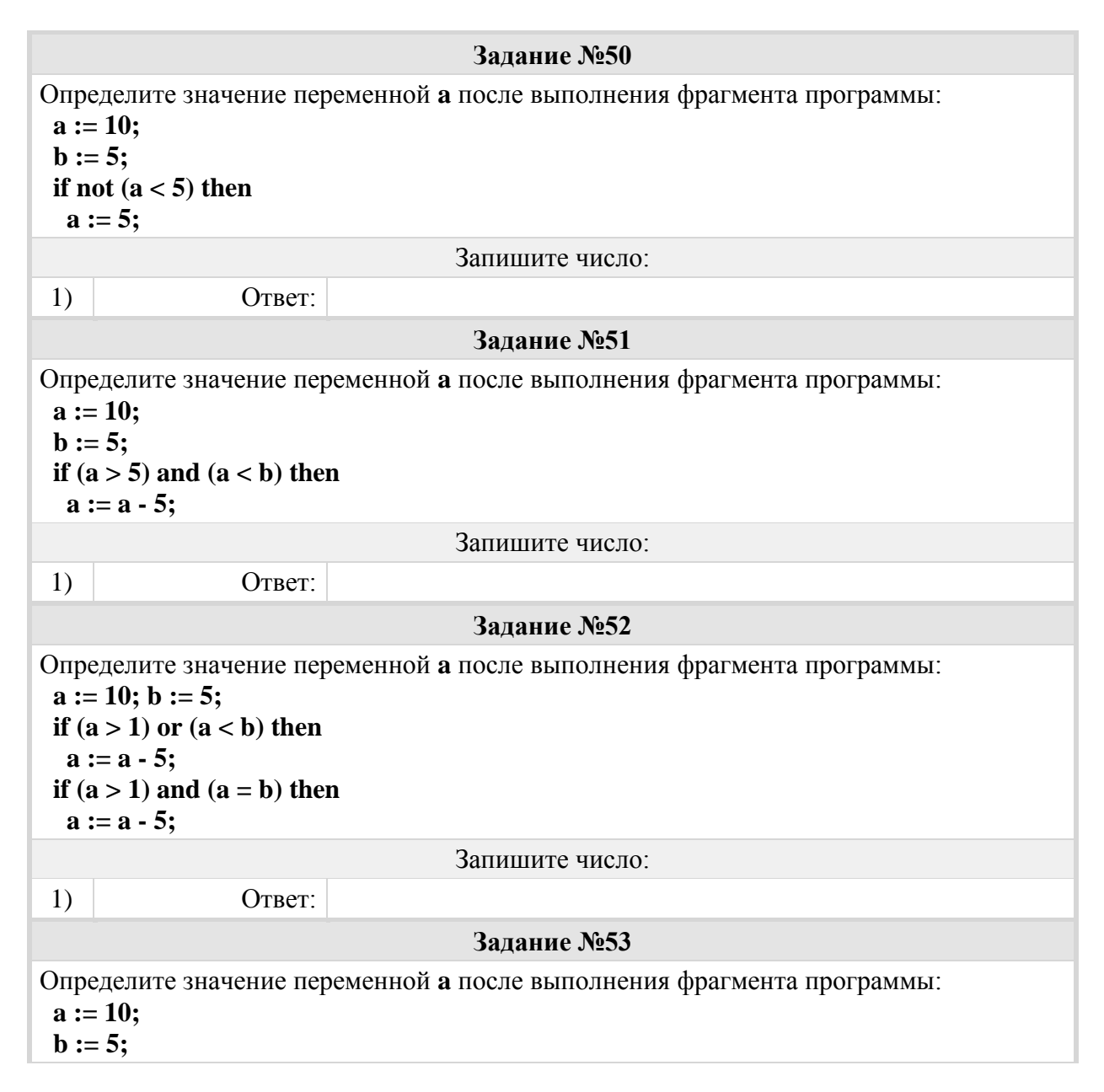

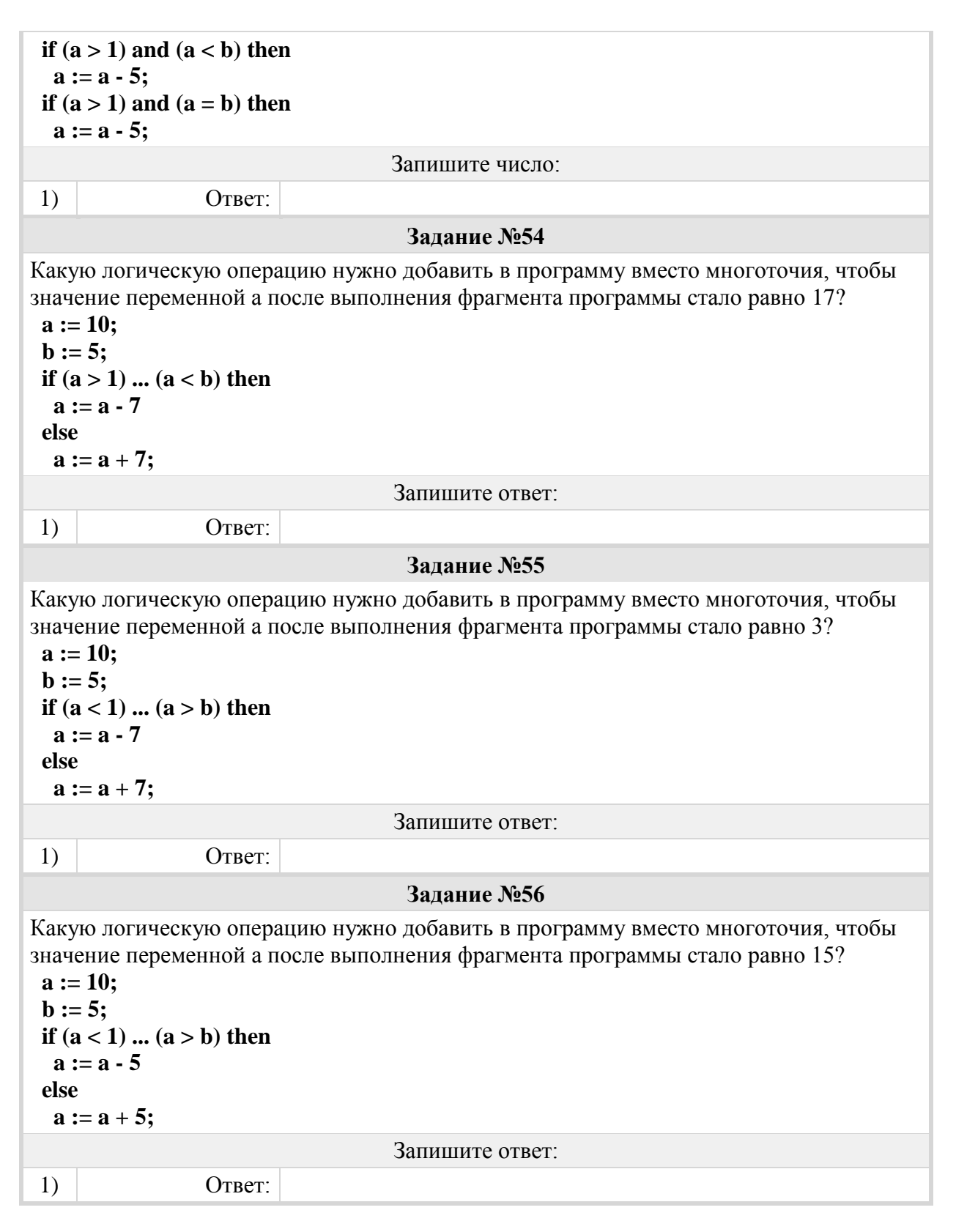

### Группа: **Правила записи и выполнения алгоритмов с ветвлениями, записанных в форме блок-схемы**

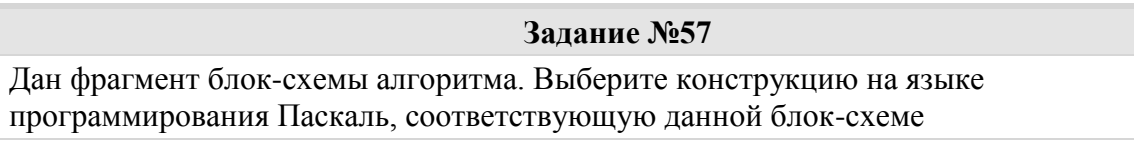

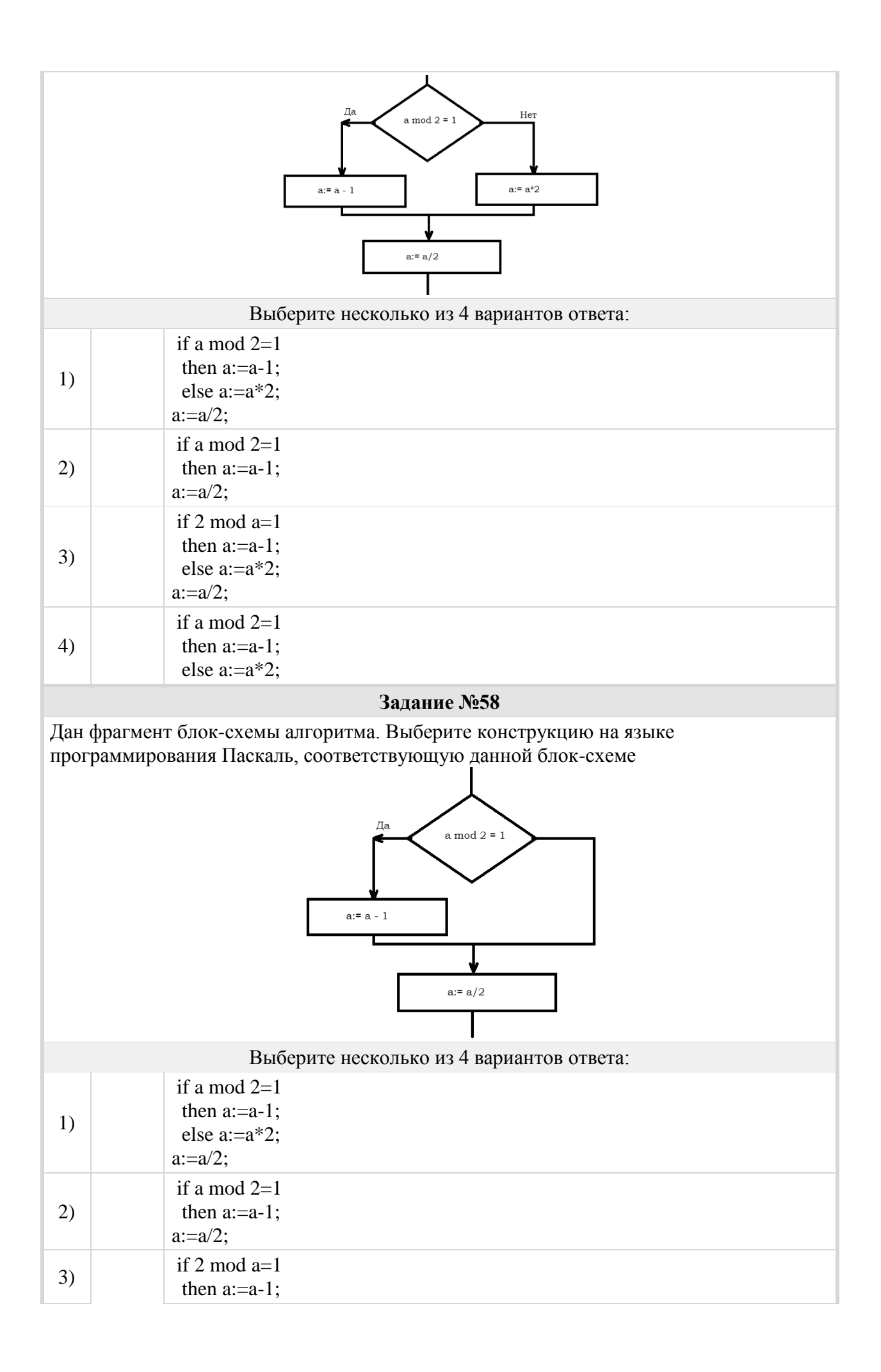

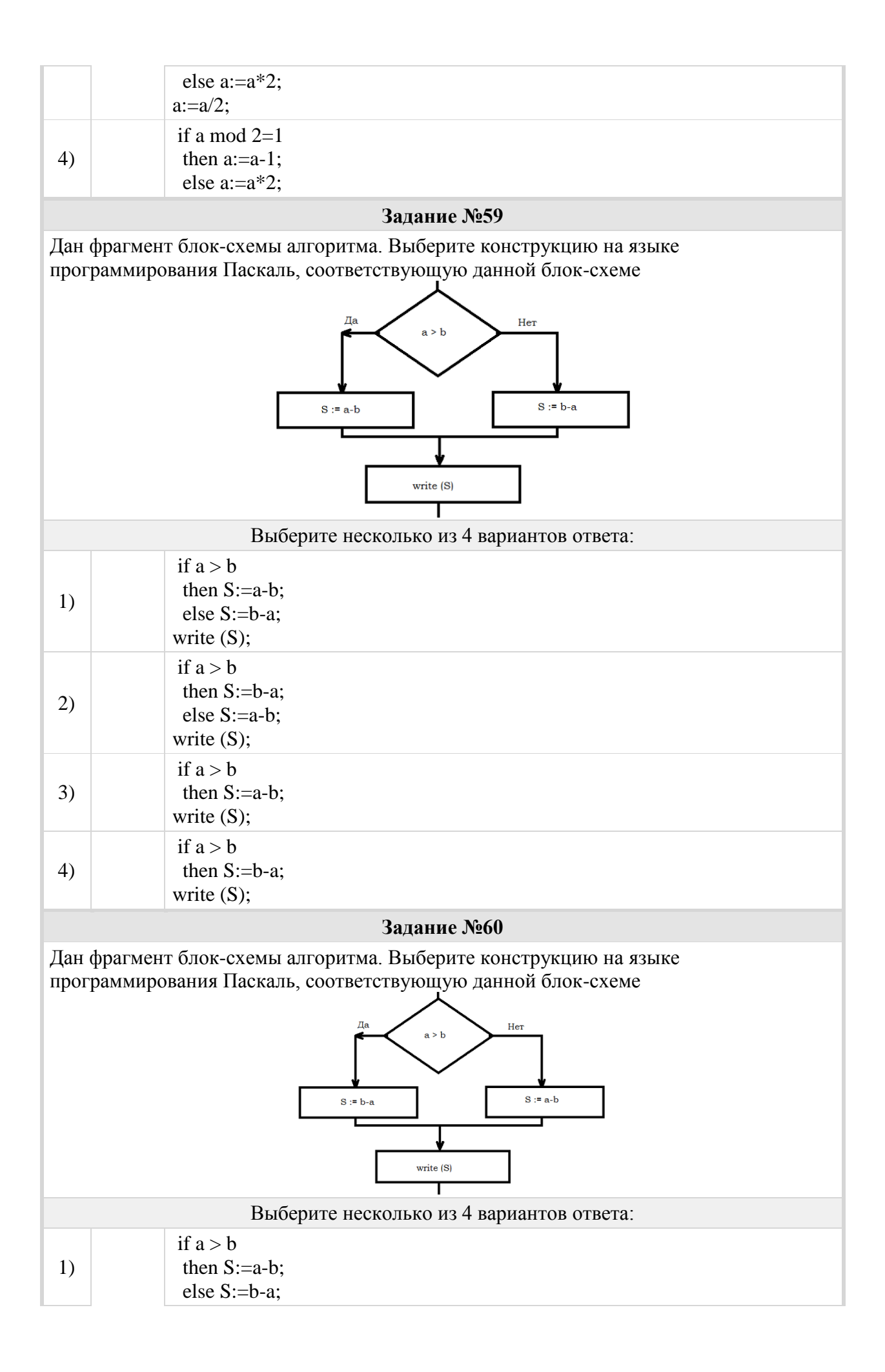

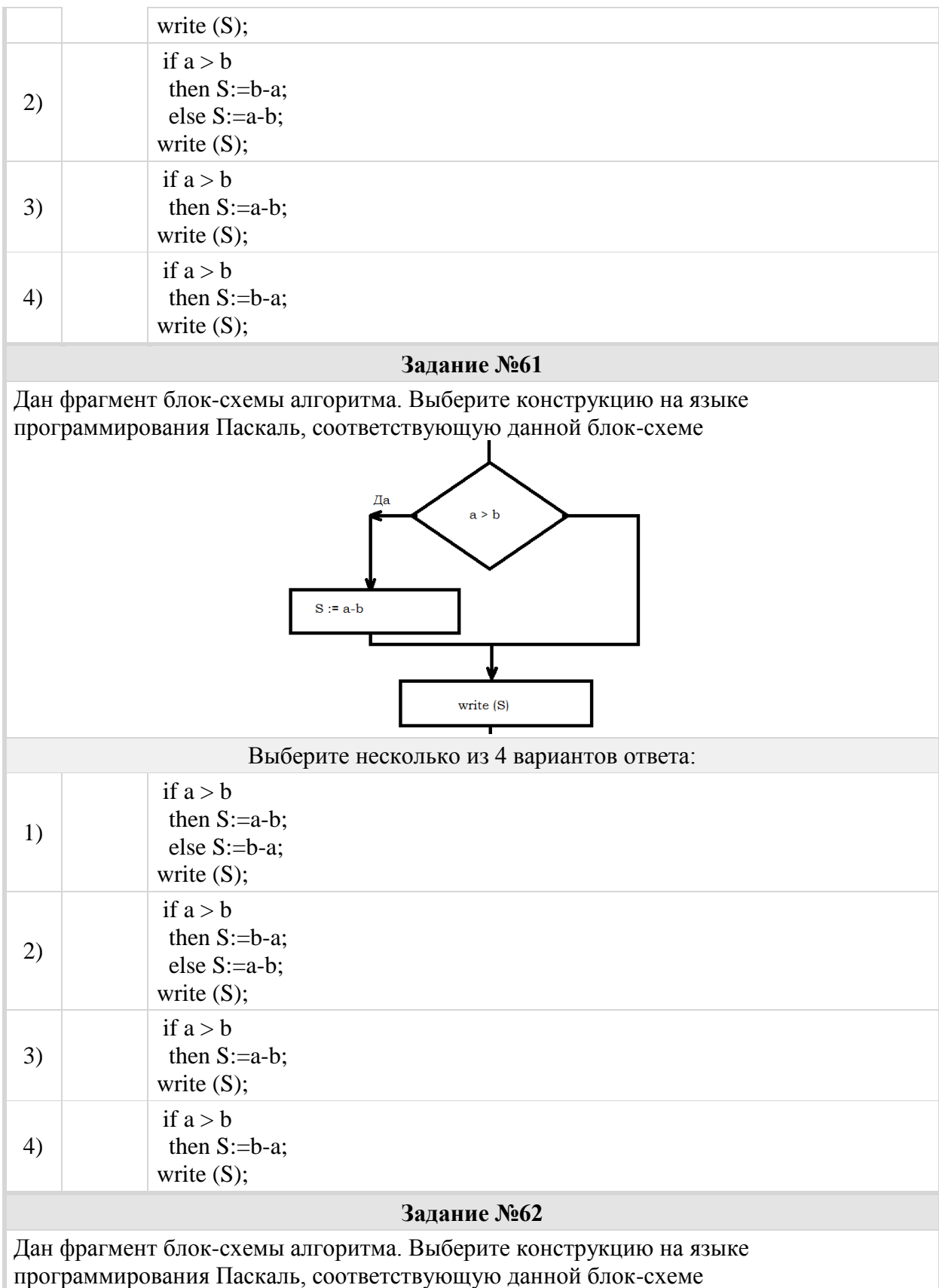

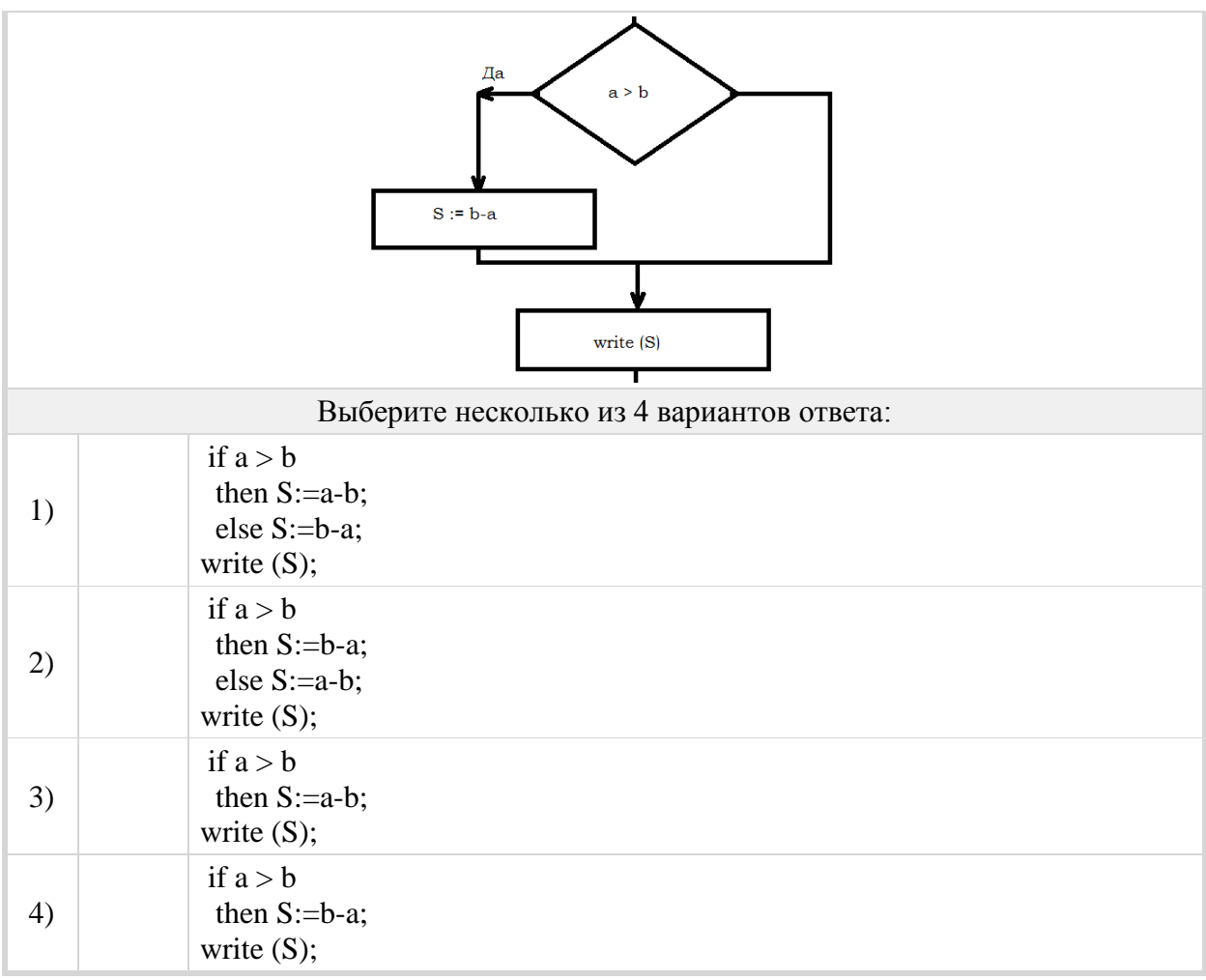

### Группа: **Правила записи и выполнения алгоритмов, содержащих вложенное ветвление**

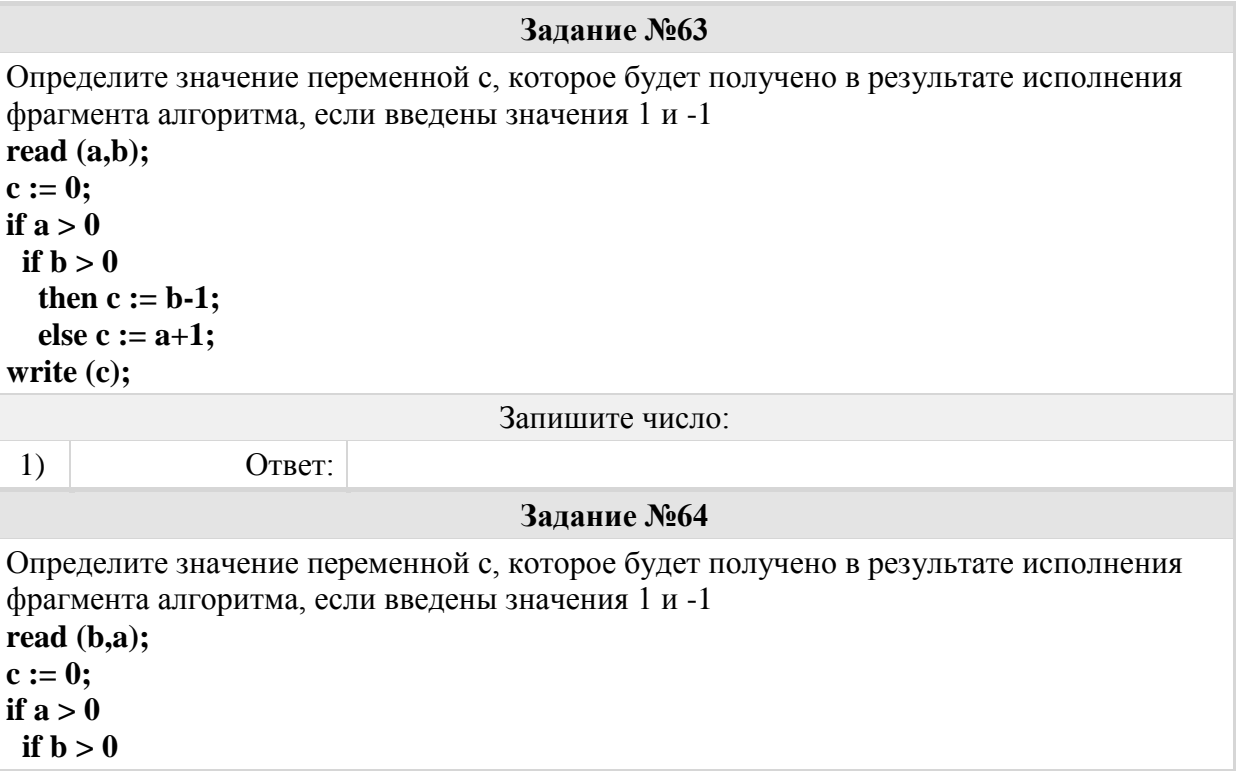

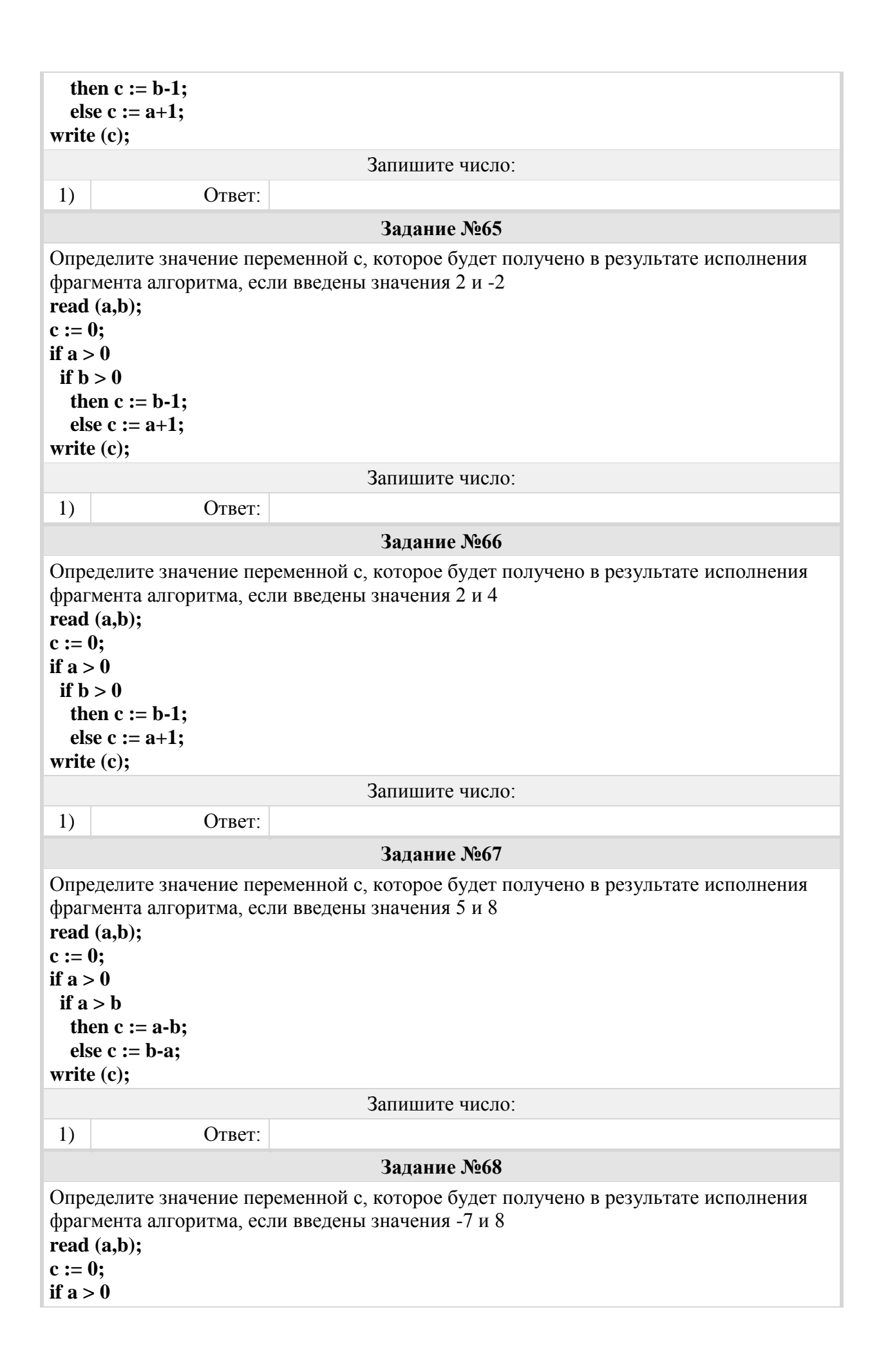

if  $a > b$ then  $c := a-b$ ;  **else c := b-a; write (c);** Запишите число: 1) Ответ: **Задание №69** Определите значение переменной c, которое будет получено в результате исполнения фрагмента алгоритма, если введены значения 6 и 8 **read (a,b); c := 0;** if  $a > 0$  **if a > b** then  $c := a-b$ ;  **else c := b-a; write (c);** Запишите число: 1) Ответ: **Задание №70** Определите значение переменной c, которое будет получено в результате исполнения фрагмента алгоритма, если введены значения 10 и 5 **read (a,b); c := 0;** if  $a > b$ **if a mod b = 2 then c :=**  $a+1$ **; else**  $c := b + 1$ ; **write (c);** Примечание. Операция *div* - целочисленное деление, операция *mod* - остаток от целочисленного деления. Запишите число: 1) Ответ: **Задание №71** Определите значение переменной c, которое будет получено в результате исполнения фрагмента алгоритма, если введены значения 21 и 4 **read (a,b); c := 0; if**  $a > b$ **if a mod**  $b = 2$ **then c :=**  $a+1$ **; else c := b+1; write (c);** Примечание. Операция *div* - целочисленное деление, операция *mod* - остаток от целочисленного деления. Запишите число: 1)  $O^ O^-$ 

**Задание №72** Определите значение переменной c, которое будет получено в результате исполнения фрагмента алгоритма, если введены значения 21 и 4 **read (a,b); c := 0;** if  $a > b$ **if a mod**  $b = 2$ **then**  $c := a+1$ **; else c :=**  $b+1$ **; write (c);** Примечание. Операция *div* - целочисленное деление, операция *mod* - остаток от целочисленного деления. Запишите число: 1)  $O \text{ TBET}$ : **Задание №73** Определите значение переменной c, которое будет получено в результате исполнения фрагмента алгоритма **a := 3; b := 4; c := 2; if a>b then c := b-1; else c := a+1; write (c);** Запишите число: 1)  $O \text{TBET}$ : **Задание №74** Определите значение переменной c, которое будет получено в результате исполнения фрагмента алгоритма **a := 8; b := 12; c := 5; if a>b then c := b-1; else c :=**  $a+1$ **; write (c);** Запишите число: 1)  $O^-$  Ответ: **Задание №75** Определите значение переменной c, которое будет получено в результате исполнения фрагмента алгоритма **a := 8; b := 12; c := 5; if a>b then c := a mod b; else c := b mod a; write (c);** Примечание. Операция *div* - целочисленное деление, операция *mod* - остаток от целочисленного деления. Запишите число:

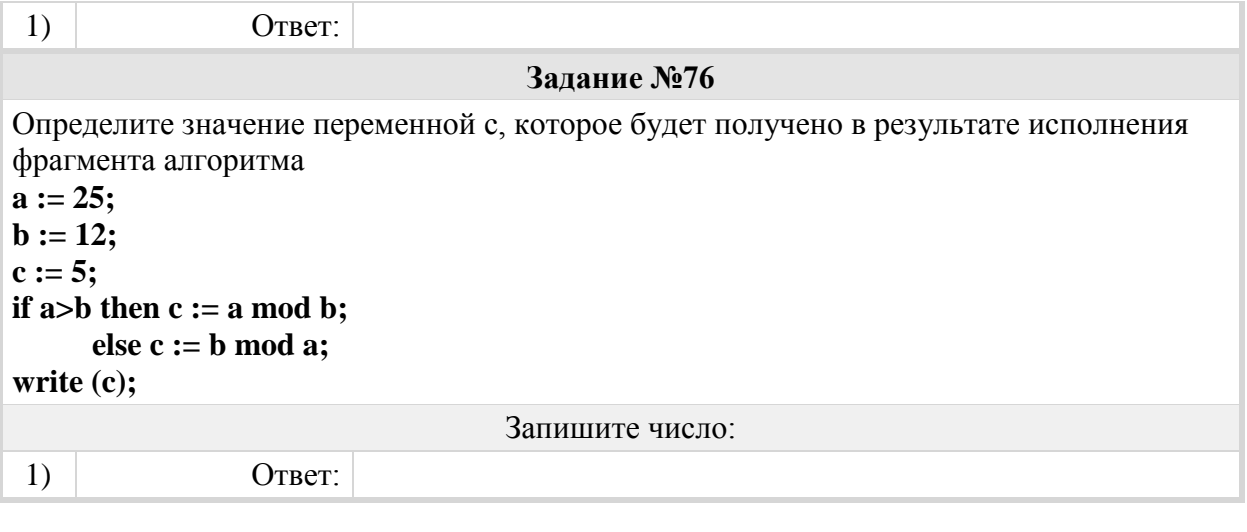

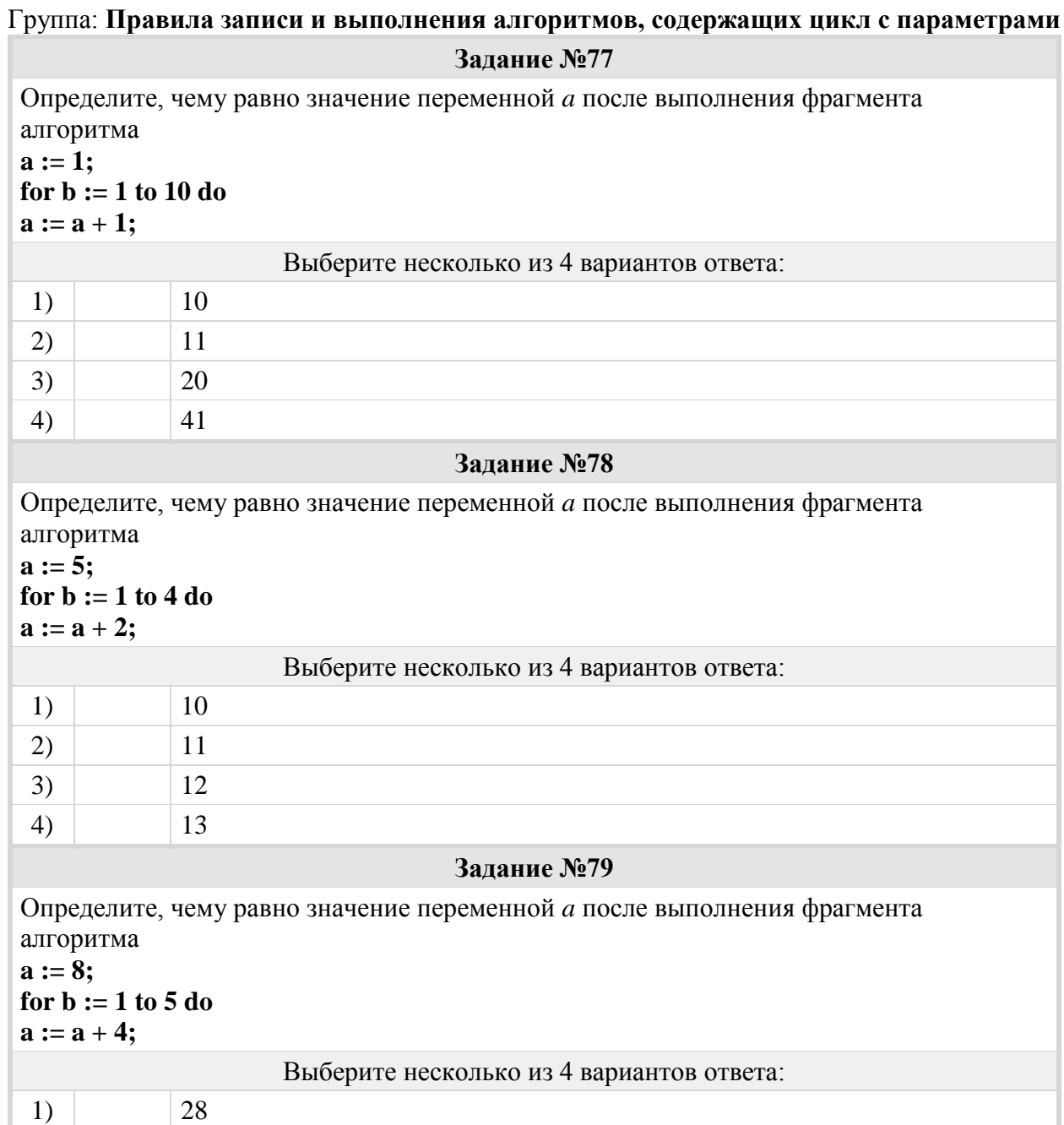

2)  $|24$ 

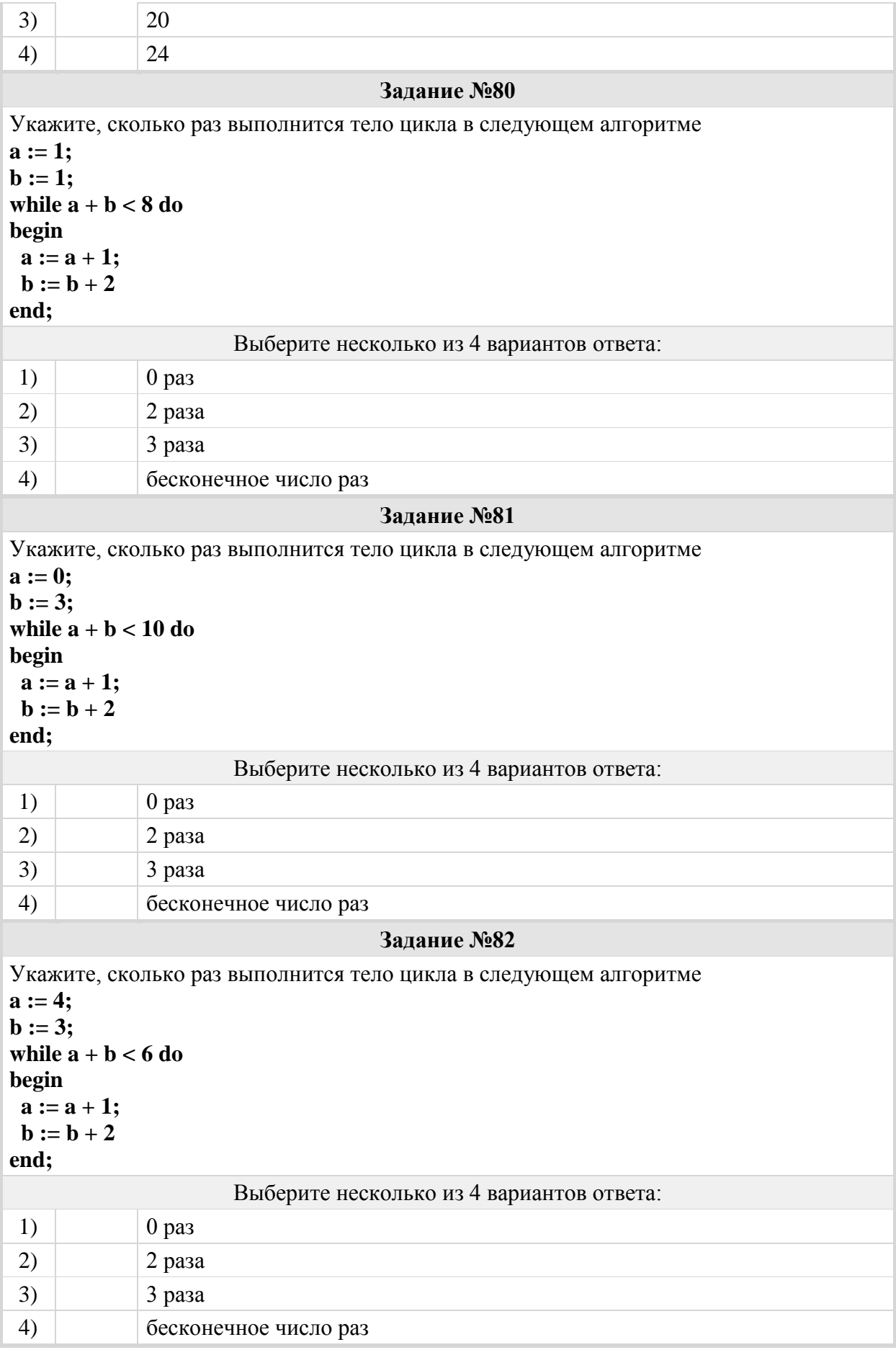

### Группа: **Правила записи и выполнения циклических алгоритмов, записанных в форме блок-схемы**

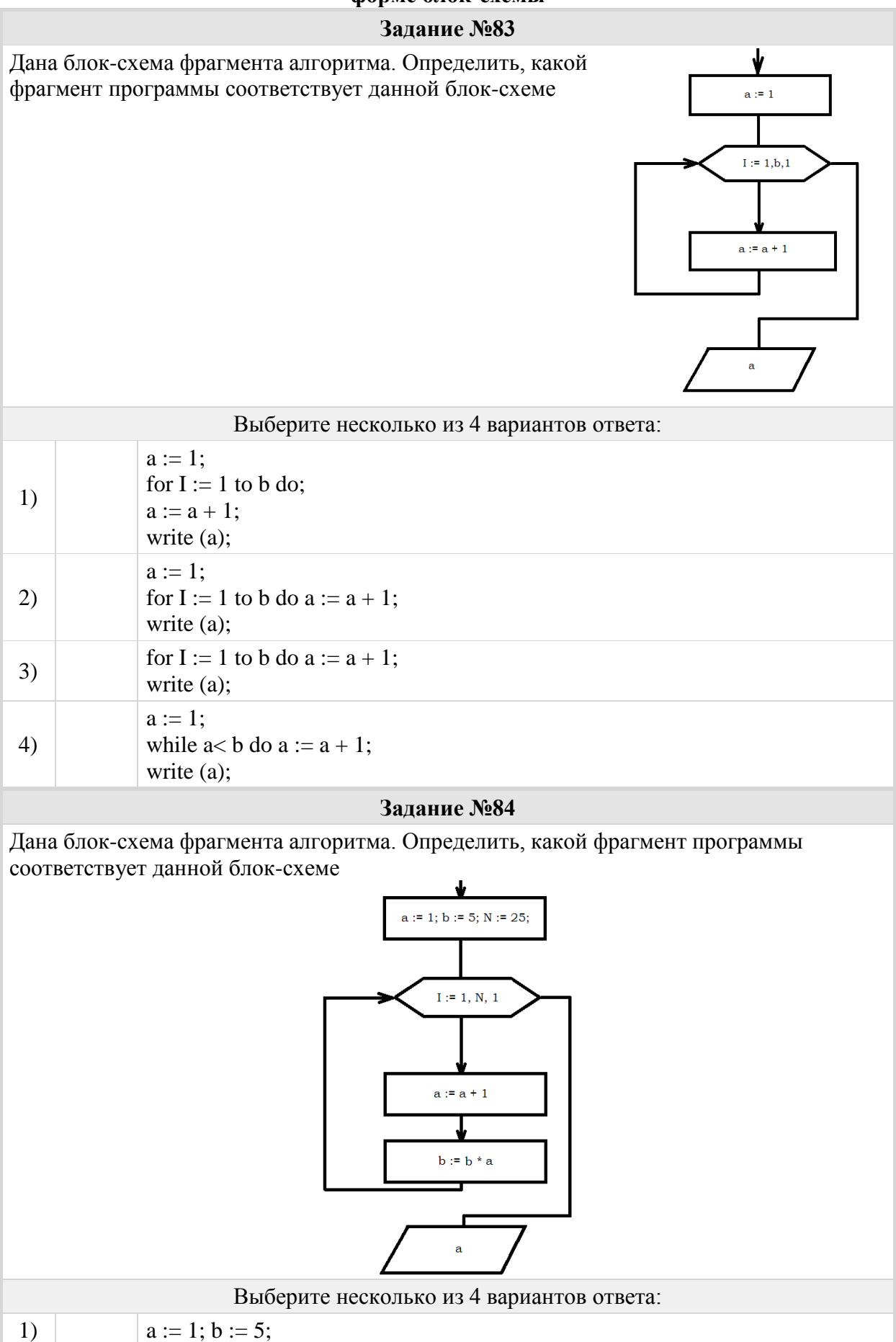

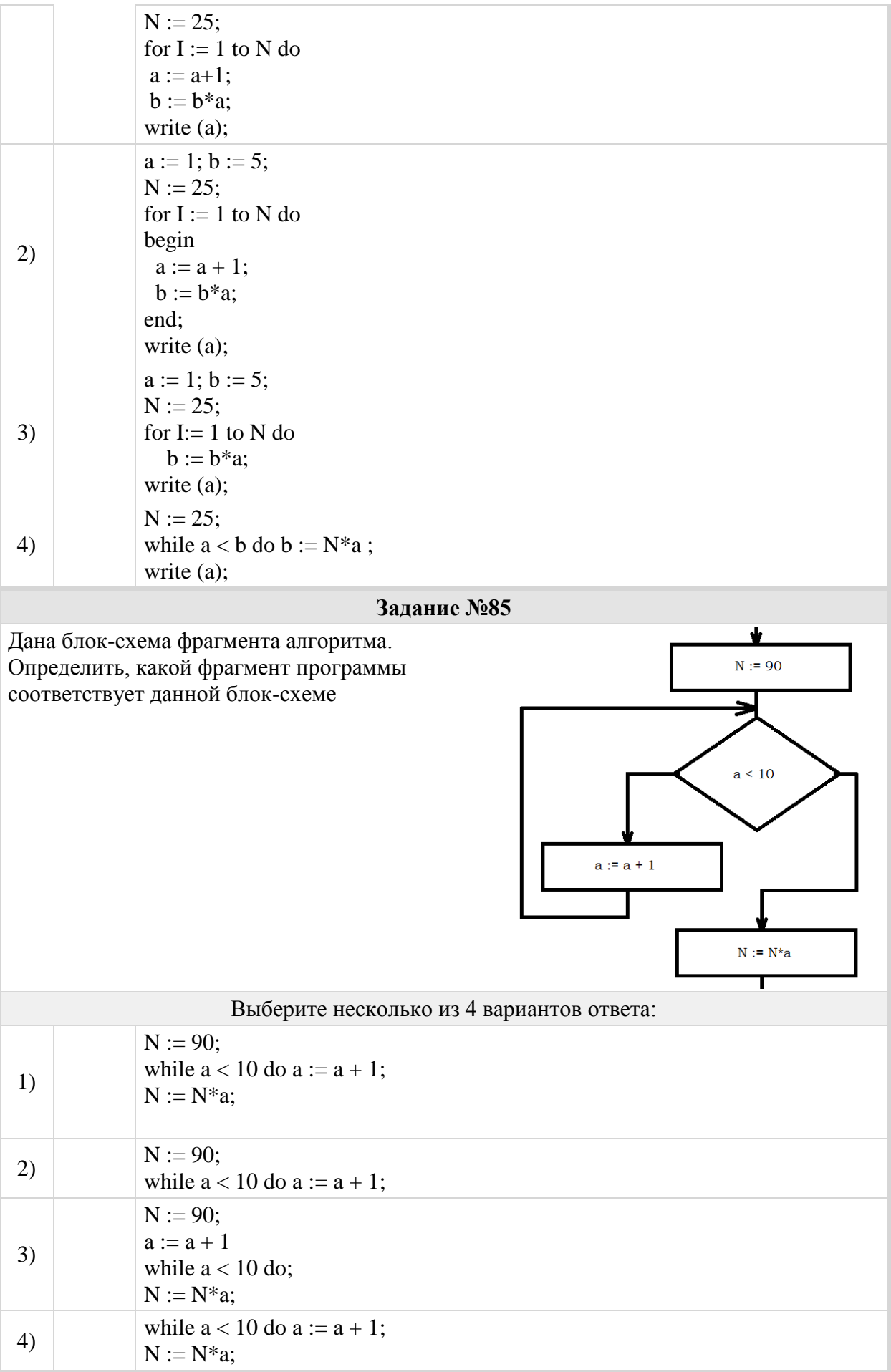

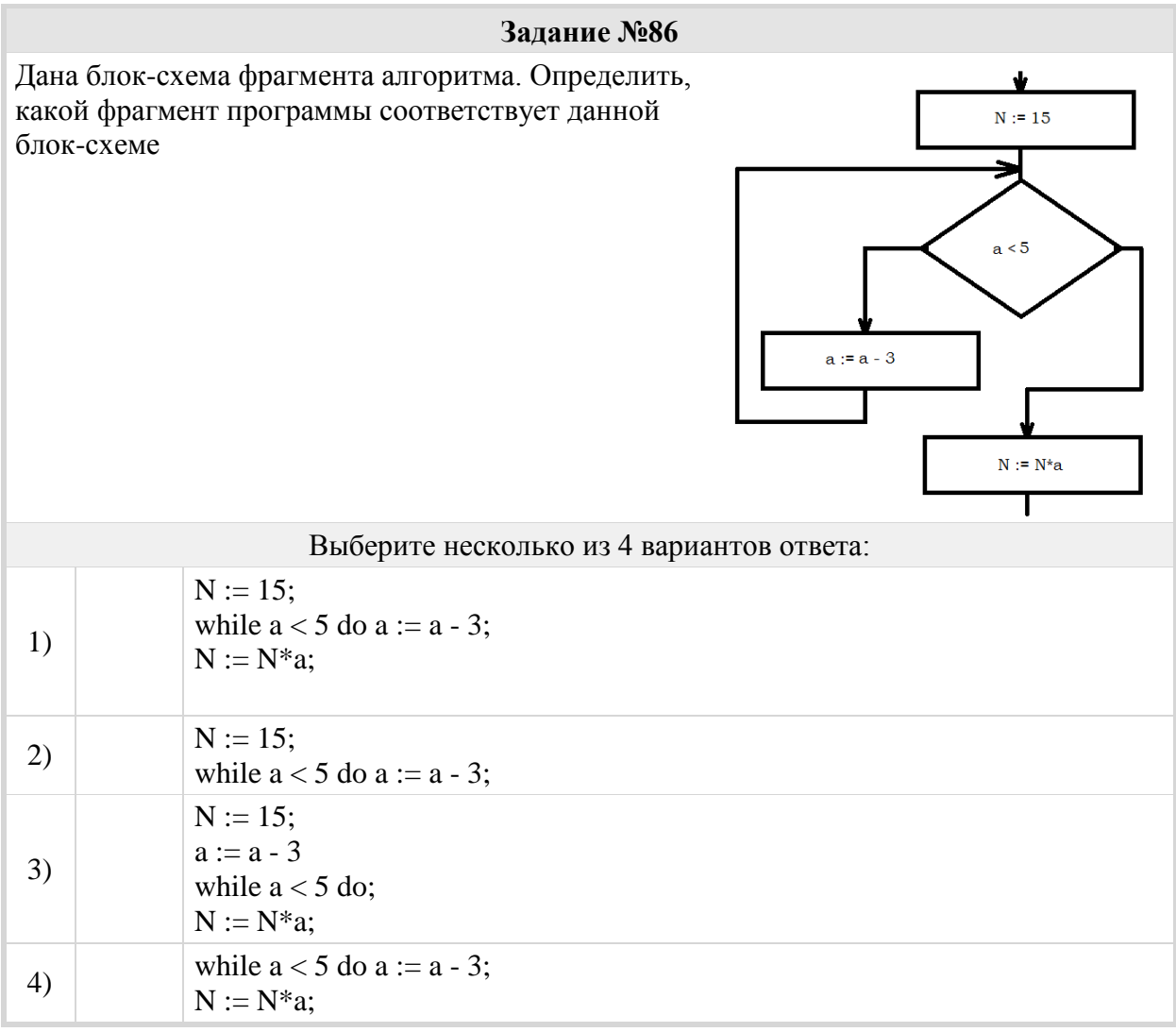

### Группа: **Правила записи и выполнения циклических алгоритмов. Цикл с параметрами**

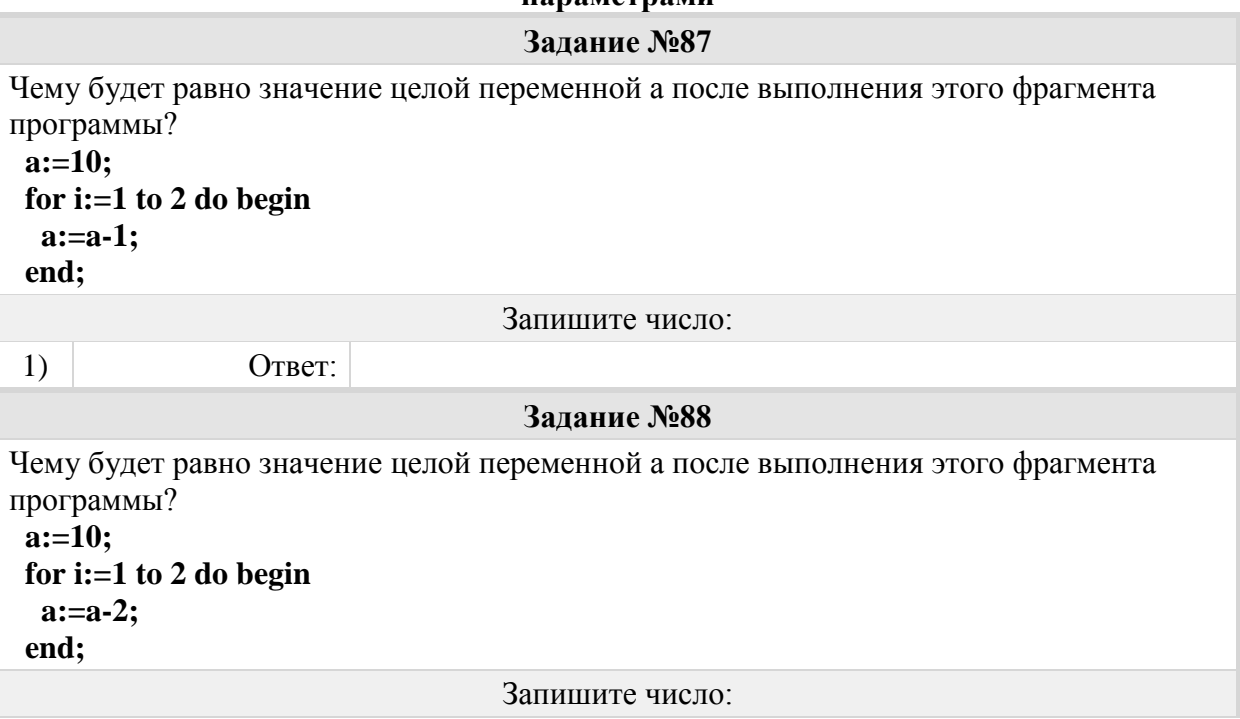

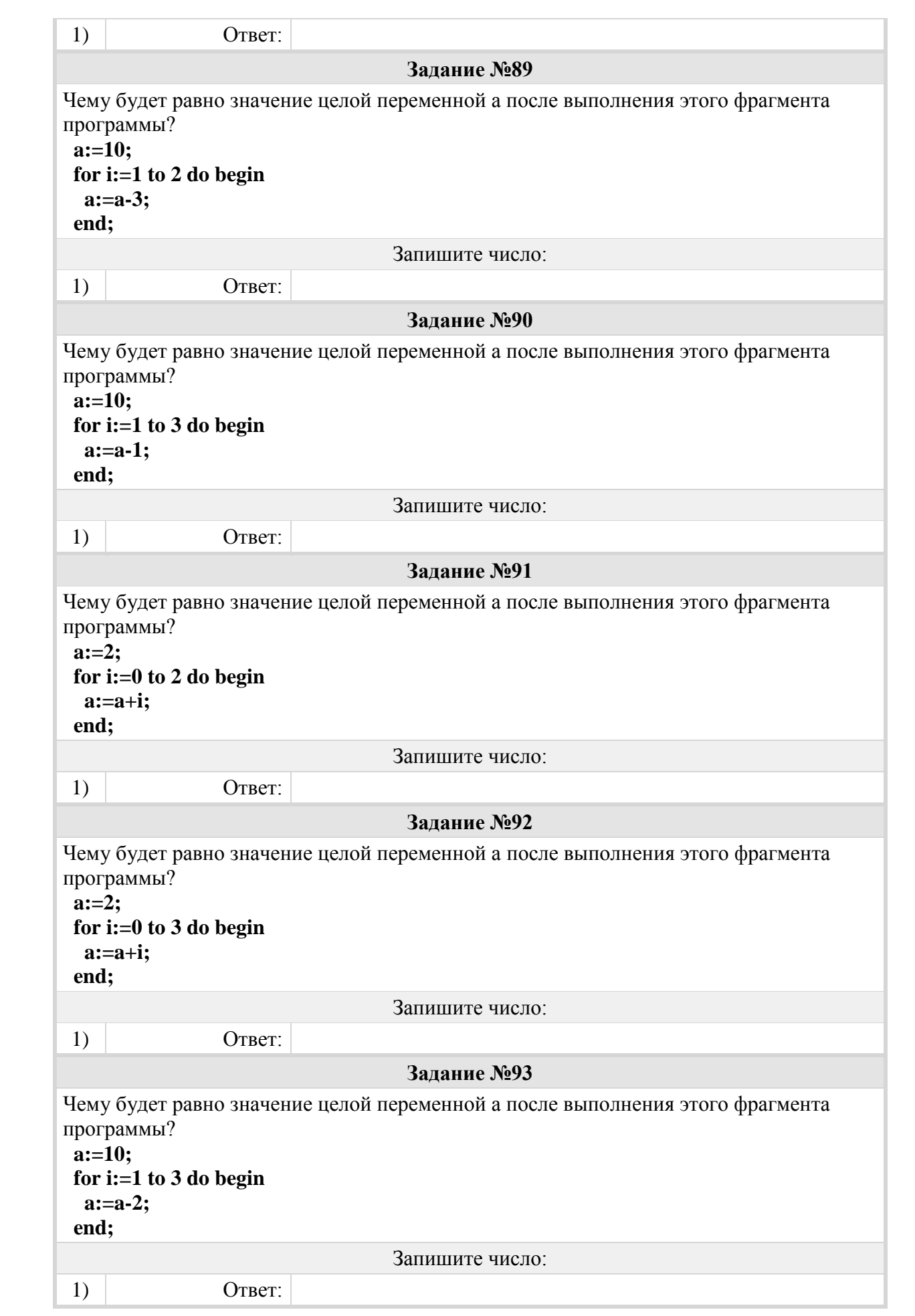

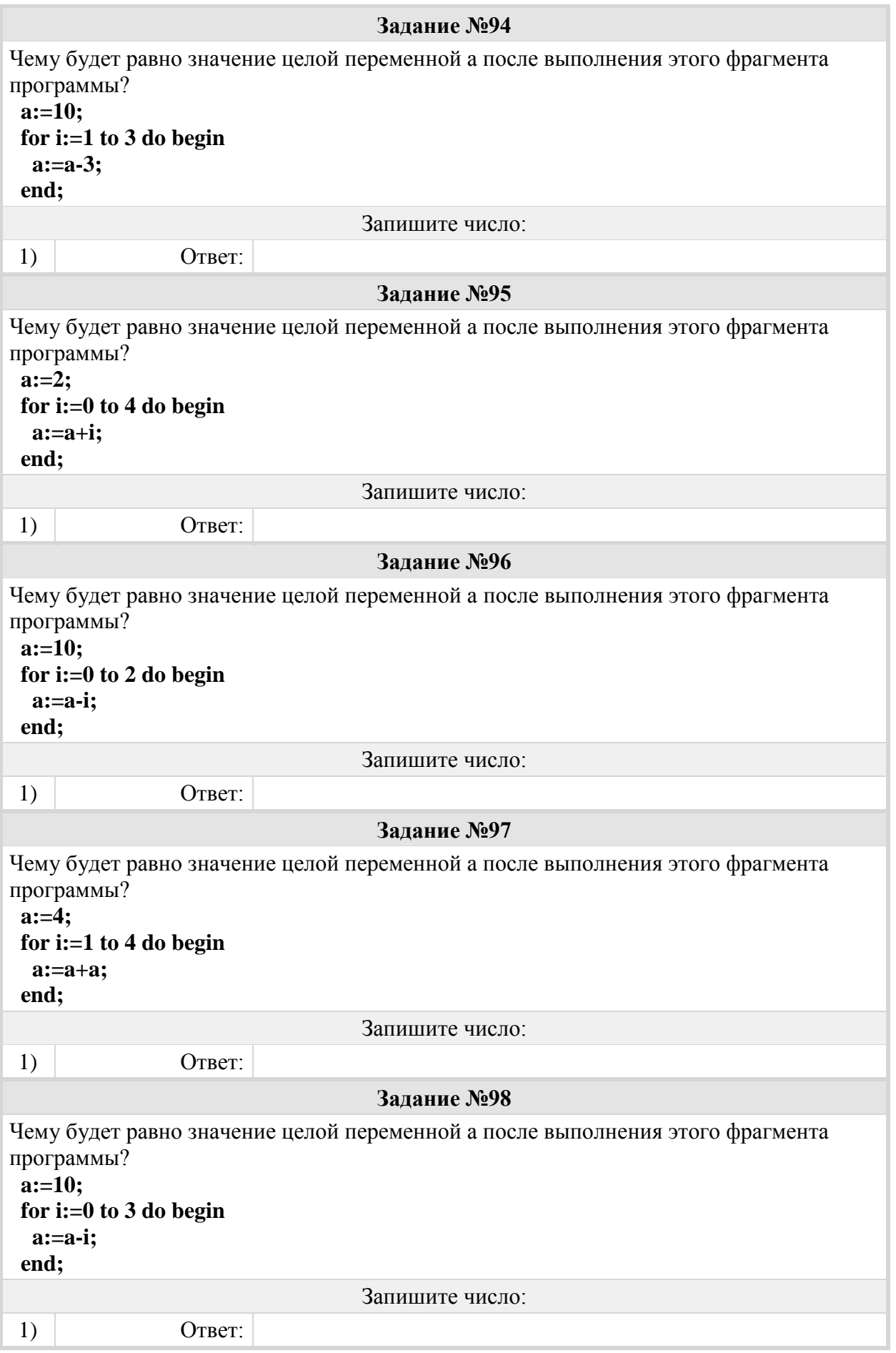

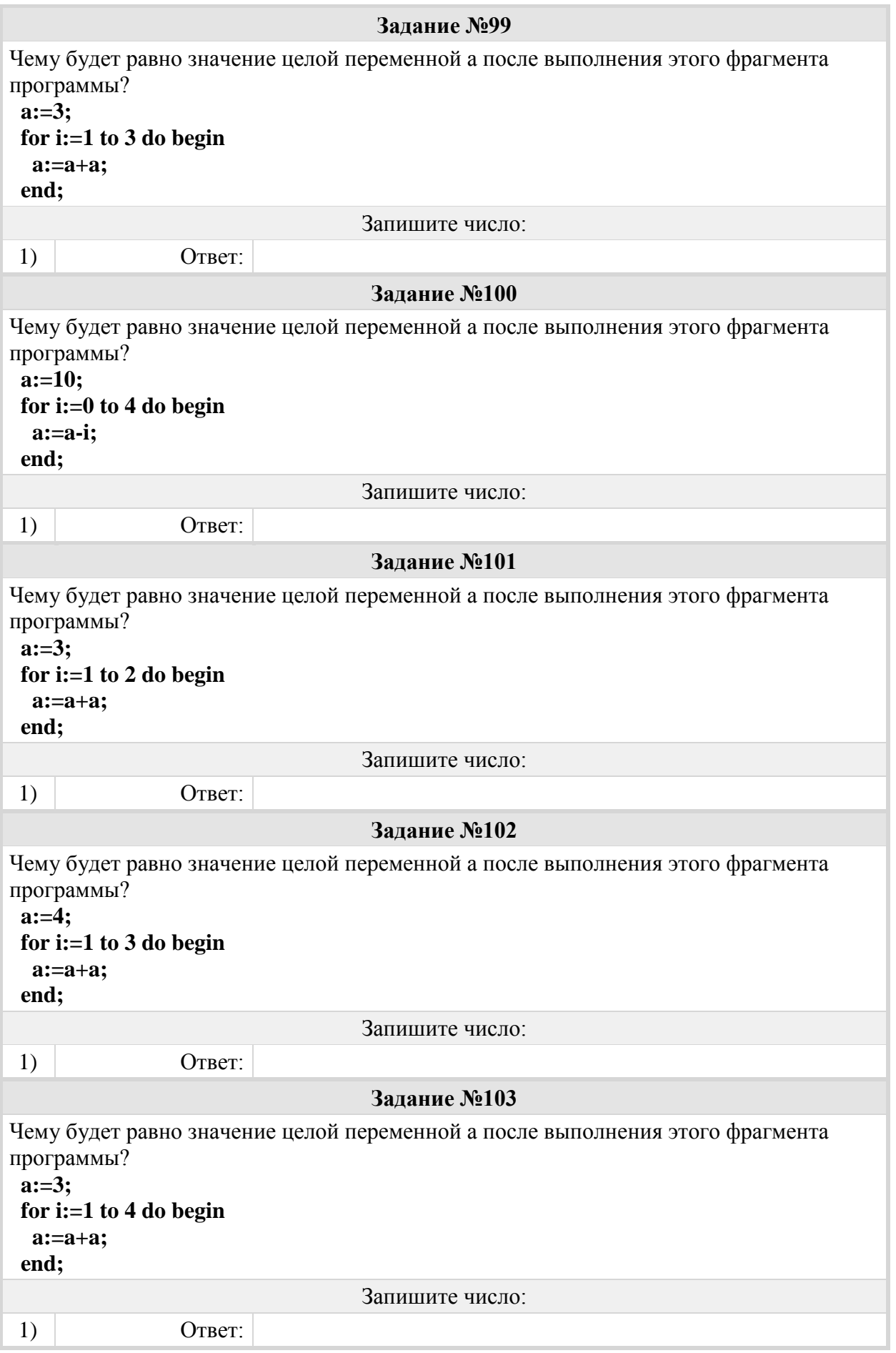

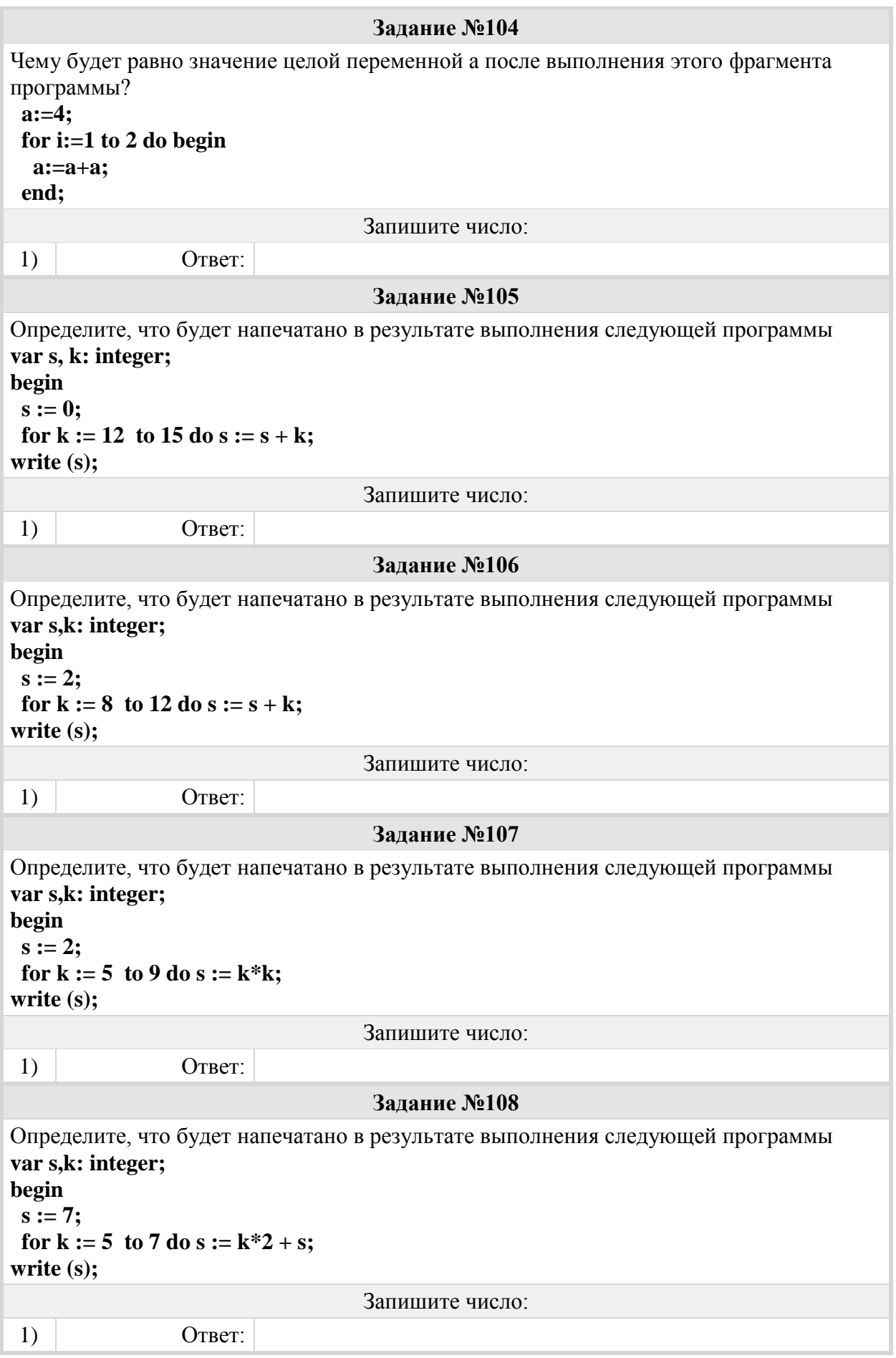

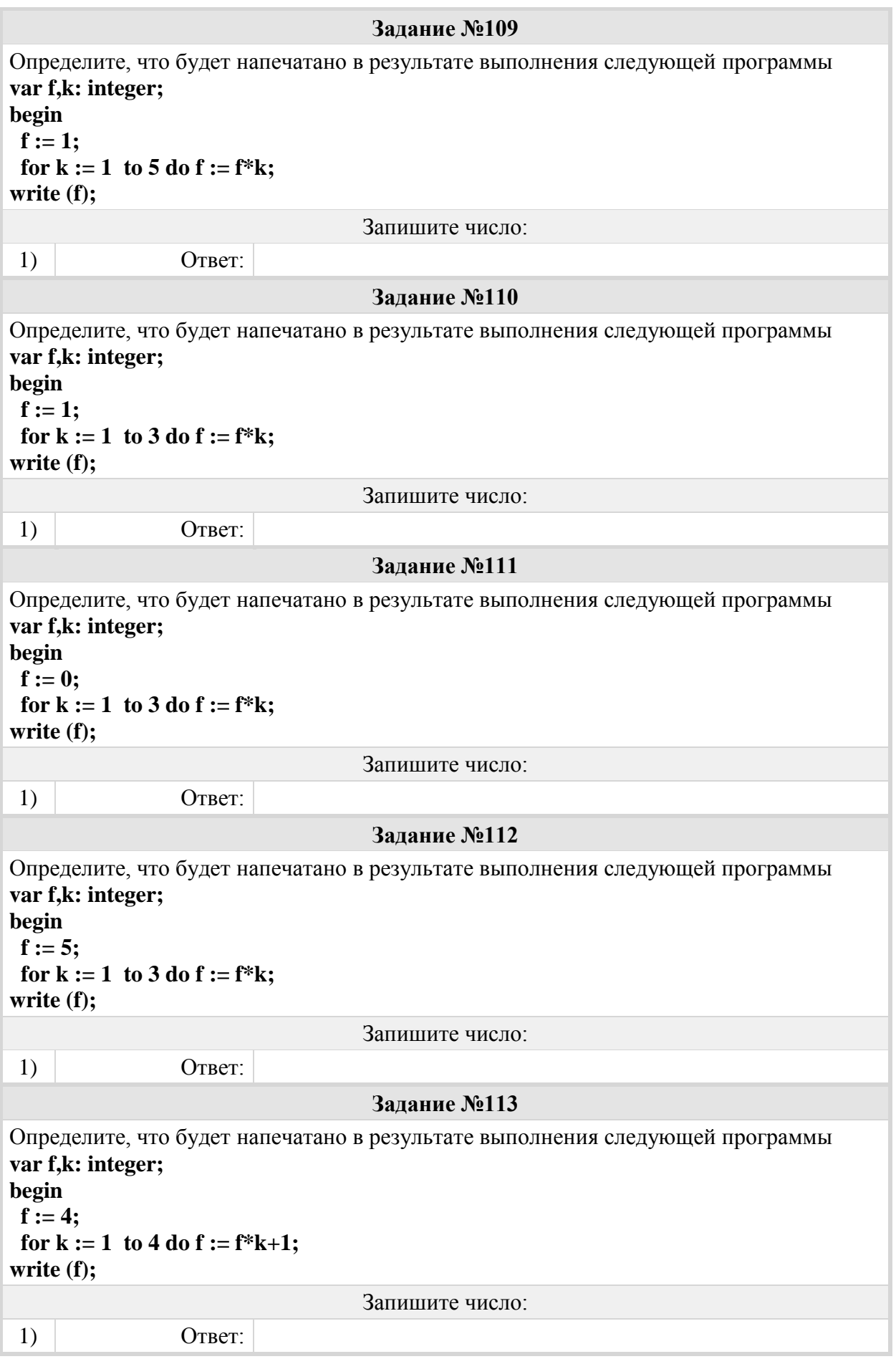

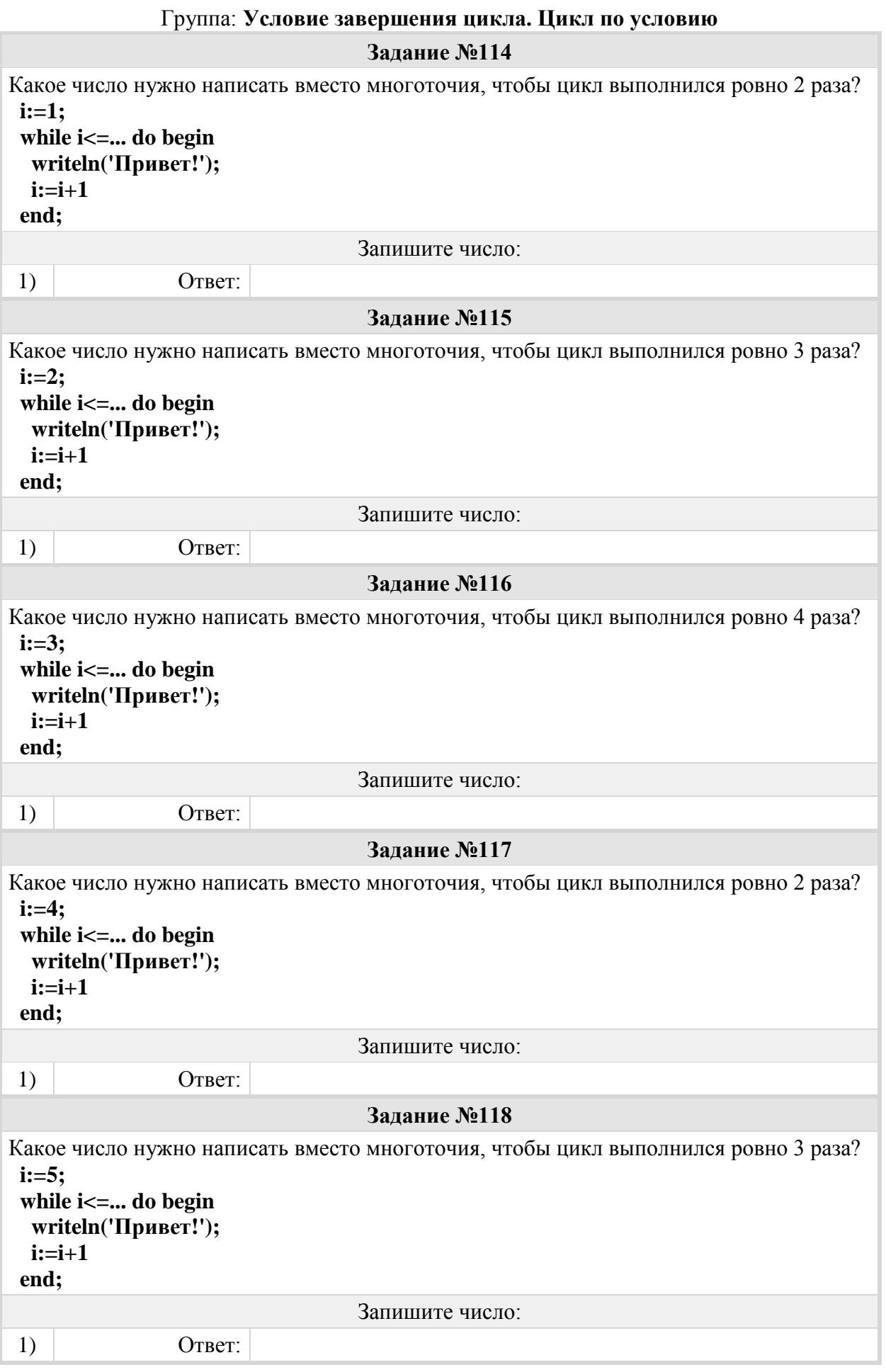

**Задание №119** Какое число нужно написать вместо многоточия, чтобы цикл выполнился ровно 4 раза?  **i:=6; while i<=... do begin writeln('Привет!'); i:=i+1 end;** Запишите число: 1) Ответ: **Задание №120** Какое число нужно написать вместо многоточия, чтобы цикл выполнился ровно 2 раза?  **i:=7; while i<=... do begin writeln('Привет!'); i:=i+1 end;** Запишите число: 1) Ответ:

### Группа: **Количество повторений цикла по условию**

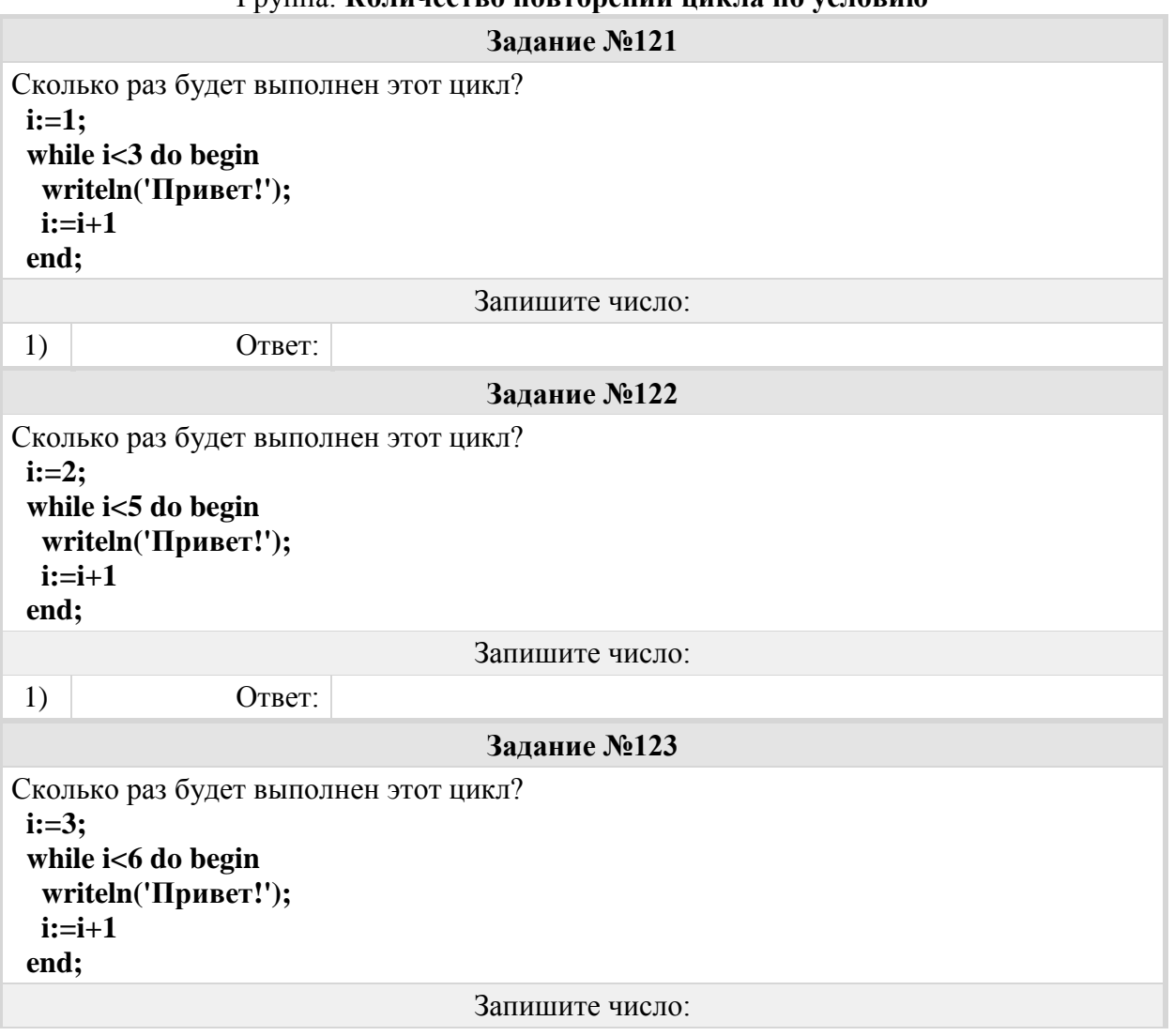

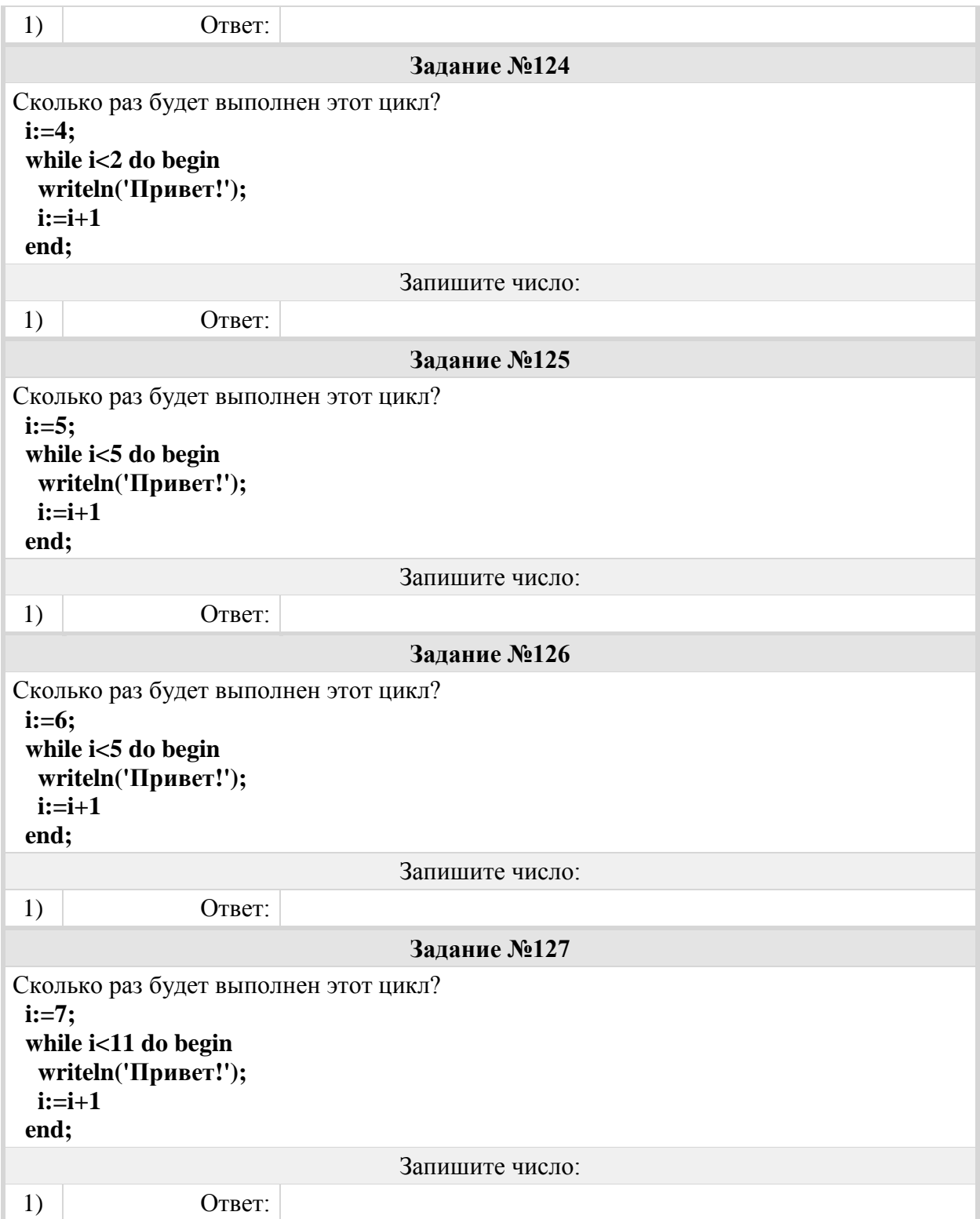

## Группа: **Правила записи и выполнения циклических алгоритмов. Цикл по условию**

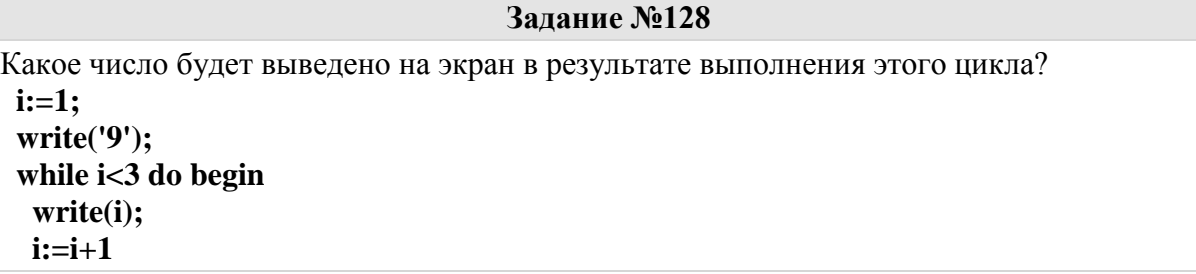

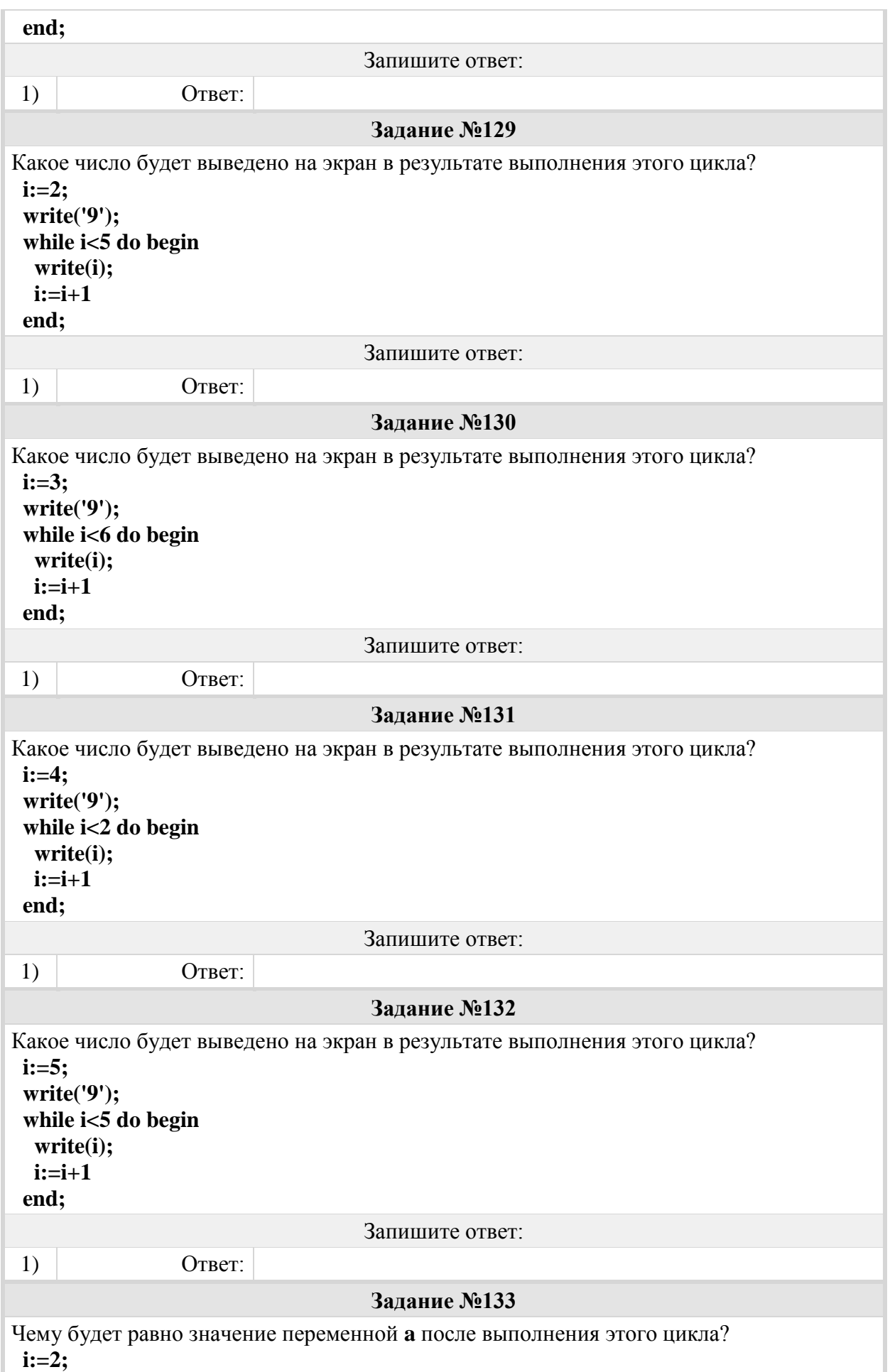

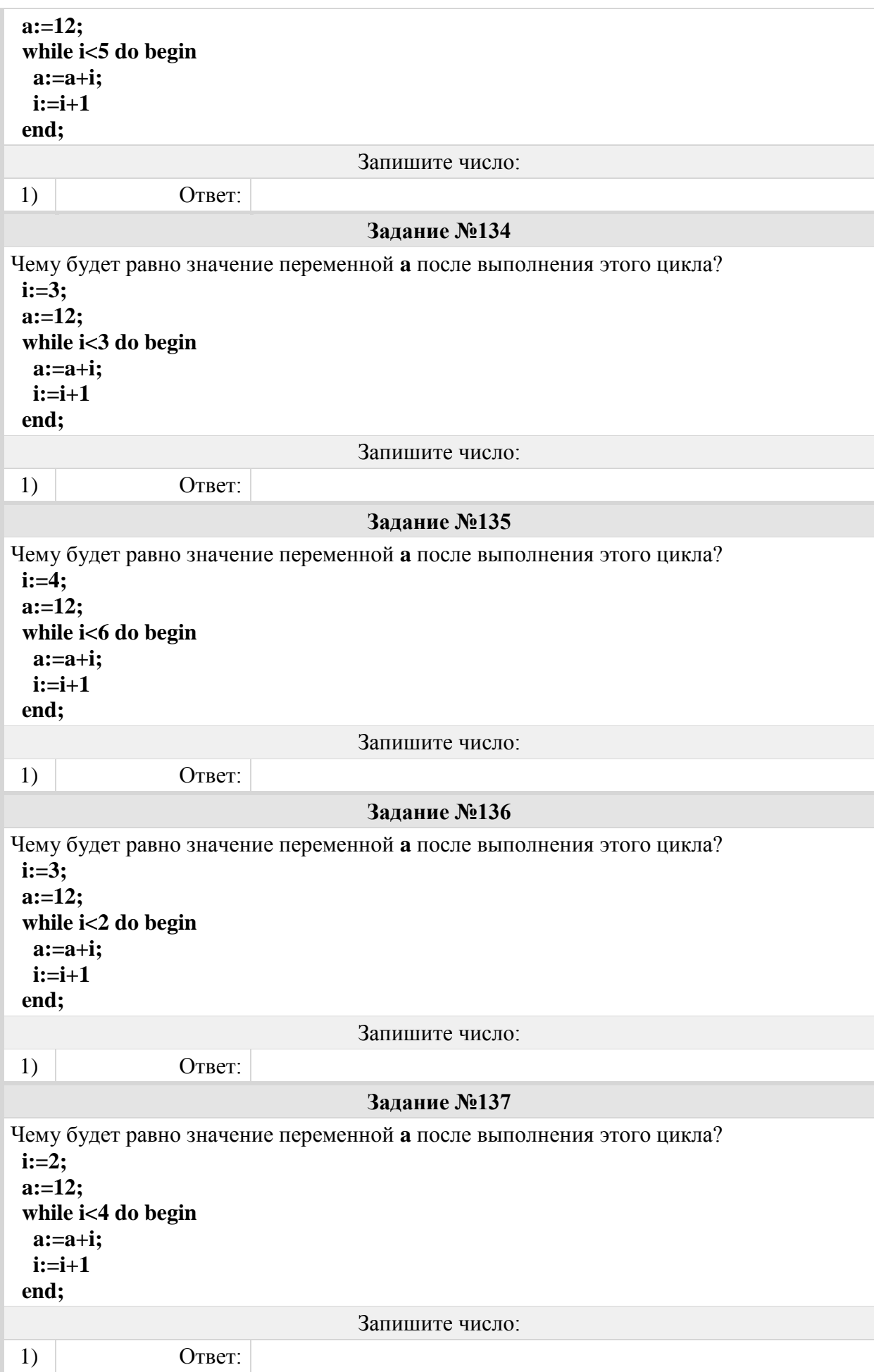

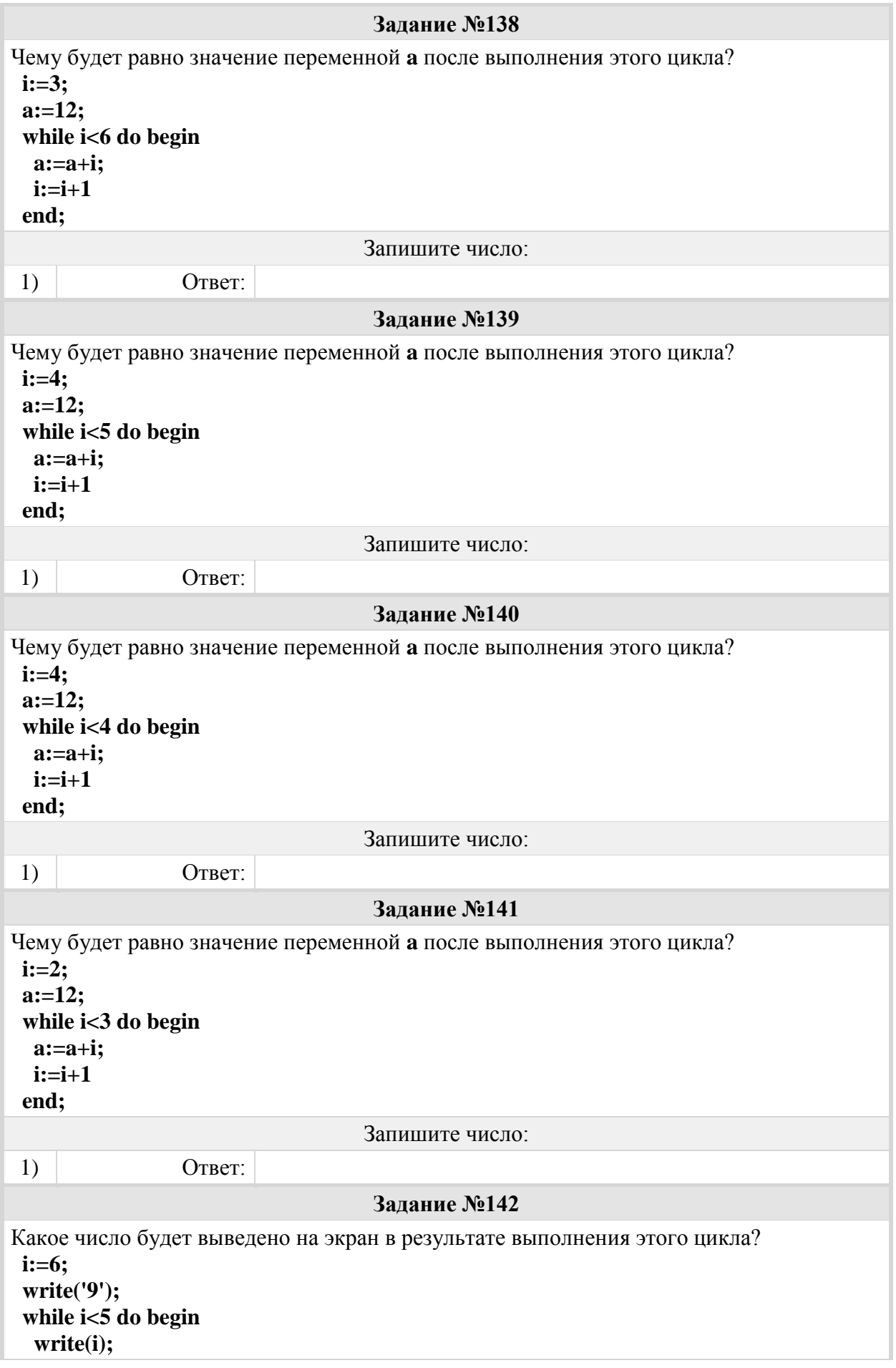

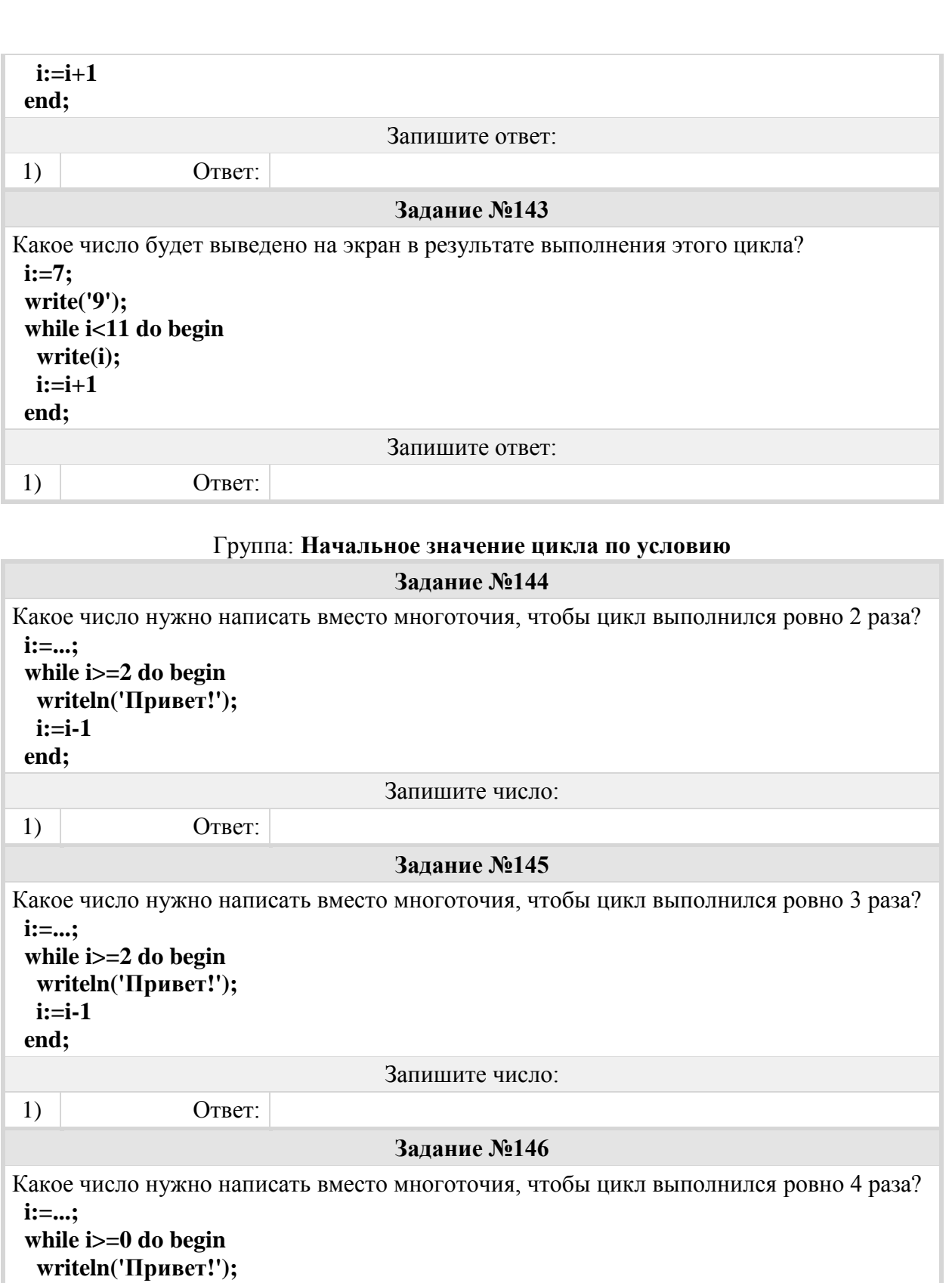

Запишите число:

1) Ответ:

 **i:=i-1 end;**

## **Задание №147**

Какое число нужно написать вместо многоточия, чтобы цикл выполнился ровно 2 раза?  **i:=...;**

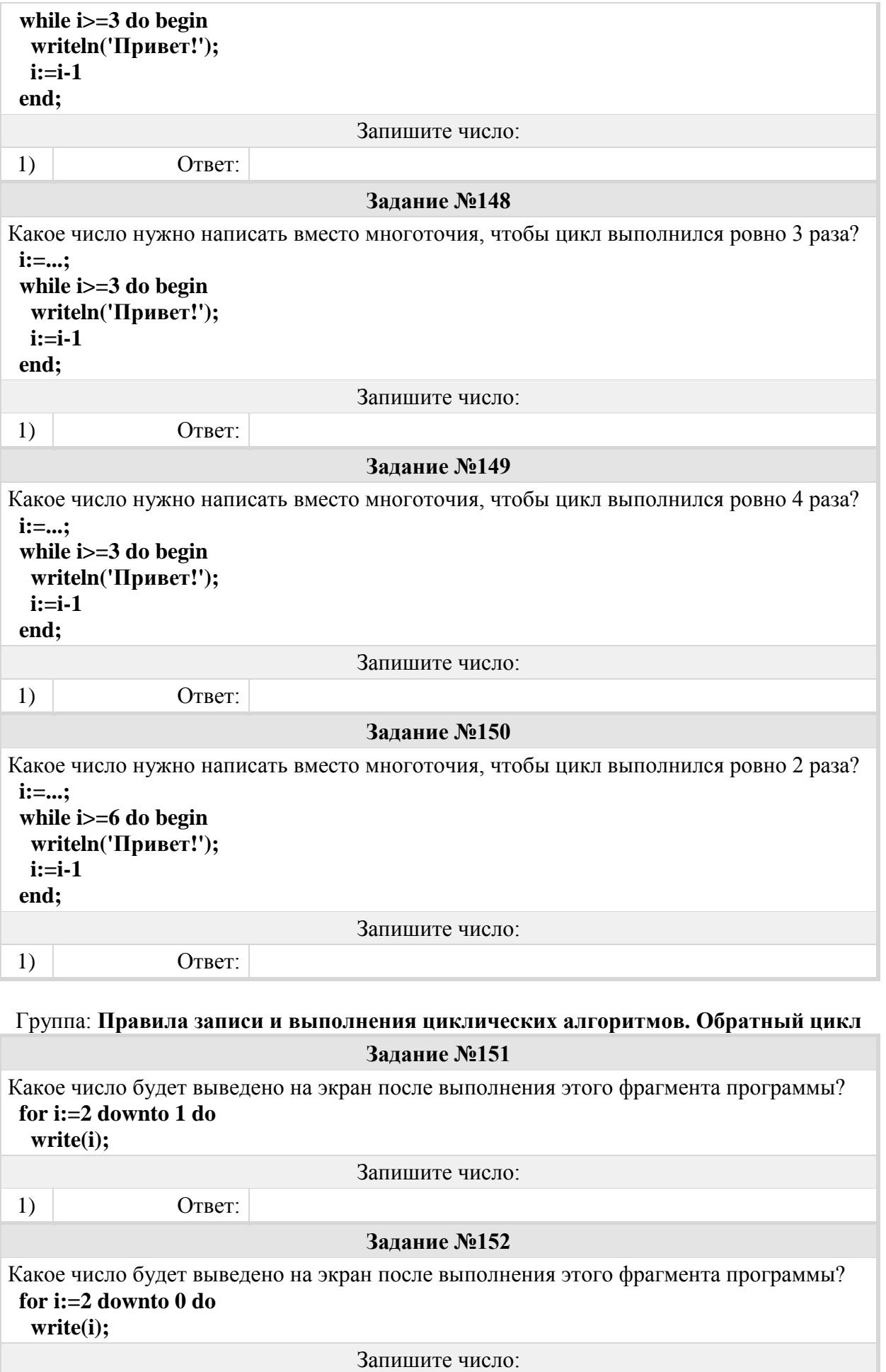

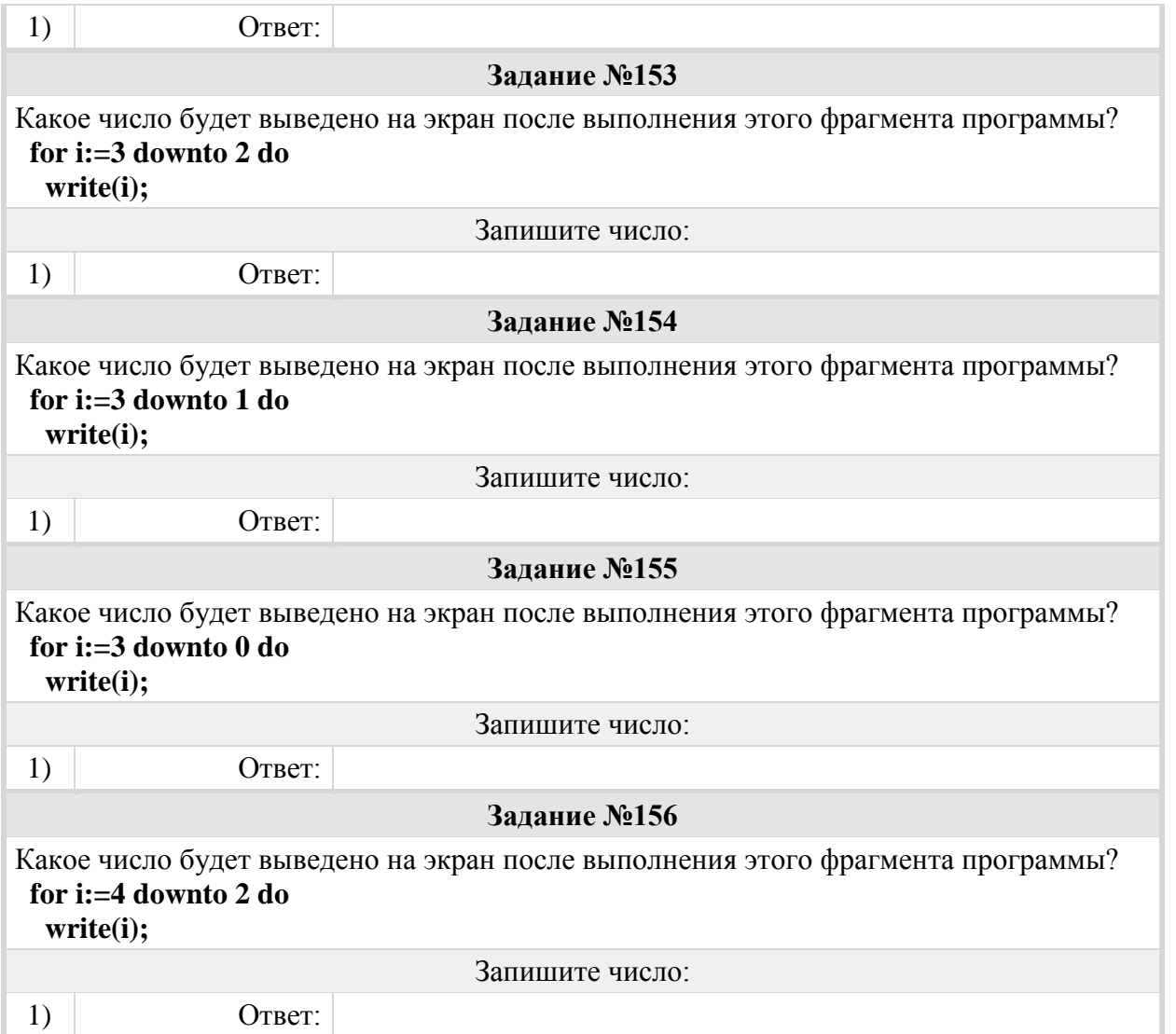

### Группа: **Вывод на экран переменных после выполнения фрагмента программы. Обратный цикл**

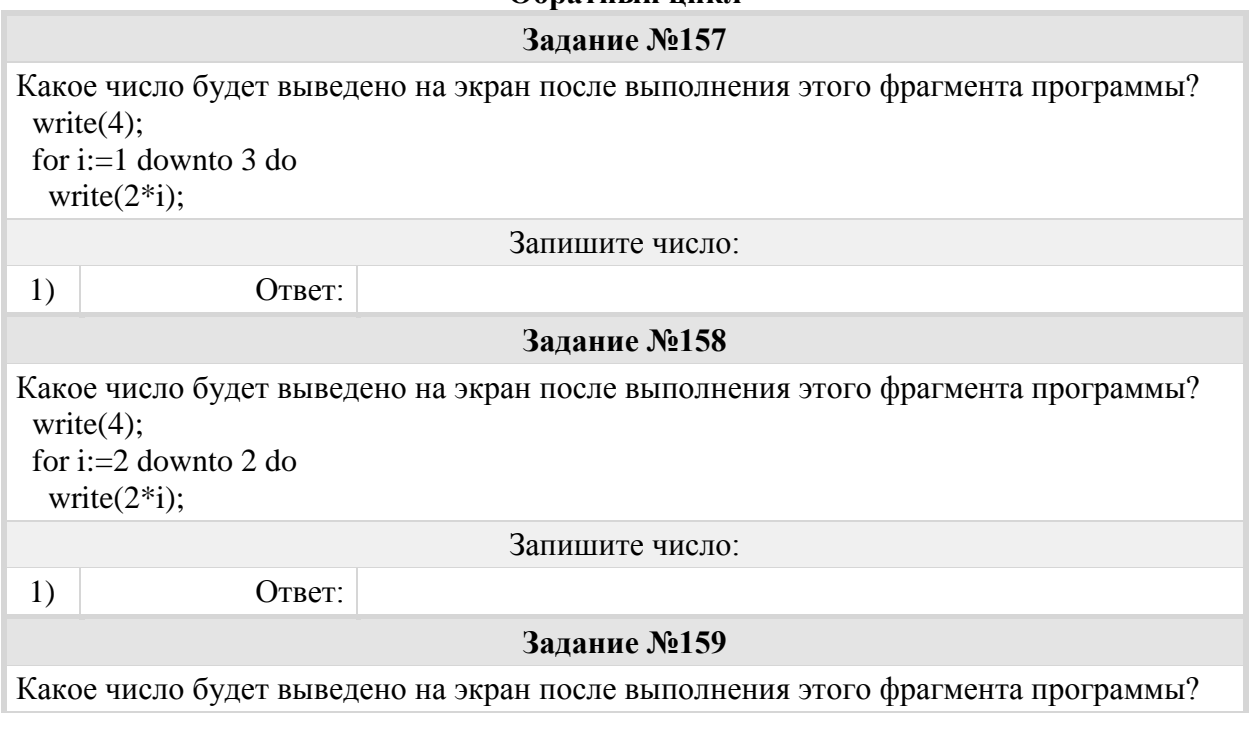

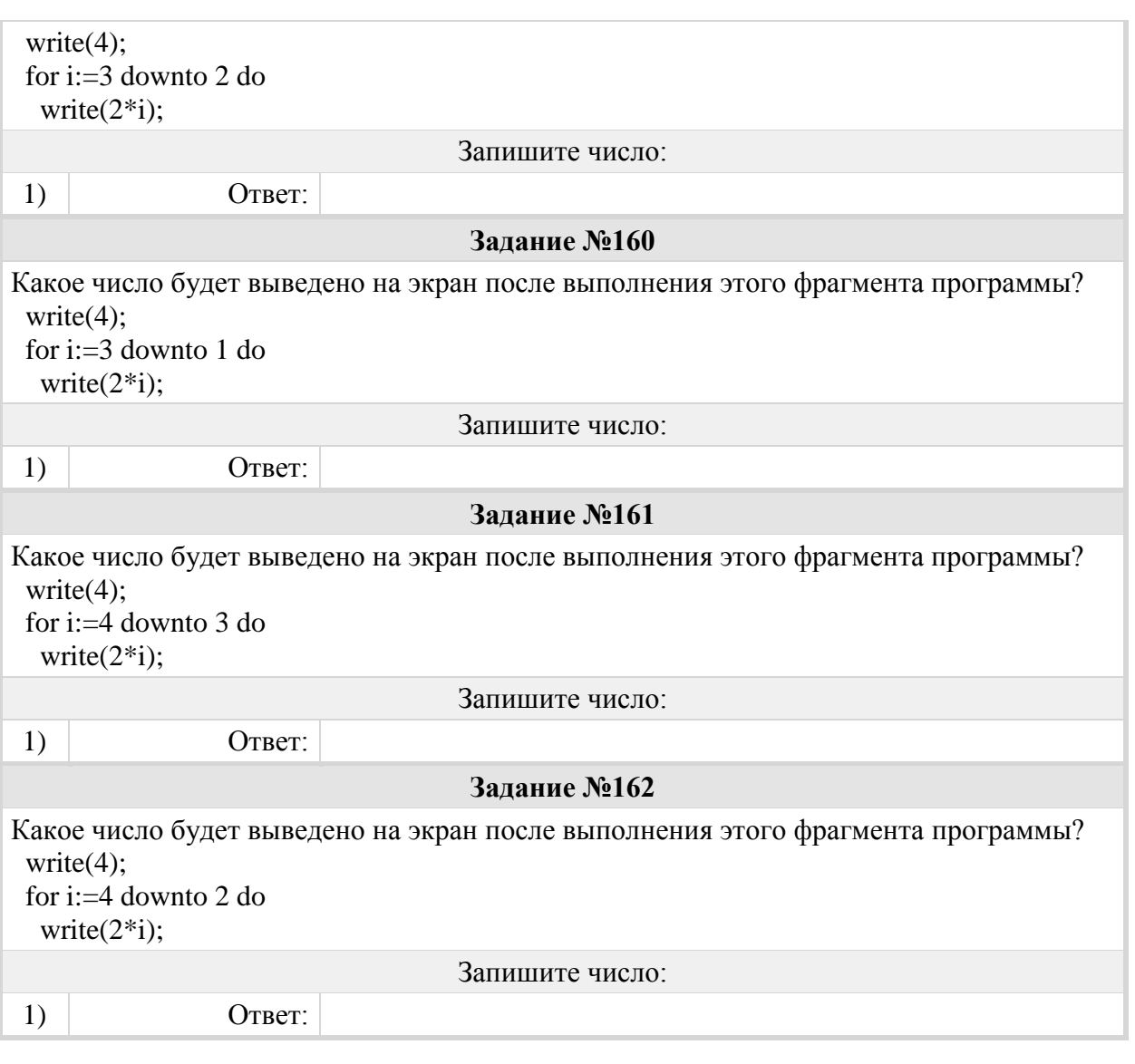

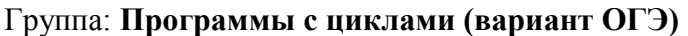

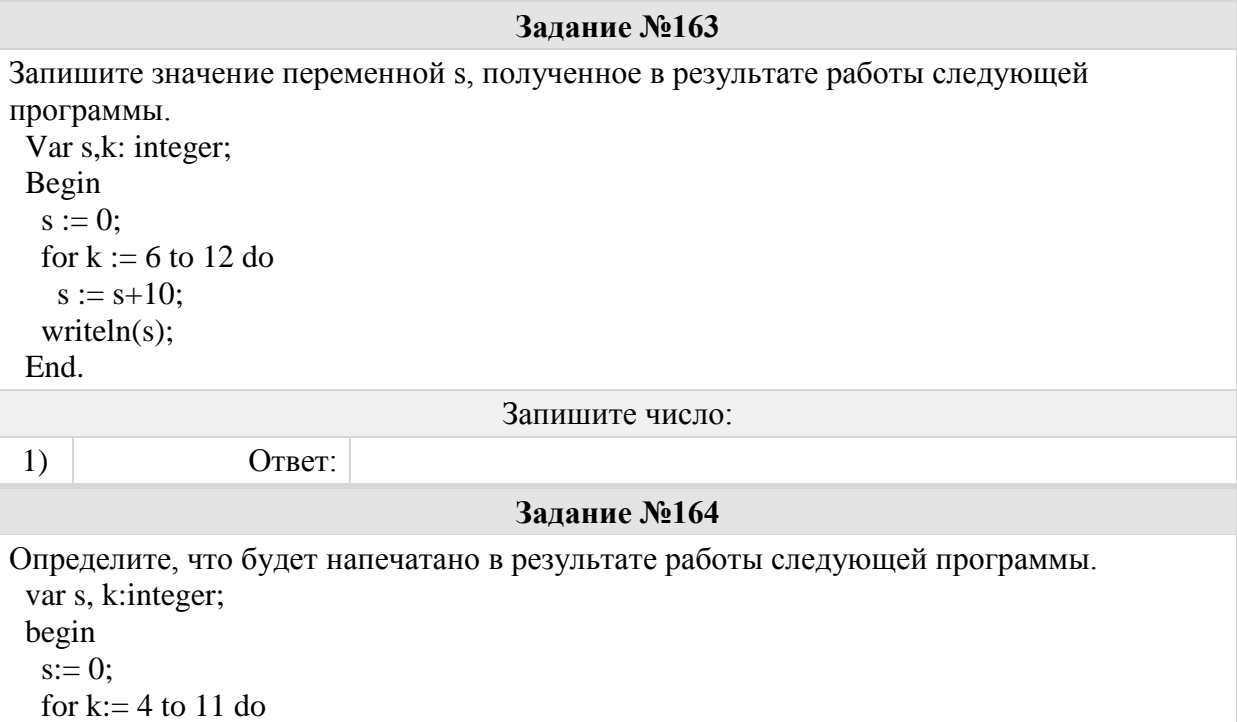

```
s:= s + k;
 writeln (s);
 end.
                                 Запишите число:
1) O^- Ответ:
                                  Задание №165
Определите, что будет напечатано в результате работы следующей программы.
 var s, k:integer;
 begin
 s:= 1;
 for k:= 1 to 7 do
  s:= s + k;
 writeln (s);
 end.
                                 Запишите число:
1) Ответ:
                                  Задание №166
Определите, что будет напечатано в результате работы следующей программы.
 Var s,k: integer;
 Begin
 s:= 0;for k:= 4 to 8 do
  s:= s+7; writeln(s);
 End.
                                 Запишите число:
1) Ответ:
                                  Задание №167
Определите, что будет напечатано в результате работы следующей программы.
 Var s,k: integer;
 Begin
 s:= 0;
 for k:= 6 to 10 do
  s:= s + 10;
  writeln(s);
 End.
                                 Запишите число:
1) Ответ:
                                  Задание №168
Определите, что будет напечатано в результате работы следующей программы.
 Var k,i: integer;
 Begin
 k:= 4:
 For i=1 to 3 do
  k:= 2*k + i:
 Writeln(k);
 End.
```

```
Запишите число:
1) Ответ:
                                 Задание №169
Определите, что будет напечатано в результате работы следующей программы.
 Var s,k: integer;
 Begin
 s:= 0;for k:=1 to 11 do
  s:= s + 12;
  write(s);
 End.
                                Запишите число:
1) Ответ:
                                 Задание №170
Определите, что будет напечатано в результате работы следующей программы.
 Var s,k: integer;
 Begin
 s:= 0;
 for k:= 4 to 9 do
  s:= s + 12;
 writeln(s):
 End.
                                Запишите число:
1) Ответ:
                                 Задание №171
Определите, что будет напечатано в результате работы следующей программы.
 var s, k:integer;
 begin
 s := 0;
 for k:= 2 to 12 do
  s:= s + 11:
 writeln (s);
 end.
                                Запишите число:
1) Ответ:
                                 Задание №172
Определите, что будет напечатано в результате работы следующей программы.
 var s, k:integer;
 begin
 s := 100:
 for k:= 0 to 10 do
  s:= s - 5;
 writeln (s):
 end.
                                Запишите число:
1) Ответ:
```
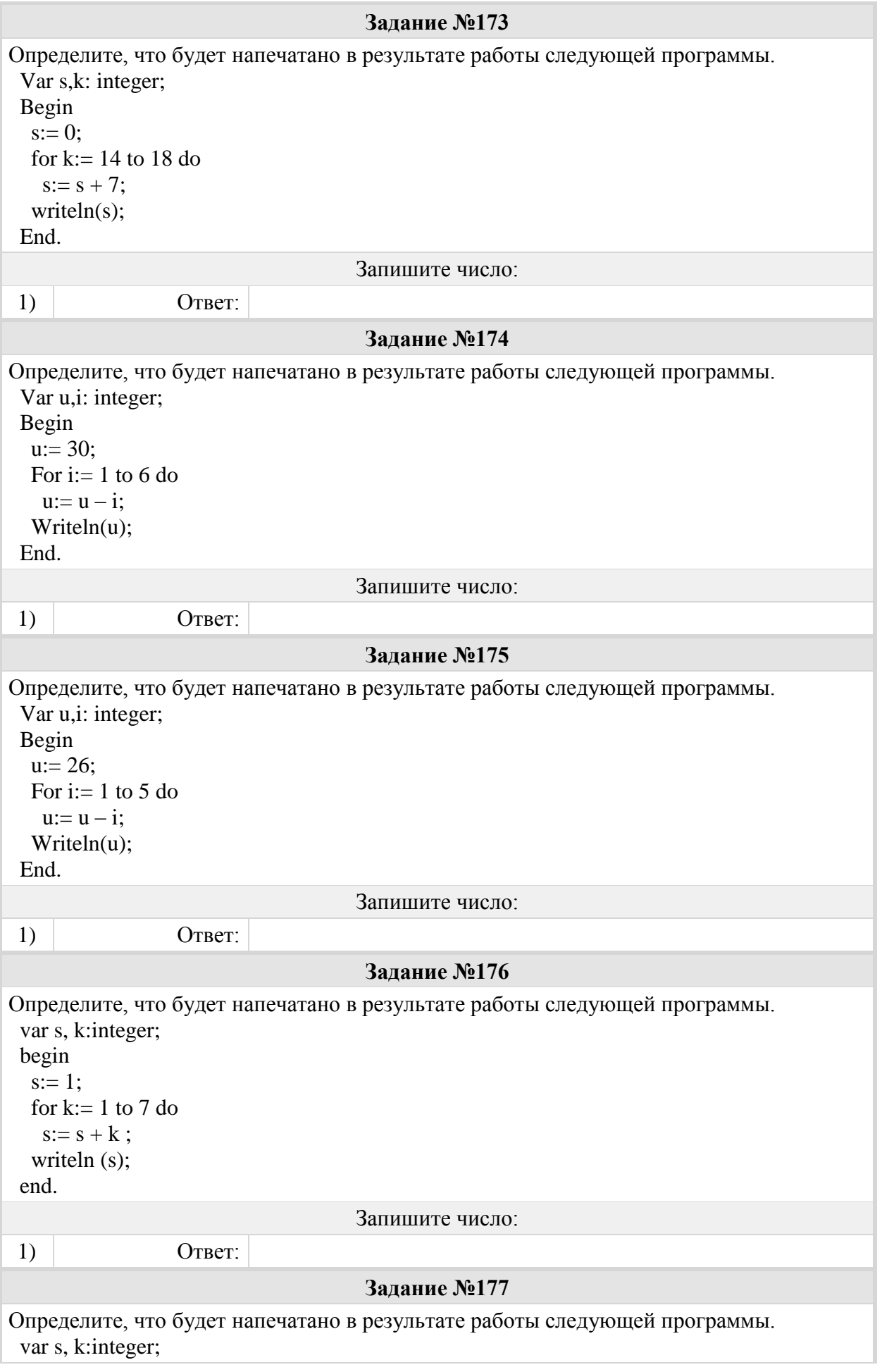

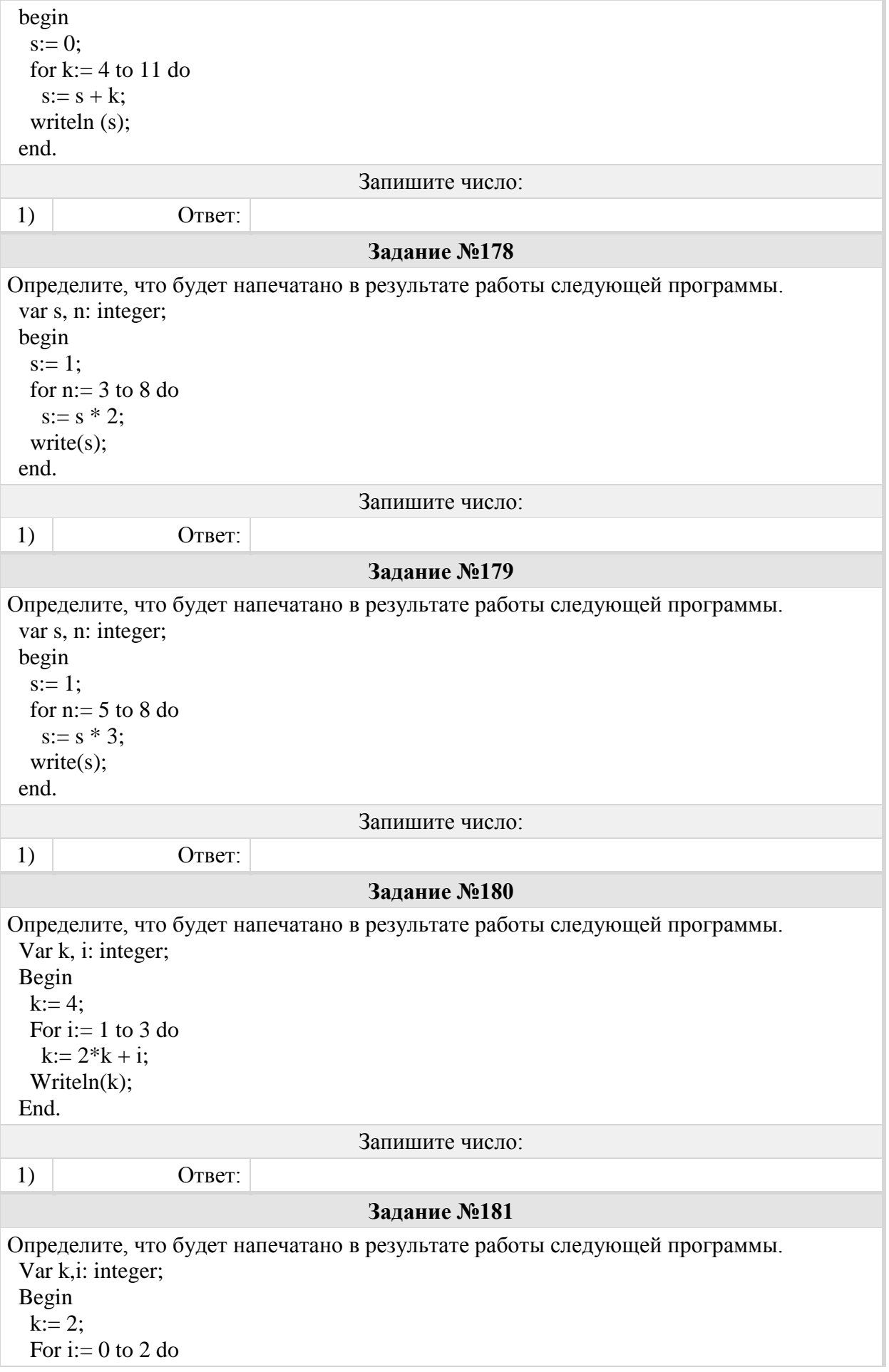

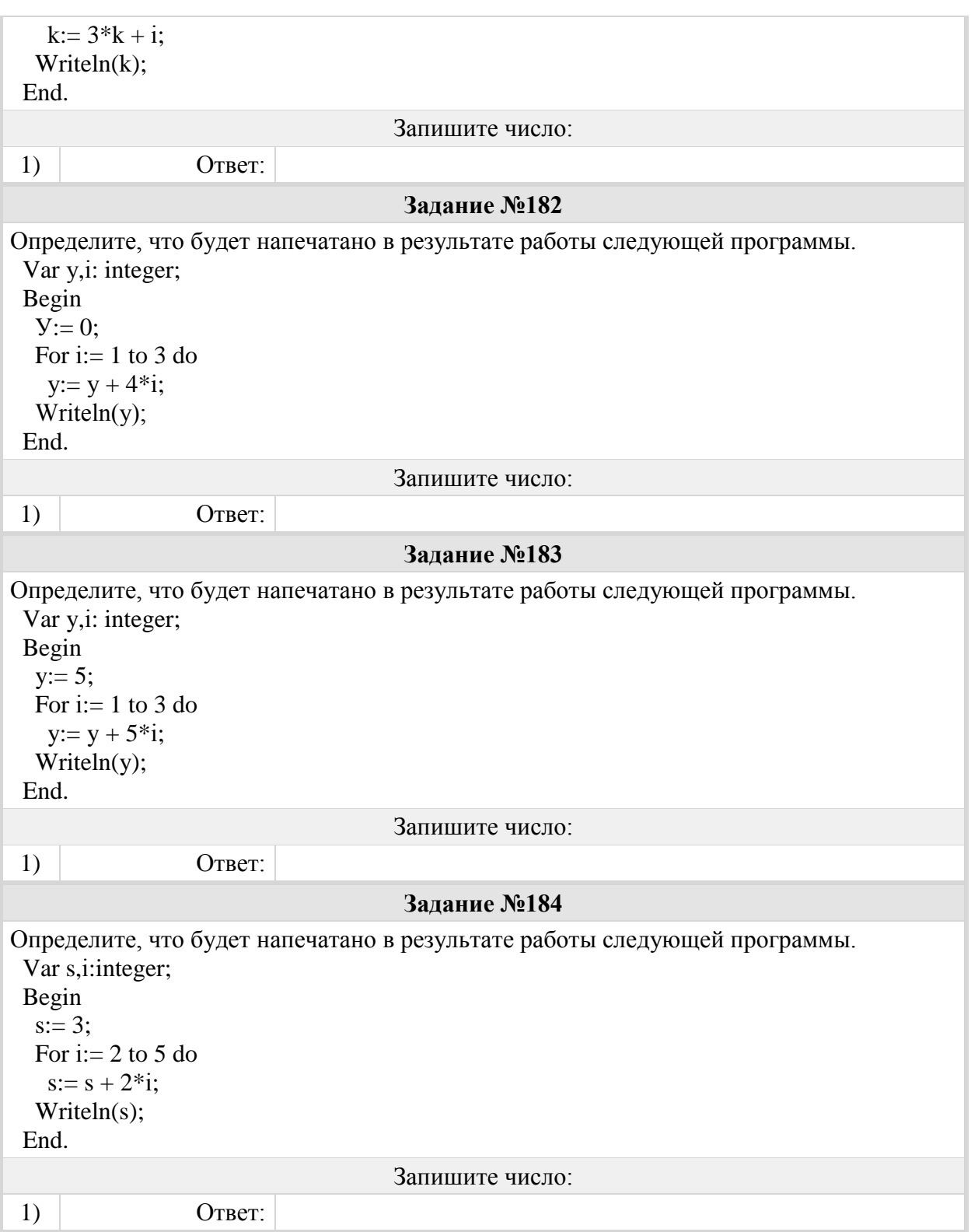

## Группа: **Задачи по программированию.**

#### **Задание №185**

Практическая часть.

Ознакомьтесь с условием задачи. Оформите решение на языке программирования Pascal на отдельном листе. На листе обязательно укажите условие, фамилию, имя и класс.

Внимательно поверьте решение задачи и правильность оформления.

Условие задачи.

Человек делает в магазине покупки. Определите сколько денег у него останется после покупки в магазине перчаток стоимостью А руб., портфеля стоимостью B руб. и галстука стоимостью D руб. Все исходные данные задаются с клавиатуры.

#### **Задание №186**

Условие задачи.

Узнать идеальный вес человека по его росту. *Справка. Идеальный вес равен рост в см минус 110.*

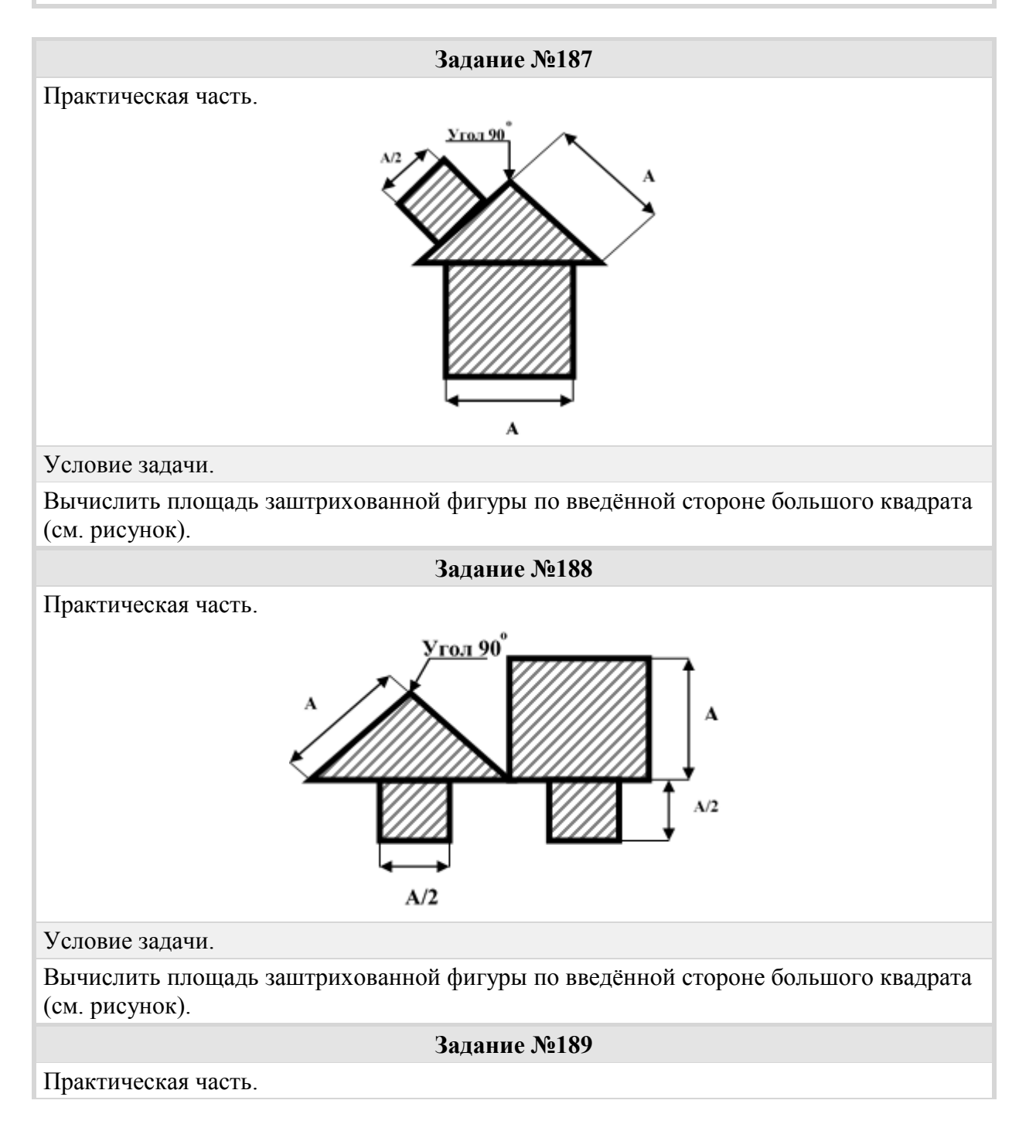

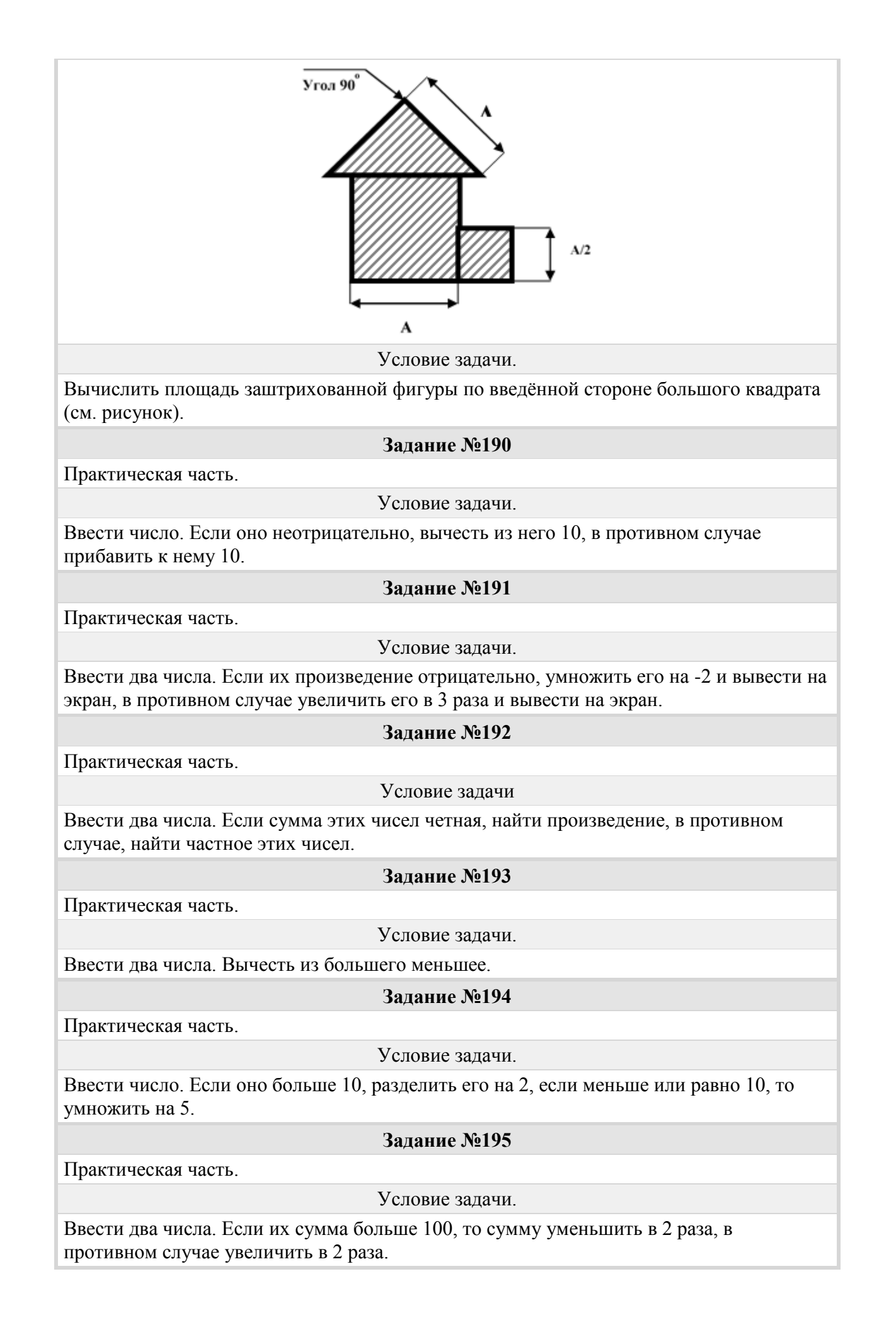

### **Задание №196**

Практическая часть.

Условие задачи

Ввести двухзначное число. Если сумма цифр числа четная, то увеличить число на 2, в противном случае уменьшить на 2.

## Группа: **Основные понятия. Массив**

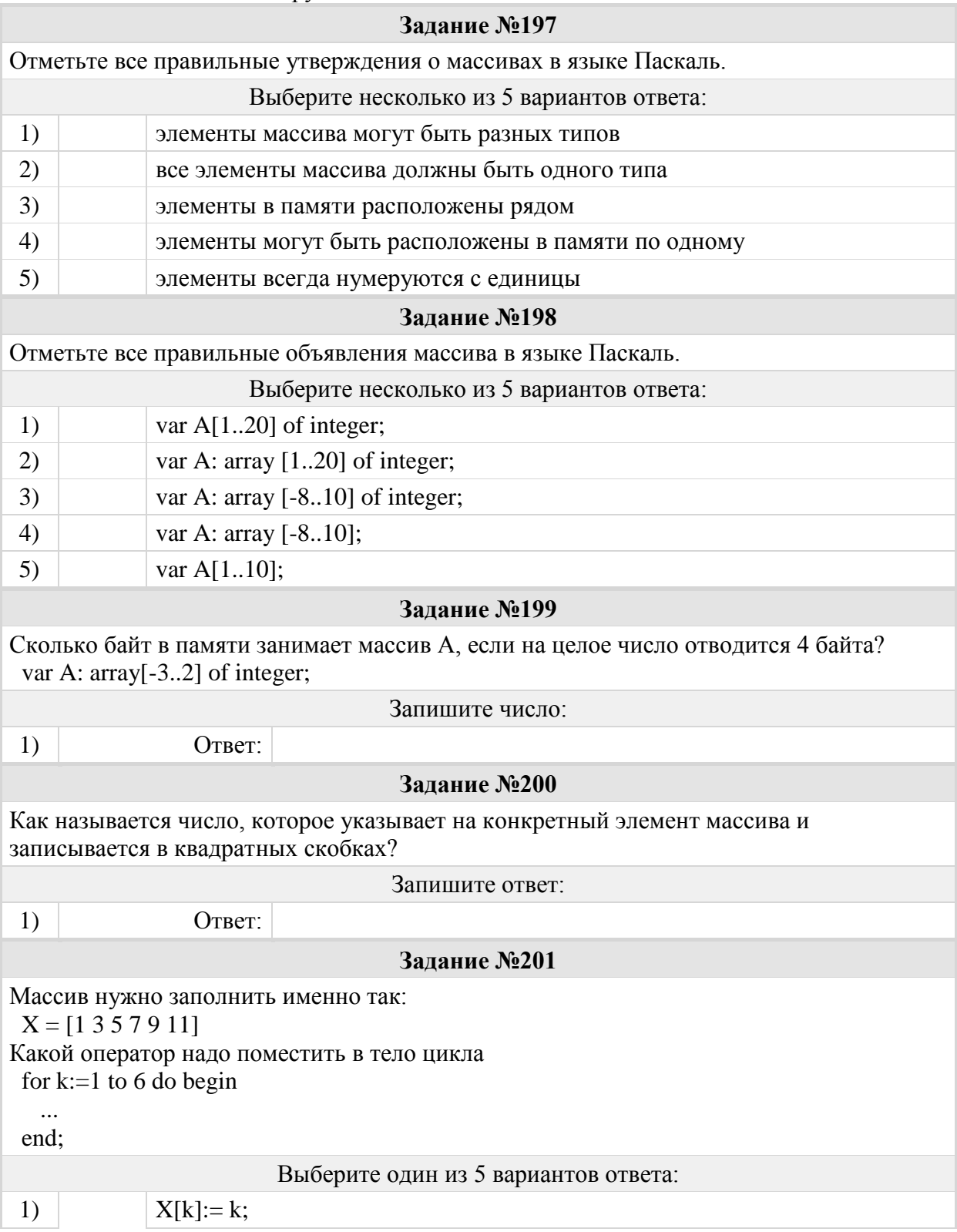

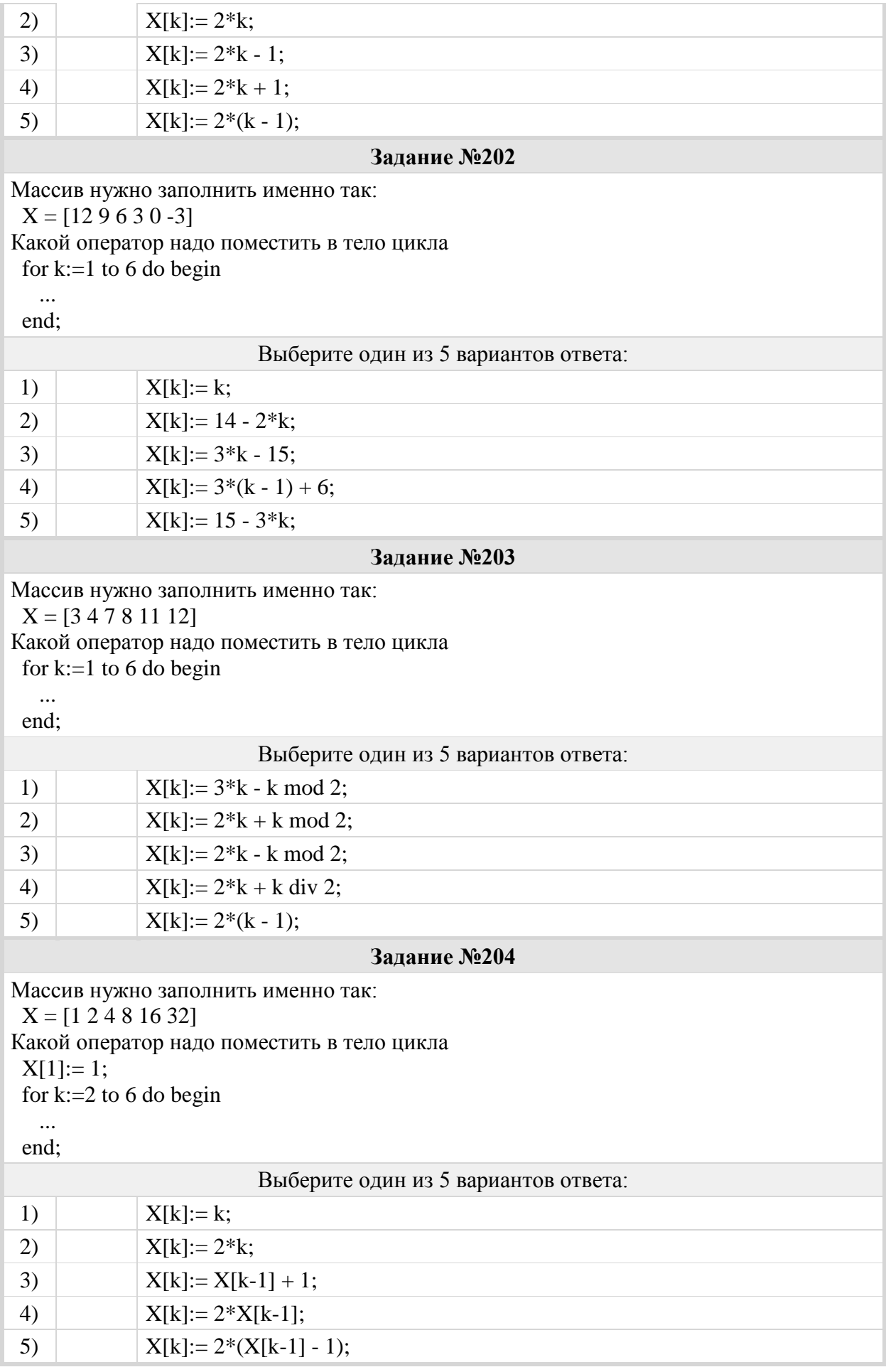

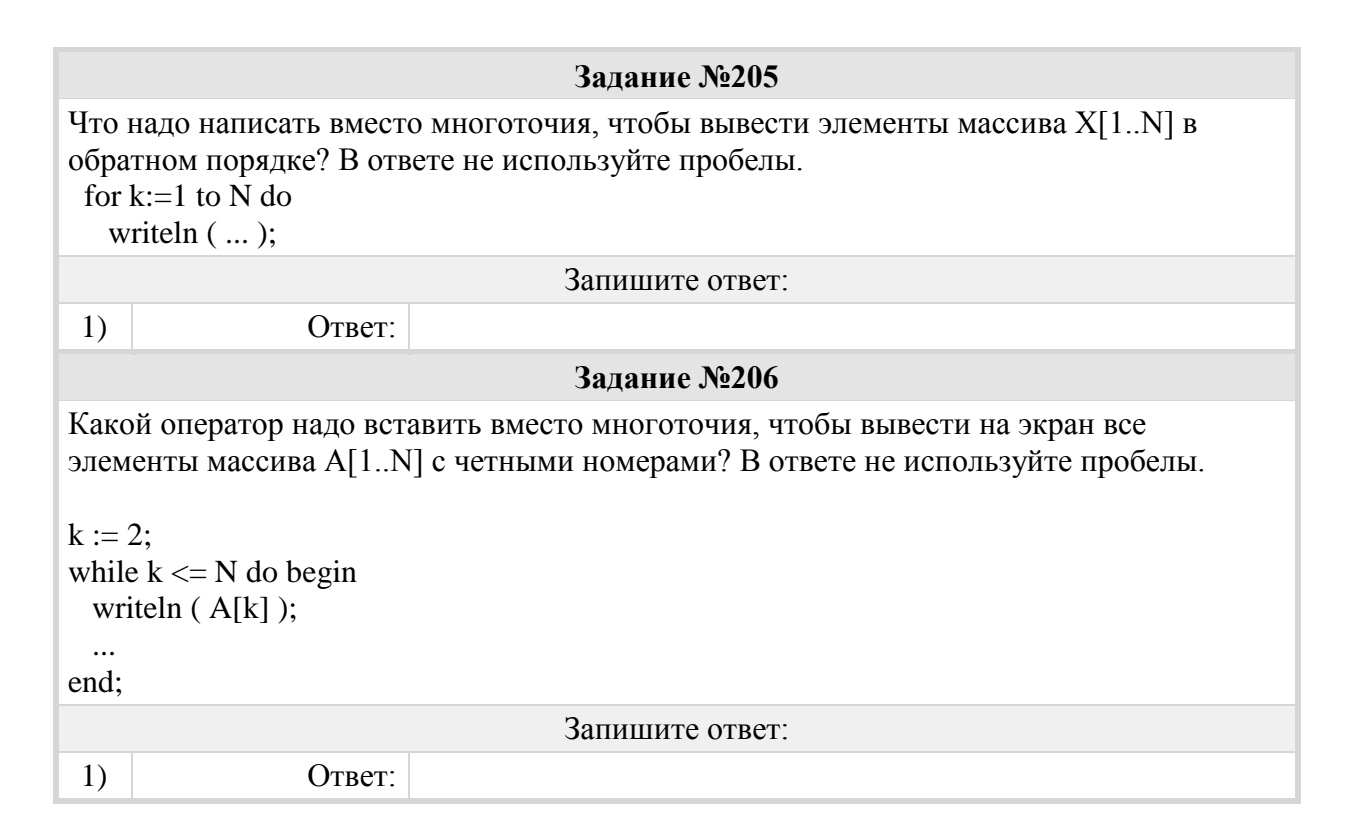

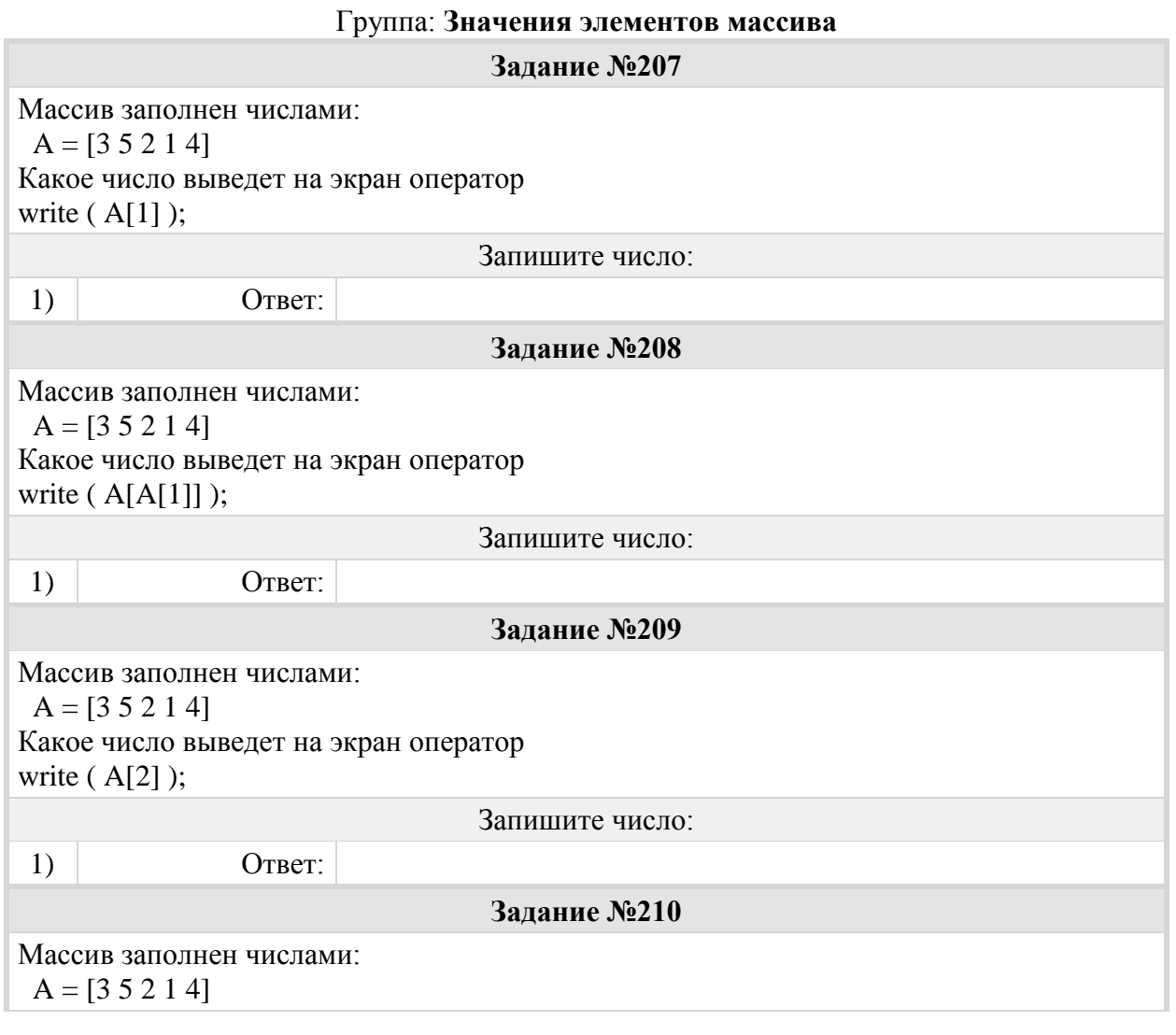

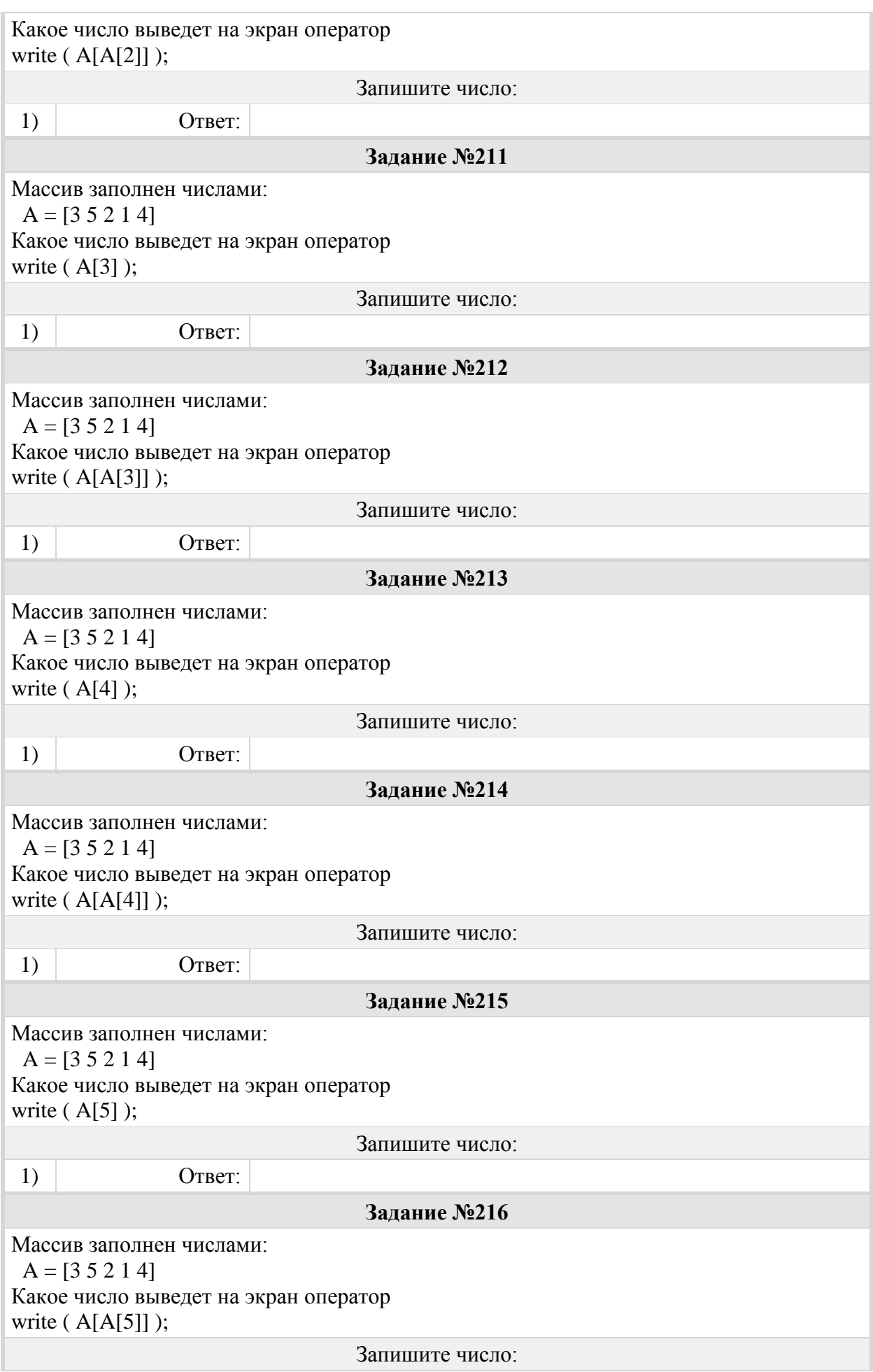

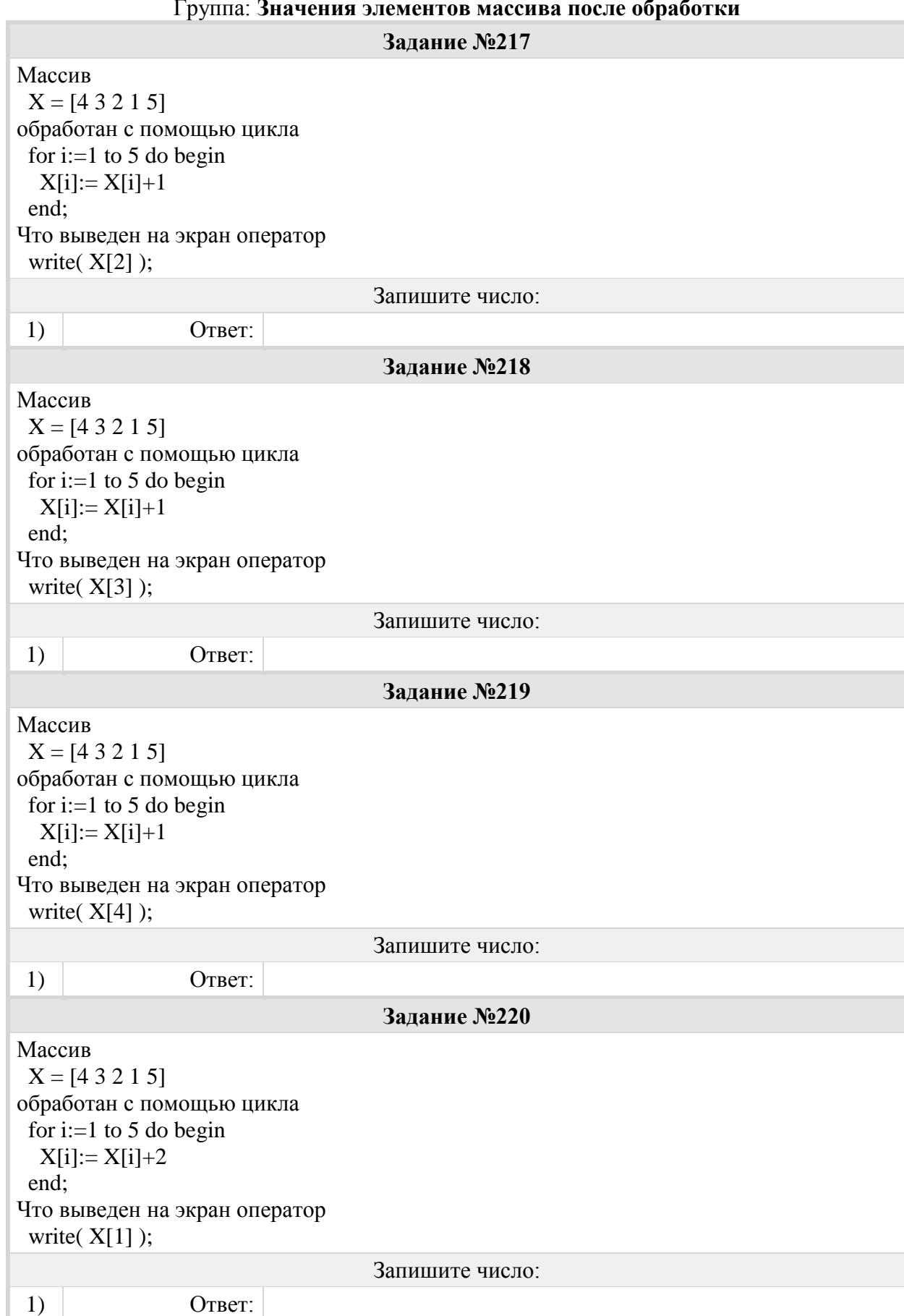

Группа: **Значения элементов массива после обработки**

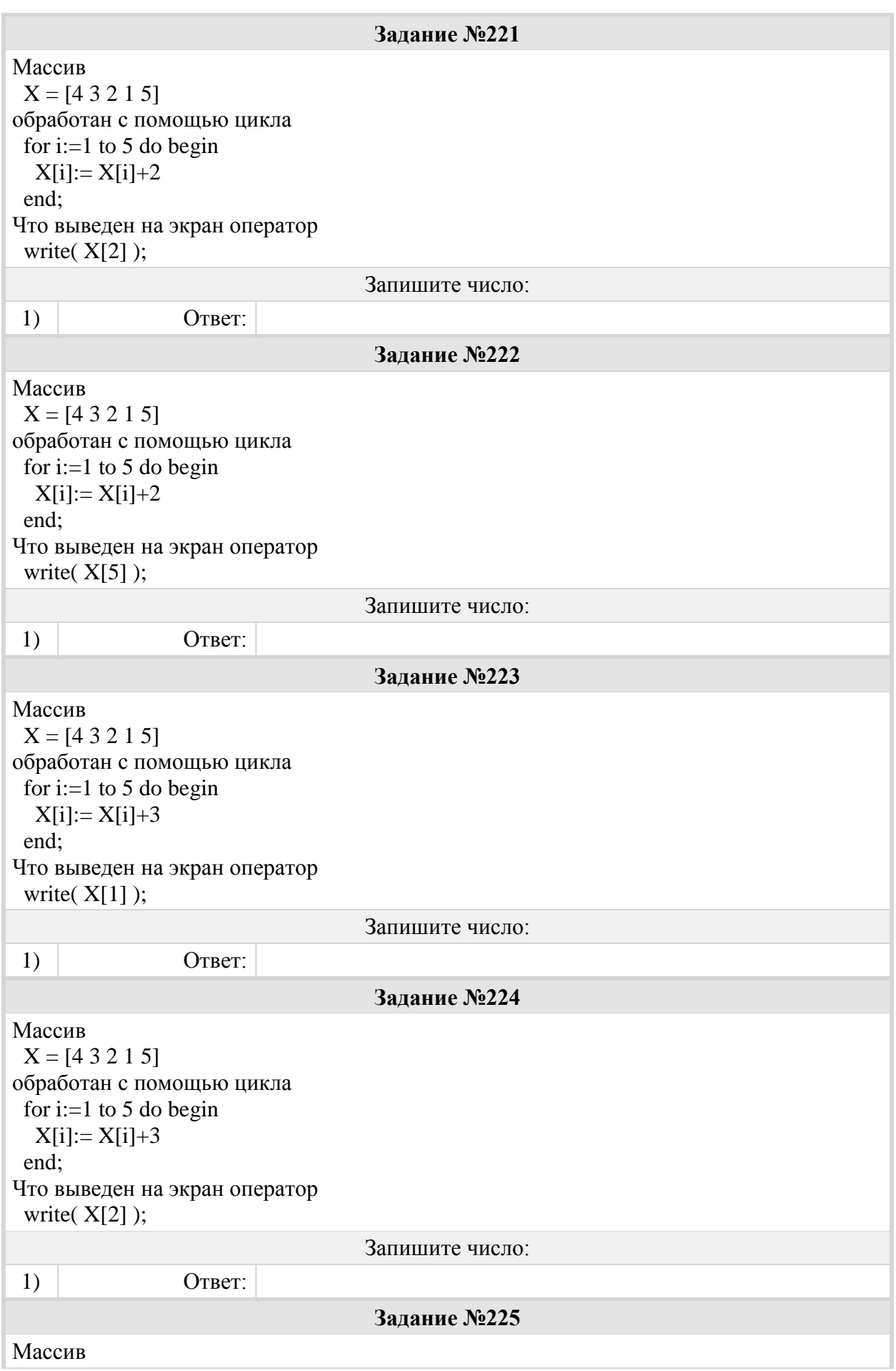

 $X = [4 3 2 1 5]$ обработан с помощью цикла for i:=1 to 5 do begin  $X[i] := X[i] + 3$  end; Что выведен на экран оператор write(X[4]): Запишите число: 1)  $O \Gamma$ 

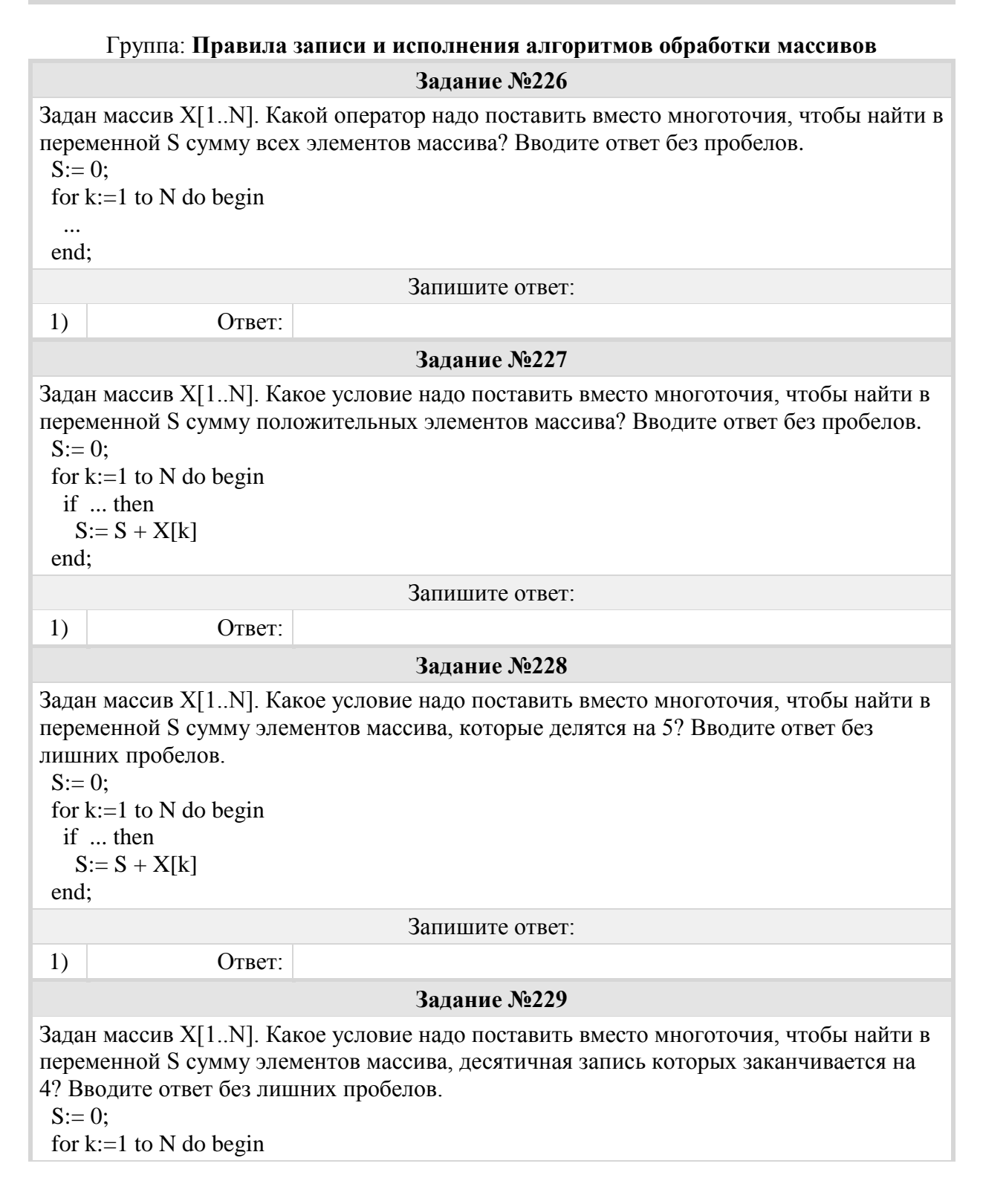

 if ... then  $S:= S + X[k]$  end; Запишите ответ: 1) Ответ: **Задание №230** Задан массив X[1..N]. Какое условие надо поставить вместо многоточия, чтобы найти в переменной S количество чётных элементов массива? Вводите ответ без лишних пробелов.  $S := 0$ ; for  $k:=1$  to N do begin if ... then  $S := S + 1$  end; Запишите ответ: 1) Ответ: **Задание №231** Задан массив X[1..N]. Какое условие надо поставить вместо многоточия, чтобы найти в переменной S количество элементов массива, делящихся на 3? Вводите ответ без пробелов.  $S := 0$ ; for  $k:=1$  to N do begin if ... then  $S := S + 1$  end; Запишите ответ: 1) Ответ: **Задание №232** Задан массив X[1..N]. Какое условие надо поставить вместо многоточия, чтобы найти в переменной S количество элементов массива, десятичная запись которых оканчивается на 6? Вводите ответ без лишних пробелов.  $S := 0$ ; for k:=1 to N do begin if ... then  $S := S + 1$  end; Запишите ответ: 1) Ответ: **Задание №233** Задан массив X[1..N]. Какое условие надо поставить вместо многоточия, чтобы найти минимальный элемент массива в переменной M? Вводите ответ без пробелов.  $M:= X[1];$  for k:=2 to N do begin if ... then  $M:= X[k]$  end; Запишите ответ:

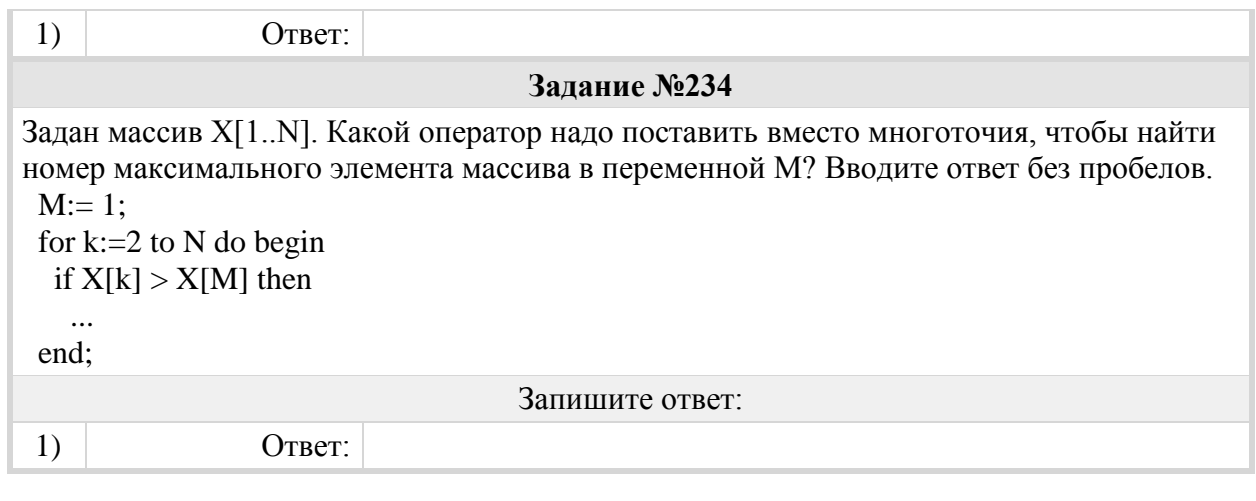

## Группа: **Правила обработки массивов**

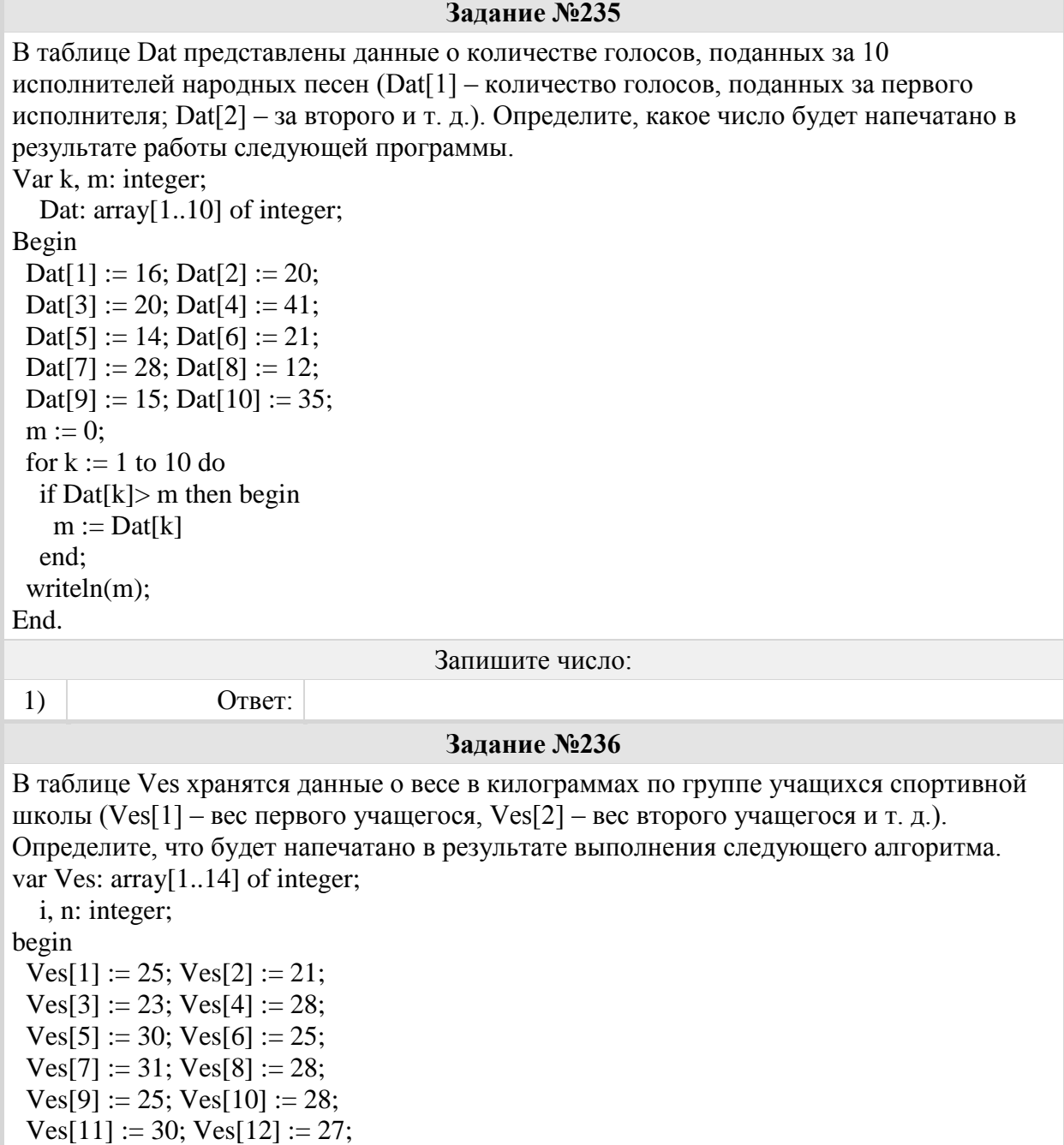

```
Ves[13] := 26; Ves[14] := 24;
 n := Ves[1];for i := 1 to 14 do begin
  if Ves[i] < n then
   n := Ves[i]; end;
 writeln(n):
end.
                                    Запишите число:
1) Ответ:
                                     Задание №237
В таблице Ves хранятся данные о весе в килограммах по группе учащихся спортивной 
школы (Ves[1] – вес первого учащегося, Ves[2] – вес второго учащегося и т. д.). 
Определите, что будет напечатано в результате выполнения следующего алгоритма.
var Ves: array[1..14] of integer;
   i, n: integer;
begin
 Ves[1] := 25; Ves[2] := 21;
 Ves[3] := 23; Ves[4] := 28;
 Ves[5] := 30; Ves[6] := 25;
 Ves[7] := 31; Ves[8] := 28;
 Ves[9] := 25; Ves[10] := 28;
 Ves[11] := 30; Ves[12] := 27;Ves[13] := 26; Ves[14] := 24;
 n := 0:
 for i := 1 to 14 do begin
  if Ves[i] > 26 then
   n := n + 1 end; 
 writeln(n);
end.
                                    Запишите число:
1) O^- OTBeT:
                                     Задание №238
В таблице Dat хранятся данные о количестве сделанных учениками заданий (Dat[1] 
заданий сделал первый ученик, Dat[2] – второй и т. д.). Определите, какое число будет 
напечатано в результате работы следующей программы.
Var k, m: integer;
  Dat: array[1..10] of integer;
Begin
 Dat[1] := 7; Dat[2] := 9;
 Dat[3] := 10; Dat[4] := 5;
 Dat[5] := 6; Dat[6] := 7;
 Dat[7] := 9; Dat[8] := 8;
 Dat[9] := 6; Dat[10] := 9;
 m := 0:
 for k := 1 to 10 do
  if \text{Dat}[k] > 8 then begin
   m := m + Dat[k] end;
```
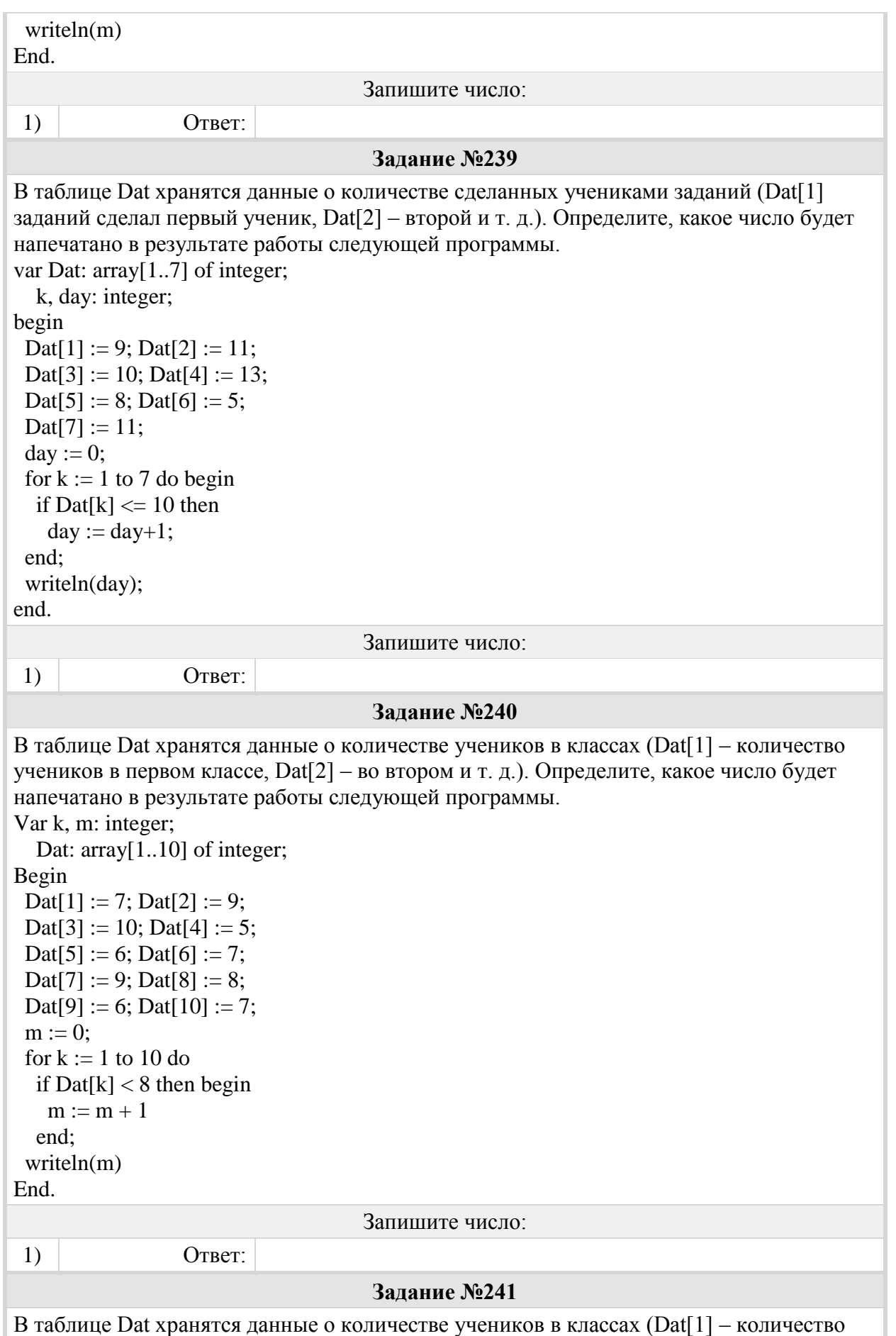

учеников в первом классе, Dat[2] – во втором и т. д.). Определите, какое число будет

```
напечатано в результате работы следующей программы.
Var k, m: integer;
  Dat: array[1..11] of integer;
Begin
 Dat[1] := 20; Dat[2] := 25;
 Dat[3] := 19; Dat[4] := 25;
 Dat[5] := 26; Dat[6] := 22;
 Dat[7] := 24; Dat[8] := 28;
 Dat[9] := 26; Dat[10] := 21;
 \text{ Dat}[11] := 27;m := 0;
 for k := 1 to 11 do
  if Dat[k] < 25 then begin
   m := m + 1 end;
  writeln(m)
End.
                                    Запишите число:
 1) Ответ:
                                    Задание №242
Школьница делала лабораторную работу по физике, в ходе которой измерила 10 раз 
силу тока и записала показания амперметра в таблицу Tok (Tok[1] – результат первого 
измерения, Tok[2] – второго и т. д.). Определите, какое
число будет напечатано в результате работы следующей программы.
Var k, m: integer;
   Tok: array[1..10] of integer;
Begin
 Tok[1] := 10; Tok[2] := 14;
 Tok[3] := 15; Tok[4] := 4;
 Tok[5] := 12; Tok[6] := 6;
 Tok[7] := 3; Tok[8] := 5;
 Tok[9] := 5; Tok[10] := 10;
 m := 0;For k := 1 to 10 Do
  If Tok[k] > 6 Then Begin
   m := m + 2;
   End;
 Writeln(m);
End.
                                    Запишите число:
 1) O^- OTBeT:
                                    Задание №243
В таблице Dat хранятся данные о количестве сделанных учениками заданий (Dat[1] 
заданий сделал первый ученик, Dat[2] – второй и т. д.). Определите, какое число будет 
напечатано в результате работы следующей программы.
Var k, m: integer;
  Dat: array[1..10] of integer;
Begin
 Dat[1] := 7; Dat[2] := 9;
 Dat[3] := 10; Dat[4] := 5;
```

```
Dat[5] := 6; Dat[6] := 7;
 Dat[7] := 9; Dat[8] := 8;
 \text{ Dat}[9] := 6; \text{ Dat}[10] := 7;
 m := 0:
 for k := 1 to 10 do
  if \text{Dat}[k] < 8 then begin
    m := m + 1 end;
  writeln(m)
End.
```
Запишите число:

```
1) O \text{TBET}:
```
#### **Задание №244**

В таблице Dat хранятся данные ежедневных измерений количества осадков за неделю в миллиметрах (Dat[1] – данные за понедельник, Dat[2] – за вторник и т.д.). Определите, что будет напечатано в результате выполнения следующего алгоритма. var k, day: integer; Dat: array[1..7] of integer; begin Dat $[1] := 14$ ; Dat $[2] := 10$ ; Dat[3] := 0; Dat[4] := 15;  $\text{ Dat}[5] := 0$ ;  $\text{ Dat}[6] := 15$ ;  $\text{Da} [7] := 10;$  $\text{dav} := 0$ ; for  $k := 1$  to 7 do if  $\text{Dat}[k] = 0$  then  $day := k$ ; write(day); end. Запишите число: 1) Ответ: **Задание №245** В таблице Dat хранятся данные измерений среднесуточной температуры за 10 дней в градусах (Dat[1] – данные за первый день, Dat[2] – за второй и т. д.). Определите, какое число будет напечатано в результате работы следующей программы. Var k, m: integer; Dat: array[1..10] of integer; Begin Dat[1] := 12; Dat[2] := 15; Dat[3] := 17; Dat[4] := 15; Dat[5] := 14; Dat[6] := 12; Dat[7] := 10; Dat[8] := 13; Dat[9] := 14; Dat[10] := 15;  $m := 20$ : for  $k := 1$  to 10 do if  $\text{Dat}[k] < m$  then begin  $m := Dat[k]$  end; writeln(m);

End. Запишите число: 1) Ответ: **Задание №246** Известная авиакомпания заносила данные о количестве утерянного багажа за год в таблицу Lose. Всего были занесены данные за последние 10 лет работы компании (Lose[1] – количество утерянного багажа за первый год работы, Lose[2] – за второй год и т. д.). Определите, какое число будет напечатано в результате работы следующей программы. Var t, m: integer; Lose: array[1..10] of integer; Begin  $\text{Loss}[1] := 1$ ;  $\text{Loss}[2] := 5$ ; Lose[3] := 3; Lose[4] := 6;  $Loss[5] := 7$ ;  $Loss[6] := 12$ ;  $\text{Lose}[7] := 1$ ;  $\text{Lose}[8] := 3$ ;  $Loss[9] := 3$ ;  $Loss[10] := 1$ ;  $m := 0$ : For  $t := 1$  to 10 Do If  $Loss[t] > 3$  Then Begin  $m := m +$ Lose[t]: End; Writeln(m); End. Запишите число: 1)  $O \Gamma$ **Задание №247** Известная авиакомпания заносила данные о количестве утерянного багажа за год в таблицу Lose. Всего были занесены данные за последние 10 лет работы компании (Lose[1] – количество утерянного багажа за первый год работы, Lose[2] – за второй год и т. д.). Определите, какое число будет напечатано в результате работы следующей программы. Var t, m: integer; Lose: array[1..10] of integer; Begin  $\text{Loss}[1] := 1$ ;  $\text{Loss}[2] := 5$ ; Lose[3] := 3; Lose[4] := 6;  $Loss[5] := 7$ ;  $Loss[6] := 12$ ;  $\text{Lose}[7] := 1$ ;  $\text{Lose}[8] := 3$ ;  $Loss[9] := 3$ ;  $Loss[10] := 1$ ;  $m := 0$ : For  $t := 1$  to 10 Do If  $\text{Loss}[t] < 6$  Then Begin  $m := m + Loss[t];$  End; Writeln(m); End.

1) Ответ:

Запишите число:

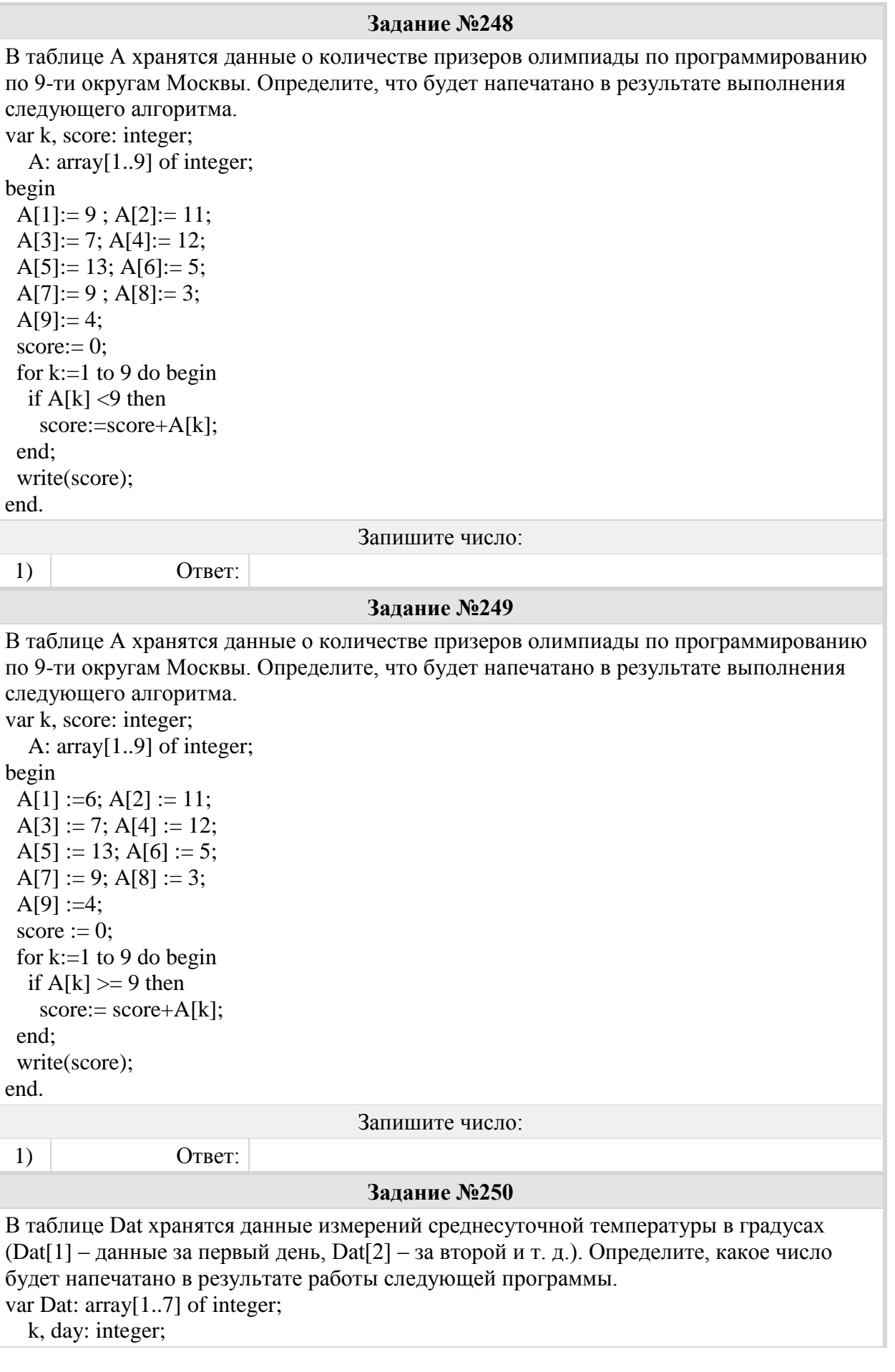

```
begin
 Dat[1] := 9; Dat[2] := 11;
 Dat[3] := 10; Dat[4] := 13;
 Dat[5] := 8; Dat[6] := 5;
 \text{Det}[7] := 11;\text{day} := 0;
 for k := 1 to 7 do begin
  if Dat[k] \leq 10 then
   day := day+1; end;
  writeln(day);
end.
                                     Запишите число:
1) O^- Ответ:
                                      Задание №251
В таблице Dat хранятся данные измерений среднесуточной морской воды в градусах 
(Dat[1] – данные за первый день, Dat[2] – за второй и т. д.). Определите, какое число
будет напечатано в результате работы следующей программы.
var Dat: array[1..7] of integer;
   k, day: integer;
begin
 Dat[1] := 19; Dat[2] := 21;
 Dat[3] := 20; Dat[4] := 23;
 Dat[5] := 24; Dat[6] := 25;
 \text{ Dat}[7] := 23;day := Dat[1];for k := 1 to 7 do begin
  if \text{Dat}[k] > \text{day} then
   day := Dat[k] end;
  writeln(day);
end.
                                     Запишите число:
 1) Ответ:
                                      Задание №252
В таблице Tur хранятся данные о количестве ребят, ходивших в поход вместе с 
туристическим клубом "Полянка". (Tur[l] - число ребят в 2001 году, Tur[2] - в 2002 году 
и т. д.). Определите, какое число будет напечатано в результате работы следующей 
программы.
Var k, m: integer;
   Tur: array[1..11] of integer;
Begin
 Tur[1] := 1; Tur[2] := 11;Tur[3] := 8; Tur[4] := 12;Tur[5] := 5; Tur[6] := 6;Tur[7] := 15; Tur[8] := 16;
 Tur[9] := 16; Tur[10] := 21;Tur[11] := 7;m := 0:
 For k := 1 to 11 Do
```

```
If Tur[k] < 10 Then Begin
   m := m + Tur[k]; End;
  Writeln(m);
End.
```
Запишите число:

1) Ответ:

**Задание №253**

В таблице Tur хранятся данные о количестве ребят, ходивших в поход вместе с туристическим клубом "Полянка". (Tur[l] - число ребят в 2001 году, Tur[2] - в 2002 году и т. д.). Определите, какое число будет напечатано в результате работы следующей программы. Var k, m: integer;

Tur: array[ 1..11] of integer;

#### Begin

 $Tur[1] := 1; Tur[2] := 11;$ Tur  $[3] := 8$ ; Tur $[4] := 12$ ;  $Tur[5] := 5; Tur[6] := 6;$  $Tur[7] := 15$ ; Tur [8] := 16;  $Tur[9] := 16; Tur[10] := 21;$  $Tur[11] := 7$ :  $m := 0$ : For  $k := 1$  to 11 Do If  $Tur[k] > 12$  then Begin  $m := m + Turf[k];$  End; Writeln(m); End.

Запишите число:

```
1) Ответ:
                                   Задание №254
В таблице Work хранятся данные о количестве заказов, принятых фирмой "Алоэ" с 
первого по 15 ноября. (Work[l] - число заказов, принятых 1 ноября, Work[2] - 2 ноября и 
т. д.). Определите, какое число будет напечатано в результате работы следующей 
программы. 
Var k, m: integer; 
  Work: array[1..15] of integer;
Begin 
 Work[1] := 5; Work[2] := 4;Work[3] := 5; Work [4] := 7;
Work[5] := 6; Work [6] := 12;
Work[7] := 7; Work [8] := 3;
Work[9] := 9; Work [10] := 7;
Work[11] := 0; Work [12] := 9;
Work[13] := 1; Work [14] := 0;
Work[15] := 8;
```

```
m := 0:
 For k:=1 to 15 Do 
 If Work [k] < 7 Then Begin
  m := m + 1;
```
 End; Writeln(m); End. Запишите число: 1) Ответ: **Задание №255** В таблице Work хранятся данные о количестве заказов, принятых фирмой "Cказка" с первого по 15 ноября. (Work[l] - число заказов, принятых 1 ноября, Work[2] - 2 ноября и т. д.). Определите, какое число будет напечатано в результате работы следующей программы. Var k, m: integer; Work: array[1..15] of integer; Begin  $Work[1] := 5$ ;  $Work[2] := 4$ ;  $Work[3] := 5; Work[4] := 7;$  $Work[5] := 6$ ;  $Work[6] := 12$ ;  $Work[7] := 7$ ;  $Work[8] := 3$ ;  $Work[9] := 9$ ;  $Work[10] := 7$ ; Work $[11] := 0$ ; Work $[12] := 9$ ;  $Work[13] := 1; Work[14] := 0;$  $Work[15] := 1$ :  $m := 0$ : For k:=1 to 15 Do If  $Work[k] > 6$  Then Begin  $m := m + 1$ ; End; Writeln(m); End. Запишите число: 1) Ответ: **Задание №256** В таблице Аni хранятся данные о численности обезьян в зоопарке города Тулы (Ani[l] число обезьян в 2001 году, Аnі[2] - в 2002 и т. д.). Определите, какое число будет напечатано в результате работы следующей программы. Var k, m: integer; Ani: array[1..12] of integer; Begin Ani $[1]$ := 17; Ani $[2]$ := 17; Ani $[3]$ := 19; Ani $[4]$ := 21; Ani $[5]$ := 23; Ani $[6]$ := 22; Ani $[7]$ := 24; Ani $[8]$ := 16; Ani $[9]$ := 19; Ani $[10]$ := 21; Ani $[11]$ := 17; Ani $[12]$ :=11;  $m := 0$ : For k:=1 to 12 Do If Ani $[k] = 17$  Then Begin  $m := m + \text{Ani}[k];$  End; Writeln (m); End.

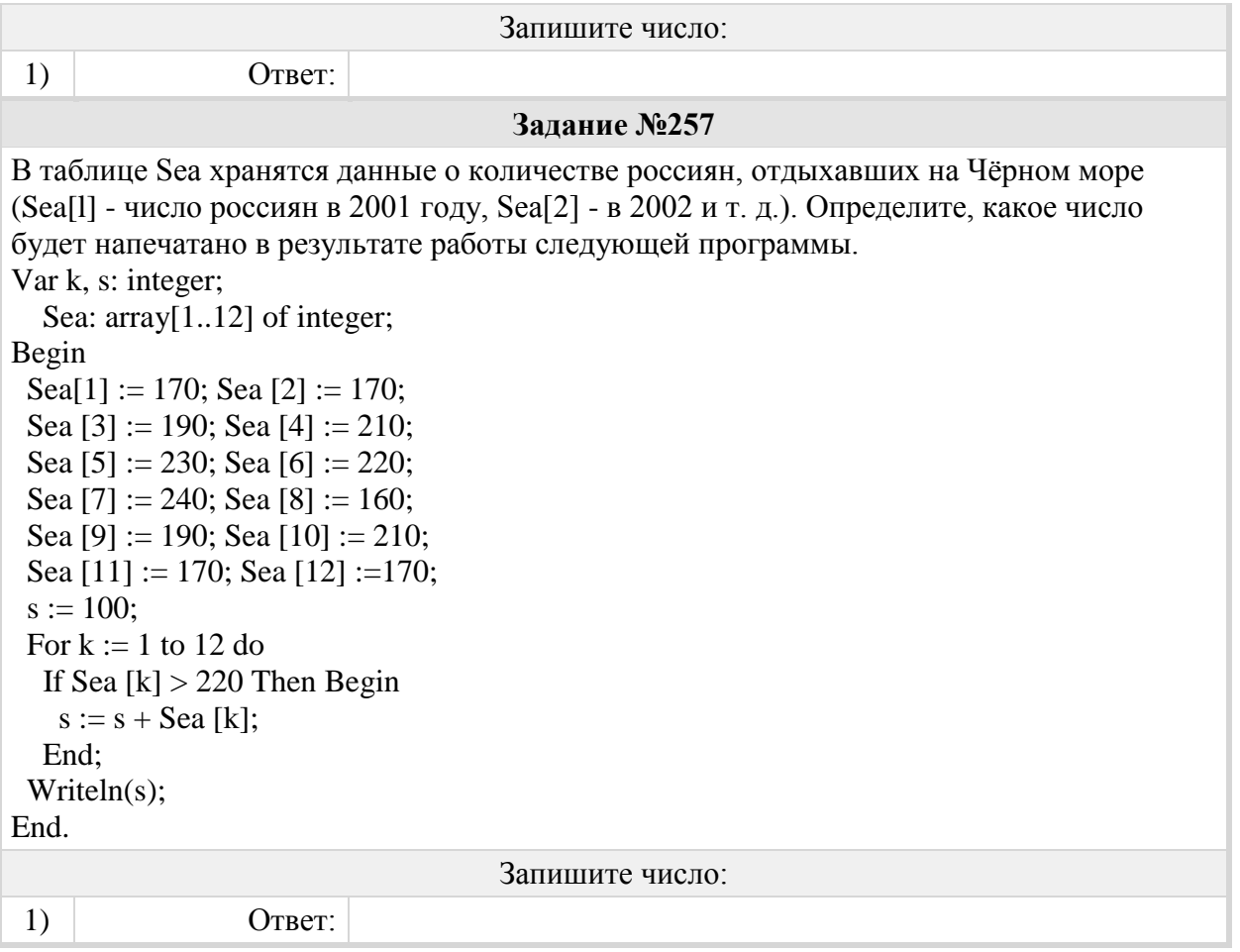